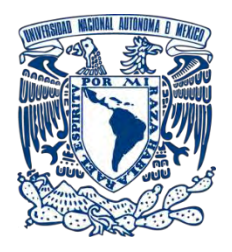

## **UNIVERSIDAD NACIONAL AUTÓNOMA DE MÉXICO**

PROGRAMA DE MAESTRÍA Y DOCTORADO EN INGENIERÍA INGENIERÍA CIVIL-HIDRÁULICA

### DISEÑO DE ESPIGONES PARA PROTECCIÓN MARGINAL DE RÍOS MEDIANTE SIMULACIÓN NUMÉRICA

**TESIS** QUE PARA OPTAR POR EL GRADO DE: MAESTRO EN INGENIERÍA

### PRESENTA: MARCO ANTONIO JIMÉNEZ LÓPEZ

#### TUTOR PRINCIPAL: DR. FRANCISCO JAVIER APARICIO MIJARES INSTITUTO MEXICANO DE TECNOLOGÍA DEL AGUA

Jiutepec, Morelos, febrero 2018

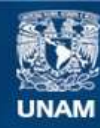

Universidad Nacional Autónoma de México

**UNAM – Dirección General de Bibliotecas Tesis Digitales Restricciones de uso**

#### **DERECHOS RESERVADOS © PROHIBIDA SU REPRODUCCIÓN TOTAL O PARCIAL**

Todo el material contenido en esta tesis esta protegido por la Ley Federal del Derecho de Autor (LFDA) de los Estados Unidos Mexicanos (México).

**Biblioteca Central** 

Dirección General de Bibliotecas de la UNAM

El uso de imágenes, fragmentos de videos, y demás material que sea objeto de protección de los derechos de autor, será exclusivamente para fines educativos e informativos y deberá citar la fuente donde la obtuvo mencionando el autor o autores. Cualquier uso distinto como el lucro, reproducción, edición o modificación, será perseguido y sancionado por el respectivo titular de los Derechos de Autor.

### **JURADO ASIGNADO:**

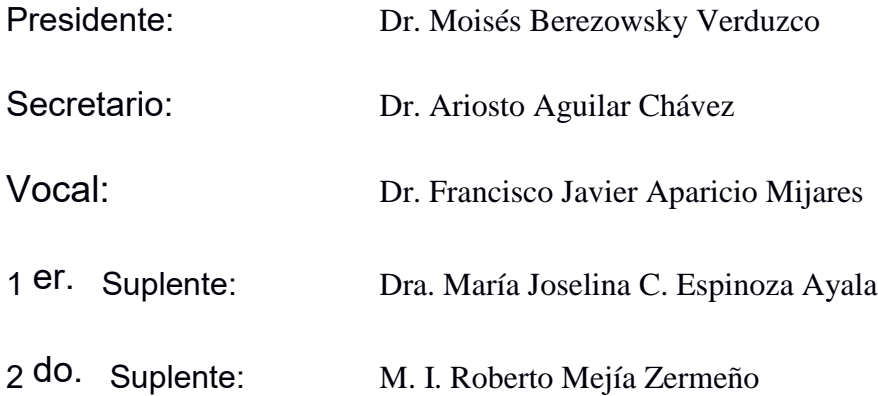

Lugar donde se realizó la tesis:

Instituto Mexicano de Tecnología del Agua, Jiutepec, Morelos.

### **TUTOR DE TESIS:**

Dr. Francisco Javier Aparicio Mijares

---------------------------------------------- **FIRMA**

## <span id="page-3-0"></span>**Agradecimiento**

*A Dios y a la vida por permitirme disfrutar de mis logros que son el resultado de muchas pruebas, caídas y errores, los cuales han sido parte de mi formación, mejorándome como ser humano y haciéndome crecer de diversas maneras.*

*Al CONACYT por haberme brindado el apoyo económico para la realización de este trabajo de investigación y al programa de maestría y doctorado de la UNAM por darme la oportunidad de formarme en ella.*

*Al Dr. Francisco Javier Aparicio Mijares por brindarme su conocimiento, orientación, persistencia, paciencia, motivación y sobre todo su esfuerzo y dedicación, los cuales han sido pilares para la culminación de este proyecto y a mi formación como investigador.*

*A mis revisores Dr. Moisés Berezowsky Verduzco, Dra. María Joselina C. Espinoza Ayala, Mtro. Roberto Mejía Zermeño y Al Dr. Ariosto Aguilar Chávez, quienes brindaron su tiempo para la corrección y comentario de mi Tesis.*

*A mis padres por la confianza, amor y comprensión que han depositado en mí durante el trayecto de mi preparación y todas las etapas de mi vida.*

*A Erika por ser una fuente de motivación y por haberme brindado su amor en los momentos difíciles en el proceso de mi preparación académica y culminación de este trabajo de investigación.*

*A mis hermanos: Eleazar, Norma, Jesús y Carlos por la confianza y apoyo que me han brindado en distintas etapas de mi vida, gracias por confiar y creer en mí y en mis expectativas y aunque hemos pasado momentos difíciles siempre me han regalado su comprensión y sabios consejos.*

*A mis compañeros y amigos, quienes sin esperar nada a cambio compartieron su conocimiento y entusiasmo por seguir adelante, y a todas aquellas personas que estuvieron a mi lado apoyándome para culminar esta etapa profesional.*

> Marco Antonio Jiménez López 06 de febrero del 2018

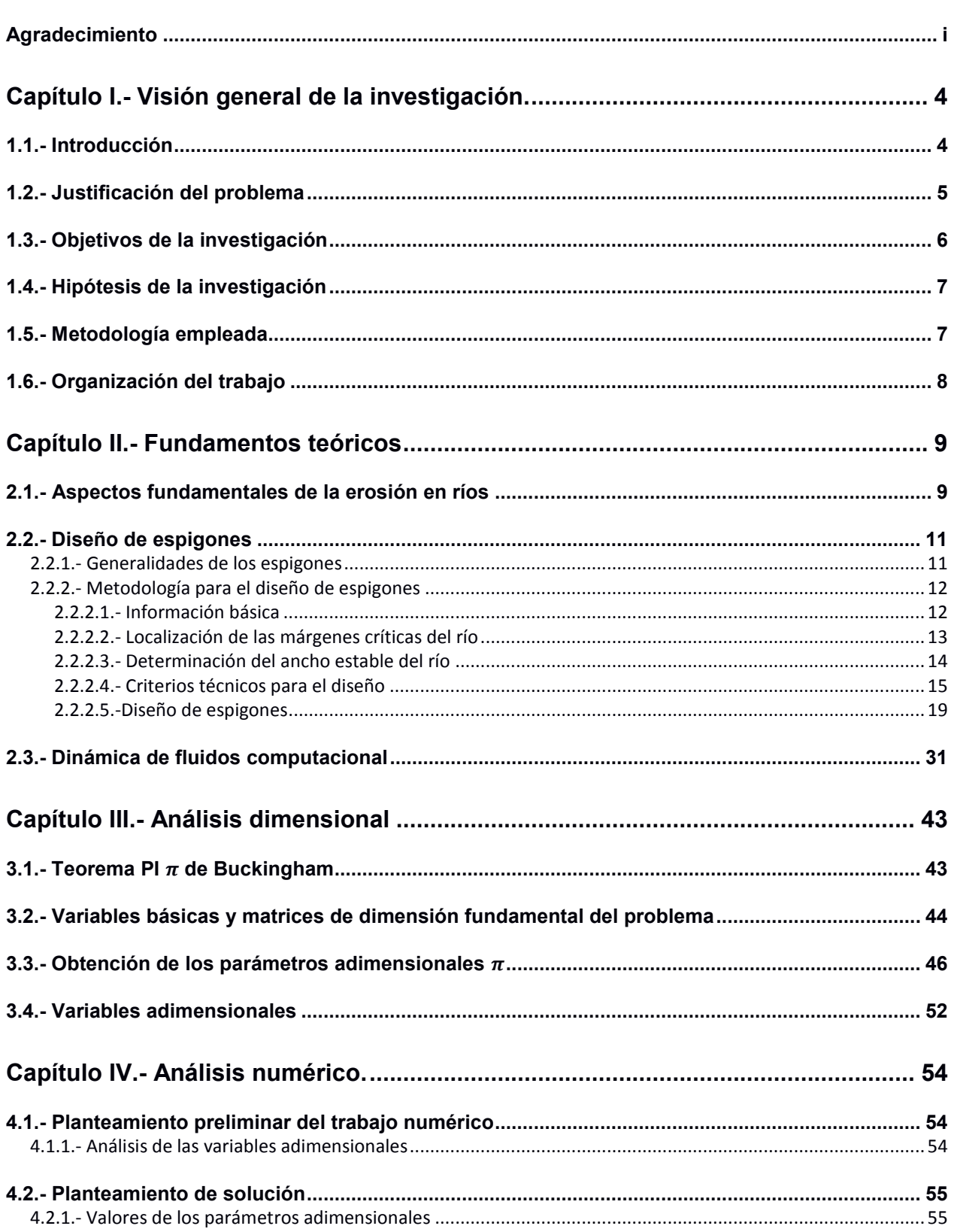

## índice

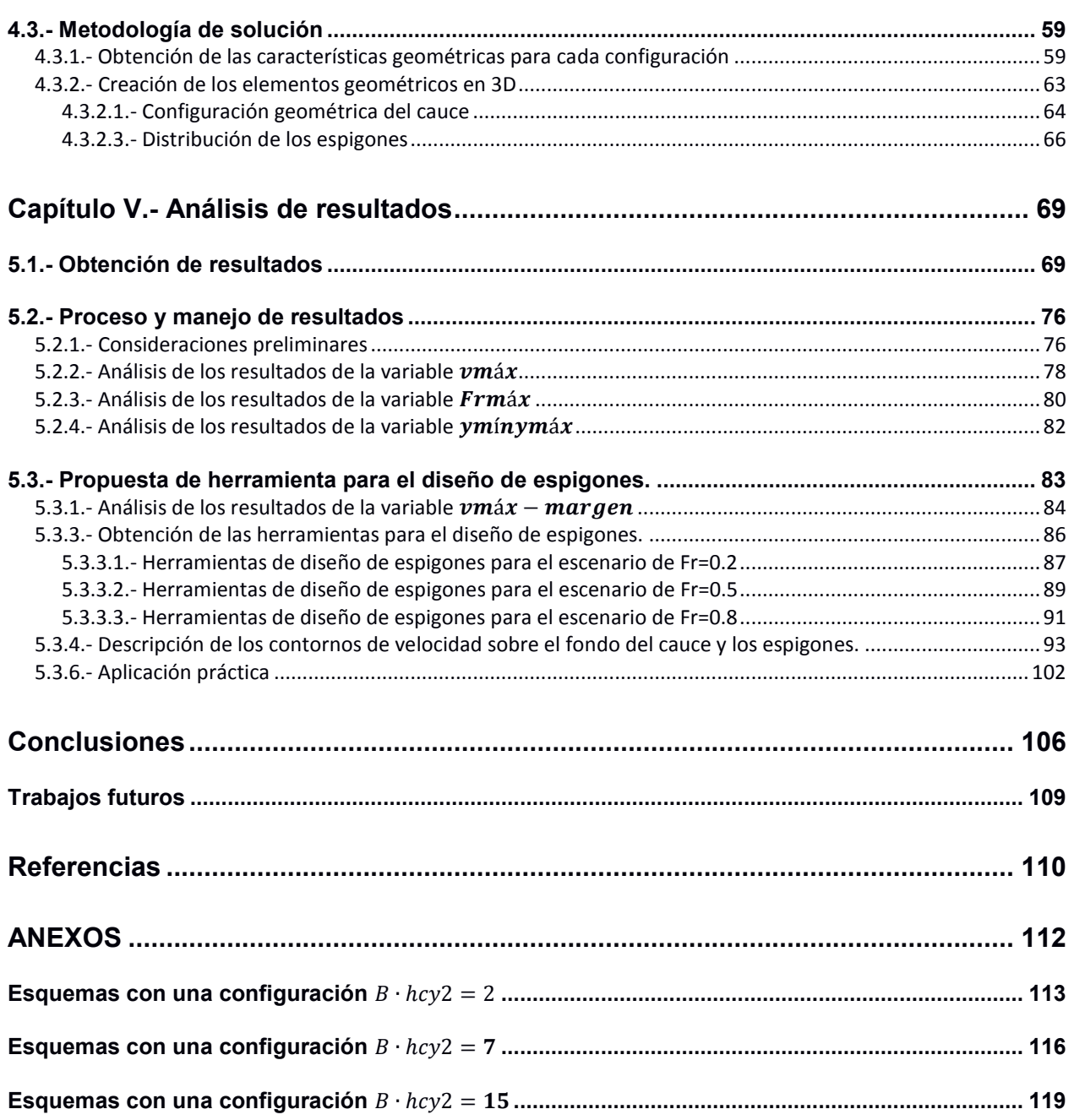

# <span id="page-6-0"></span>**Capítulo I.- Visión general de la investigación.**

## <span id="page-6-1"></span>**1.1.- Introducción**

Los cauces naturales han sido importantes para la humanidad por ser un medio de comunicación y transporte, así como una fuente de alimentos y agua potable. Sin embargo, cuando en las corrientes naturales no se cuenta con un buen manejo y control, se pueden llegar a provocar inundaciones, inestabilidad en las márgenes etc., los cuales pueden provocar pérdidas económicas, vidas humas, divagación del cauce, pérdida de ecosistemas entre otras. Por tales circunstancias, es de vital importancia llevar a cabo proyectos de protección mediante estructuras estabilizadoras.

Los espigones son una de las muchas estructuras hidráulicas que cumplen con el objetivo de encauzar una corriente natural, donde su función principal es alejar las líneas de corriente de la margen evitando su erosión y así estableciendo zonas de bajas velocidades entre las estructuras y generando a su vez zonas de depósito de sedimento. Comúnmente estas estructuras se emplean para la protección de las zonas externas de una curva, por ello en la presente investigación se realiza el análisis en tramos curvos.

En la actualidad los espigones son diseñados conforme a una metodología empírica en la cual las variables más importantes son entre otras la separación entre espigones, la longitud de trabajo y los ángulos de orientación. Sin embargo, aunque se tenga una metodología de diseño de este tipo, en algunos casos prácticos estas estructuras no funcionan adecuadamente. Por ello, en la presente investigación se tiene la finalidad de incorporar características hidráulicas en la metodología de diseño actual.

Debido al incremento de la necesidad de proteger las márgenes de un cauce con estructuras de sencilla construcción y bajo costo, tenemos que los espigones son una de las opciones más viables para solventar dicha necesidad, esto se debe a que estas estructuras son sencillas de construir y supervisar cuando se emplean materiales pétreos (Berezowsky & Vilchis, 2000). Por lo tanto, en este trabajo se dará énfasis al estudio de espigones construidos con materiales pétreos.

Para analizar un fenómeno físico en la hidráulica tradicionalmente se usa el análisis adimensional para obtener parámetros adimensionales que luego se usan en modelos físicos. Estos modelos suelen representar casos específicos de estudio, e implican largos tiempos de desarrollo y altos costos.

El avance constante de la tecnología y el continuo desarrollo de modelos numéricos han propiciado la aparición de nuevas herramientas basadas en la dinámica de fluidos computacional (DFC). Las modelaciones mediante DFC no solo se han empleado para verificar el diseño específico de estructuras hidráulicas, sino que ahora se emplean para verificar en forma rápida y económica distintas condiciones hidráulicas en diferentes alternativas estructurales.

El uso de la DFC permite realizar modelaciones en tiempos razonables y con menor costo que cuando se emplea un modelo físico, además, estas modelaciones permiten analizar modelos a una escala real de las estructuras, lo cual reduce los efectos por escala y la incertidumbre de los resultados de un modelo (Higuera Caubilla, 2015).

La DFC es confiable y viable para la realización de nuestra investigación y emplearla en el diseño de los espigones refleja una nueva perspectiva en el diseño de estas estructuras pues permite analizar su funcionalidad en diferentes condiciones hidráulicas.

En la realización de la presente investigación se optó por emplear de manera conjunta la formulación semiempírica y la modelación numérica, la primera para obtener parámetros adimensionales de diseño y la segunda para realizar modelaciones numéricas y determinar la relación funcional de los parámetros antes obtenidos. Para ello es necesario realizar simulaciones tridimensionales para representar todos los procesos hidráulicos del flujo y con base en los resultados que se obtengan establecer recomendaciones y criterios de diseño.

Para concluir se recalca que la presente investigación tiende a ofrecer y promover nuevas oportunidades de investigación en el ámbito de la modelación numérica aplicada en el área de hidráulica. Esta tesis es el inicio de lo que puede ser en un futuro el planteamiento que fundamente nuevos criterios en el diseño de obras hidráulicas de protección marginal, así como de algunas otras obras hidráulicas, mediante la aplicación de modelos numéricos.

## <span id="page-7-0"></span>**1.2.- Justificación del problema**

El campo de la hidráulica fluvial es un área de estudio muy compleja, debido a que en la naturaleza los flujos son turbulentos y tridimensionales, por lo tanto, resulta difícil comprender el comportamiento real de las líneas de corriente más aún porque el fondo y las márgenes de los cauces presentan modificaciones constantemente.

Los espigones son estructuras empleadas comúnmente para evitar la erosión sobre la margen, así como para encauzamiento, mejoramiento de la hidrodinámica, control de la erosión en el fondo y para la creación de zonas de depósito de sedimentos, pero actualmente la metodología para el diseño de estas estructuras presenta deficiencias ya

que en la práctica aún no se puede asegurar un buen funcionamiento y seguridad de las estructuras construidas con material pétreo.

Las causas que generalmente provocan las fallas en los espigones son debidas a los asentamientos de la misma estructura, deterioro del cuerpo del espigón, pérdida de material debido a la acción erosiva del flujo y por la socavación al pie de las estructuras (Ramírez et al, 2012). Sin embargo, en la presente investigación no se abarca la búsqueda de solución a estos problemas, pero si se propone una herramienta que nos ayude a determinar el diámetro medio o erosionable para la construcción de los espigones bajo diferentes escenarios.

Los modelos numéricos son ahora considerados como una herramienta necesaria para la hidráulica moderna, y los trabajos o estudios que se realicen con ellos tienen diversas ventajas como la simulación con flujo tridimensional, modelos de turbulencia, estudios bajo un costo mínimo y la facilidad de analizar varias situaciones que en la práctica o campo se pudieran presentar.

La presente investigación tiene la finalidad de fortalecer la metodología actual de diseño de los espigones mediante la aplicación de modelos numéricos, y con ello establecer nuevos criterios de diseño. De igual manera esto puede ser útil para obtener un mejor entendimiento del comportamiento hidráulico del flujo sobre las estructuras en diferentes condiciones hidráulicas.

## <span id="page-8-0"></span>**1.3.- Objetivos de la investigación**

El objetivo general de nuestro trabajo de investigación es obtener una herramienta basada en la modelación numérica de flujos locales para el mejoramiento del diseño hidráulico de los espigones para protección marginal de ríos. Los objetivos particulares son:

- Con base en el análisis de los conceptos empíricos del diseño de los espigones y planteando un análisis dimensional se establecen parámetros adimensionales de diseño.
- Proponer nuevos criterios de diseño de espigones de acuerdo con la funcionalidad de los parámetros adimensionales obtenidos.
- Fundamentar los parámetros adimensionales del problema de acuerdo con los resultados obtenidos en las simulaciones numéricas para establecerlos como parámetros de diseño.
- Analizar el desempeño hidráulico de cada combinación de parámetros adimensionales y con base en ello establecer la opción más viable para cada relación geométrica del cauce.

## <span id="page-9-0"></span>**1.4.- Hipótesis de la investigación**

Es posible mejorar el diseño hidráulico de los espigones para protección marginal en ríos mediante el uso de la dinámica de fluidos computacional.

## <span id="page-9-1"></span>**1.5.- Metodología empleada**

Como primera parte del documento se describe la metodología actual para el diseño de los espigones y en ello se determinan las variables que definen la configuración de un conjunto de estas estructuras. Siguiendo con nuestro trabajo de investigación y con el apoyo del Teorema Pi de Buckingham se realiza un análisis dimensional del problema para luego determinar los parámetros adimensionales de diseño.

Después de obtener los parámetros adimensionales de diseño se procede a una evaluación en donde mediante el empleo de criterios razonables se proponen valores que definen y limitan el análisis. Ya establecidos los valores de cada parámetro, lo siguiente es obtener las características geométricas de cada configuración de espigón mediante los valores propuestos y al final obtener los modelos idealizados de cauces con su respectivo conjunto de espigones.

Después de obtener los modelos idealizados de cada configuración, en un formato stl se procede a importar la geometría y mediante el empleo de Flow3D se realizan las primeras modelaciones numéricas, en donde el objetivo principal es familiarizarse con el uso del software en temas como la generación de mallas, definición de las condiciones de frontera, inclusión de los modelos de turbulencia y la visualización de los resultados.

Después de haber realizado las simulaciones piloto, se procede a ingresar los modelos idealizados en el software y una vez definido los modelos numéricos a emplear y su respectivo mallado se procede a las modelaciones numéricas definitivas con un total de 243 simulaciones. Para realizar esto, es necesario definir con anticipación las condiciones hidráulicas a la cual se someterá cada configuración de espigones.

Una vez concluidas las simulaciones, se procede a la obtención de los resultados en donde, estableciendo los criterios apropiados, se analiza la relación funcional de cada parámetro adimensional y conforme a las conclusiones que se obtengan se proponen criterios y recomendaciones de diseño.

## <span id="page-10-0"></span>**1.6.- Organización del trabajo**

El presente trabajo de investigación se organiza en 6 capítulos, cuyo contenido se describe a continuación:

*Visión general de la investigación. -* Se presentan ciertos aspectos importantes del trabajo de investigación a manera de introducción y se proporciona una breve justificación de este. Se plantean el objetivo general y los específicos, al igual que la hipótesis y un resumen de la metodología empleada para la realización del trabajo. Finalmente se hace una descripción general de los capítulos que incluye el presente trabajo de investigación.

*Fundamentos teóricos. -* En este capítulo se mencionan algunas generalidades sobre la erosión en cauces naturales y de igual manera se describe la metodología actual del diseño de los espigones. Se introducen conceptos importantes sobre la mecánica de fluidos computacional, así como de las ventajas y desventajas de emplearlas como herramienta de apoyo en el análisis de fenómenos físicos. Se describen de manera general las teorías en las cuales se basan los modelos hidráulicos empleados en las modelaciones numéricas realizadas por Flow3D.

*Análisis dimensional.* – En esta sección se realiza un análisis dimensional sobre el diseño de espigones, en donde mediante el Teorema de Pi de Buckingham se obtienen parámetros adimensionales de diseño, y se describen criterios para simplificar su análisis.

*Análisis numérico. –* En este capítulo se describe primeramente la metodología con la que se establecen los parámetros adimensionales. Se describen los criterios empleados para proponer los valores de cada parámetro adimensional. Se presenta la técnica por la cual se obtuvieron las características geométricas de cada configuración y las evaluaciones para aprobar su modelación. Por último, se describen las etapas y partes importantes para la realización de las modelaciones en la interfaz de Flow3D.

*Análisis de resultados. –* En esta sección, como primera parte, se establecen criterios para evaluar los resultados obtenidos en cada modelación, y los resultados se relacionan con los parámetros adimensionales estableciendo criterios de diseño y se representan de manera gráfica.

*Conclusiones y trabajos futuros. –* En la sección final se presentan las conclusiones obtenidas mediante las modelaciones numéricas y con ello se establecen recomendaciones que fortalezcan el diseño de los espigones.

# <span id="page-11-0"></span>**Capítulo II.- Fundamentos teóricos**

## <span id="page-11-1"></span>**2.1.- Aspectos fundamentales de la erosión en ríos**

En la actualidad existen ciertas incertidumbres que nos alejan del entendimiento exacto del inicio de desplazamiento de las partículas que conforman el fondo y orilla de un cauce.

La erosión se presenta por un fenómeno de dinámica fluvial que puede tener un origen natural o por intervenciones humanas que llegan provocar el cambio geométrico del cauce. Mediante el empleo de la balanza de Lane (ver [Figura 1\)](#page-11-2) se puede definir cuando un río experimenta un desequilibrio, pero este a la vez puede ser ignorado, ya que una de las características importantes de un río es que comúnmente experimentan modificaciones de forma vertical como horizontal ya que por su naturaleza existe la erosión y depósito de materiales, por lo cual no se consideran estáticos.

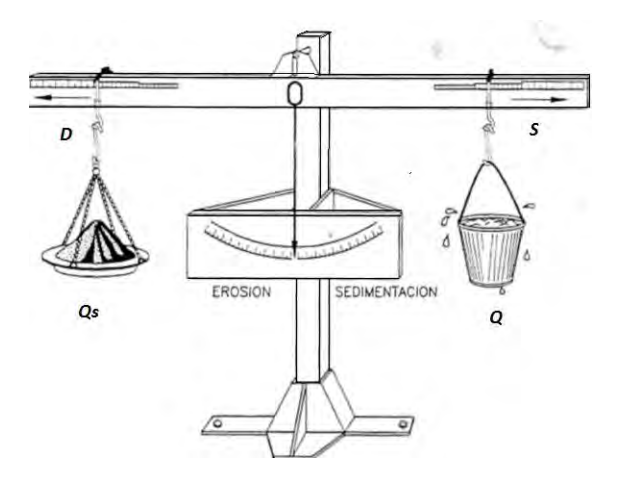

*Figura 1.- Balanza de Lane (Jiménez Puig, 2006)*

<span id="page-11-2"></span>Dónde:

 $D =$ Tamaño del sedimento  $Q_s$  = Caudal sólido  $Q =$  Caudal líquido  $S =$  Pendiente del lecho

En la literatura se menciona que los inicios de la acción erosiva del flujo se deben primeramente a la aceleración del flujo por cambios o modificaciones que se presenten dentro del cauce, los cuales pueden ser cambios de pendiente, colocación de estructuras que obstruyan el flujo, la presencia de remolinos y flujos turbulentos, así como el decremento e incremento del caudal.

El estudio de la erosión resulta de cierta complejidad. No obstante, se cuenta con dos maneras de clasificar la erosión según Jiménez (2006):

- La erosión espacial
	- o General: Este tipo de erosión se llega a presentar en tramos largos de un cauce fluvial y surge por la acción de un flujo caracterizado por su velocidad media.
	- o Local: Se llega a presentar en zonas limitadas por singularidades en el cauce que provocan fuertes turbulencias y el desarrollo de remolinos y vórtices. Para su estudio es importante realizar una descripción tridimensional del flujo.
- La erosión temporal
	- o Transitoria: Esta erosión se da durante el ascenso de una avenida, ya que en estas circunstancias se presenta el incremento de la energía del flujo, así como su capacidad erosiva. Y al descenso del caudal el fondo del cauce regresa a su estado anterior después del paso de la avenida.
	- o Permanente: Es una erosión a largo plazo que se mantiene en el tiempo. La profundización del fondo ocurre en longitudes importantes de la corriente, y dicha profundización puede ser acelerada por intervención antrópica. Su análisis puede permitir detectar grandes profundizaciones del cauce durante la vida útil de una estructura, como en la construcción de una presa que causa una erosión permanente a largo plazo y progresiva que avanza hacia aguas abajo.

Los tipos de erosión en un cauce no se llegan a presentar de manera individual, esto quiere decir que, en un cauce los tipos de erosión suman sus efectos presentándose de manera conjunta, por lo tanto, es recomendable llevar un análisis en donde sean considerado todos los tipos de erosión y así lograr diseños completos y satisfactorios de estructuras sobre los cauces.

La importancia de un buen estudio de la erosión radica en que las consecuencias que se presenten afectan directamente al hombre y al sistema socioeconómico de las zonas urbanas aledañas a las márgenes de los ríos, algunas de las consecuencias pueden ser:

- Pérdida de tierras por la divagación del cauce.
- Riesgos de inundación, que conlleva a la pérdida de vidas humanas y viviendas.
- Contaminación de agua para el consumo doméstico.
- Disminución de la vida útil de proyectos.

El control erosivo del agua es importante para el manejo y control de los cauces, y para ello existen medidas de control que lo atienden de manera directa en dos situaciones; la primera consiste en la desviación de las líneas de corriente fuera de las zonas vulnerables empleando los espigones y la segunda es mediante la protección del perímetro mojado en la que se favorece su resistencia a las fuerzas erosivas del agua mediante muros y diques longitudinales. Estas obras son construidas con el fin de que cumplan funciones principales como:

- Fijar las márgenes para detener el progreso de la erosión lateral y disminuir las probabilidades de inundación que provocan las grandes avenidas.
- Fijar una caja fluvial compatible con la avenida de diseño el cual permita el desarrollo de una adecuada capacidad de transporte y la conducción de sólidos hacia aguas abajo.
- Obtener determinadas profundidades de la corriente útiles para la navegación.
- Control de la migración de los meandros.
- Manejo de los problemas ambientales.

A pesar de que se tengan medidas estructurales para el control erosivo del agua, es importante mencionar que en la realización de un proyecto de control y manejo de un sistema fluvial es necesario considerar estudios referentes al uso de suelo, así como de los agentes propios del fenómeno en el entorno del cauce, esto con la finalidad de restaurar un cauce sin agresión a su naturaleza respetándola lo mayor posible.

Cuando se realiza un buen control erosivo en los cauces, se tendrá una menor cantidad de material arrastrado y por ende menores modificaciones del perímetro mojado aguas arriba y abajo de un río. En definitiva, según Guitelman & Mariela Pérez (1999) es preferible y más efectivo controlar la erosión que pagar por sus consecuencias.

## <span id="page-13-0"></span>**2.2.- Diseño de espigones**

Actualmente para el diseño de espigones no se cuenta con alguna norma como en otras estructuras hidráulicas, pero si con casos observados en la práctica y modelos físicos que han servido como sustento de la metodología empleada frecuentemente. A continuación, se presenta la metodología habitual para el diseño de espigones, la cual está fundamentada en conocimientos teóricos y empíricos.

## <span id="page-13-1"></span>**2.2.1.- Generalidades de los espigones**

Un espigón es una estructura que se interpone a las líneas de corriente de un flujo. Comúnmente los espigones se encuentran empotrados a la margen en un extremo y su

función principal es alejar las líneas de corriente con velocidades elevadas de la orilla y así evitar que éstas la erosionen. Estas estructuras, generalmente construidas en grupos, contribuyen de igual manera a establecer zonas de bajas velocidades entre cada estructura en donde se propician la sedimentación y reforzando con el tiempo la orilla y la misma estructura.

Estas estructuras pueden ser construidas de roca, madera o bambú, gaviones, concreto, elementos prefabricados, tetrápodos, hexápodos, geotubos llenos de material, acero (pilotes), fajina, sacos de concreto (hormigón), sacos de mortero (bolsacreto), sacos de arena y muchos más. Obviamente, lo más económico suele ser utilizar los materiales disponibles en la zona.

Estas estructuras deben ser construidas con materiales suficientemente resistentes a las velocidades del flujo, hasta para los golpes que podrían recibir cuando en una crecida se estén transportando troncos o árboles.

En la siguiente tabla se mencionan las ventajas y desventajas de los espigones:

| Ventajas                                                                                                    | <b>Desventajas</b>                                                                                                    |
|----------------------------------------------------------------------------------------------------|----------------------------------------------------------------------------------------------------|
| • Son sencillos de construir.                                                                                                    | • Reducen el ancho del cauce.                                                                                                    |
| · Su construcción es fácil<br>de de<br>supervisar.<br>• Su conservación es<br>sencilla                                                     | • Existen zonas entre espigones con<br>problemas de erosión antes de que<br>alcance un estado de equilibrio.                                            |
| cuando se utilizan materiales<br>pétreos, gaviones debidamente<br>empotrados.<br>· La falla de un espigón no hace<br>peligrar a los demás. | • Provocan el aumento de la erosión<br>en el fondo, así como sobre la<br>margen interior de las curvas.<br>· Producen pérdidas de energía en<br>el río. |

*Tabla 1.- Ventajas y desventajas de los espigones, tomado y adaptado de Berezowsky & Vilchis (2000)*

## <span id="page-14-0"></span>**2.2.2.- Metodología para el diseño de espigones**

La metodología descrita a continuación se tomó básicamente de Berezowsky & Vilchis (2000).

## <span id="page-14-1"></span>**2.2.2.1.- Información básica**

La información necesaria para llevar a cabo la construcción de estas obras de protección debe ser de la zona de estudio, las cuales se recaban en parte mediante visitas técnicas en las que se obtienen fotos y videos de los recorridos que se hagan, terrestres o aéreos. Enseguida se enlista la información básica con la que se debe contar en gabinete según Berezowsky & Vilchis (2000):

- Planos topográficos y batimétricos actualizados de las zonas por proteger.
- Levantamiento de las secciones transversales a lo largo de las orillas que serán protegidas. La separación entre secciones puede variar de 50 a 200 m o menos lo cual depende directamente de las dimensiones del cauce.
- Características hidráulicas de la corriente:
	- Gasto formativo.
	- Gasto asociado con un periodo de retorno entre 50 y 100 años.
	- Elevación de la superficie del agua para cada gasto.
	- Velocidad media en diferentes puntos del río.
	- Velocidad de la corriente a lo largo de las orillas por proteger.
- Granulometría de fondo y orillas del cauce.
- Localización de bancos de préstamo de rocas, grava y boleo.
- Fotografías aéreas recientes y pasadas para ver la evolución del río.

### <span id="page-15-0"></span>**2.2.2.2.- Localización de las márgenes críticas del río**

Una vez que se tengan los planos actualizados de la zona de estudio, según Berezowsky & Vilchis (2000) es necesario considerar los siguientes puntos:

- Analizar las zonas seleccionadas, apoyándose en visitas de campo e información disponible (videos, estudios, informes técnicos, investigaciones bibliográficas) y experiencias del diseñador.
- Localización de los tramos con problemas de erosión ver [Figura 2.](#page-15-1)
- Identificar las orillas que deben protegerse y establecerles su respectivo grado de riesgo, ver [Figura 2](#page-15-1) y [Figura 3.](#page-16-1)
- Clasificar los sitios críticos de acuerdo con su importancia.

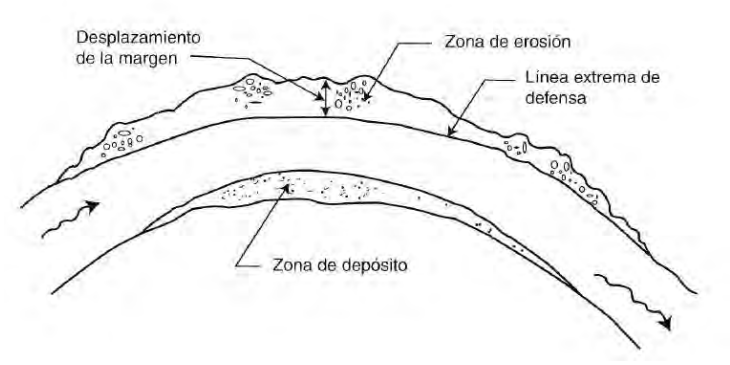

<span id="page-15-1"></span>*Figura 2.- Localización de las zonas críticas (Berezowsky & Vilchis, 2000)*

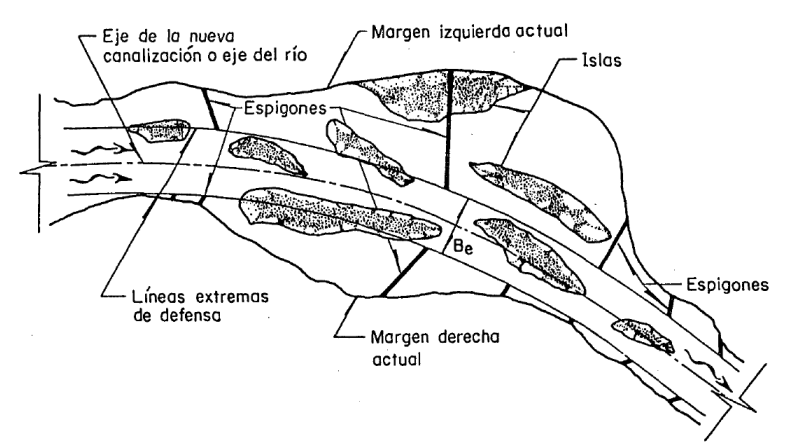

*Figura 3.- Ubicación de espigones y modificaciones del cauce (Maza & García, 1993)*

<span id="page-16-1"></span>• Ubicación de las zonas en donde se necesitarán labores de dragado y rectificación del cauce, y así evitar posibles malos funcionamientos de los espigones. Estos generalmente se presentan para los tramos rectos ver [Figura 3.](#page-16-1)

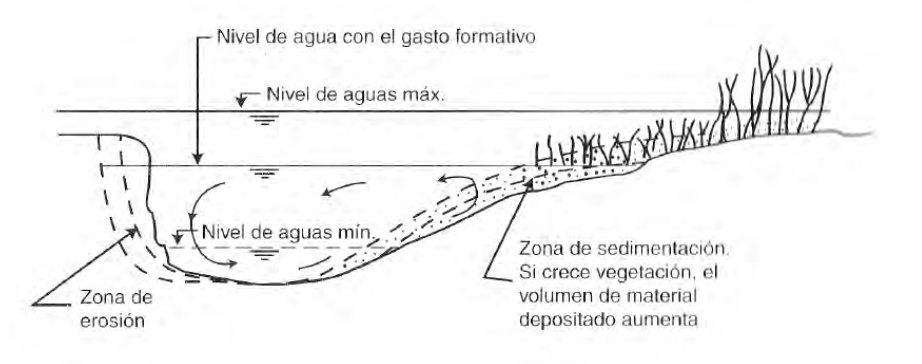

*Figura 4.- Corte transversal de una sección crítica (Berezowsky & Vilchis, 2000)*

• Realizar una inspección tanto aguas arriba como aguas abajo cuando se pretenda desviar la dirección de la corriente y así evitar posibles daños a las instalaciones de las áreas próximas del río.

## <span id="page-16-0"></span>**2.2.2.3.- Determinación del ancho estable del río**

Para determinar el ancho estable de un cauce es importante considerar alguna de las metodologías que se presentan más adelante. Previamente, se define como  $B$  el ancho estable de la superficie libre del cauce y como  $B_{\varrho}$  la separación entre las dos líneas extremas de defensa (líneas paralelas al eje del cauce), ver [Figura 3](#page-16-1) y [Figura 5.](#page-17-1)

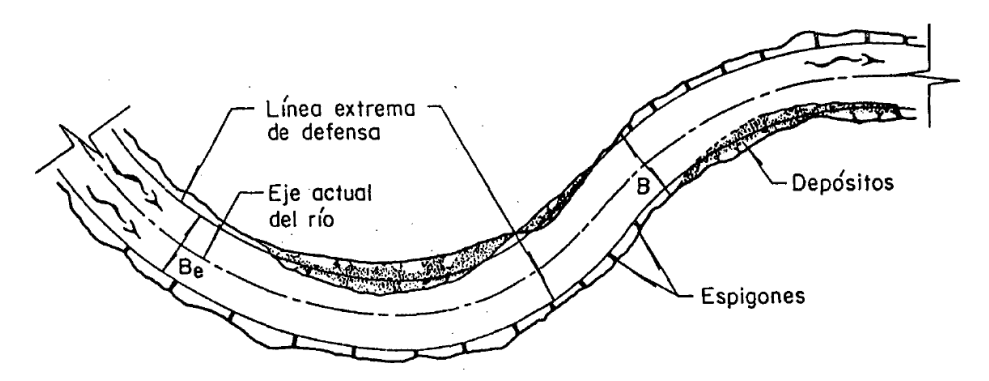

*Figura 5.- Límites del ancho estable del río (Maza & García, 1993)*

<span id="page-17-1"></span>Para determinar el valor de  $B$  es importante mencionar que sobre este no deben existir islas ni bifurcaciones y que las márgenes sean sensiblemente paralelas, pero para el caso en que no se tenga lo antes descrito se presenta a continuación los criterios para determinar el ancho B y  $B_e$  según Berezowsky & Vilchis (2000):

- Con ayuda de las fotografías aéreas de los tramos aguas arriba y abajo se localiza una zona en donde se cuente con el mismo material de fondo y orilla y a su vez el cauce sea estable.
- Una manera diferente es obtener el ancho estable con la aplicación de relaciones empíricas relacionándola con el gasto formativo. En estos métodos se consideran las características físicas del material de fondo y orillas, la pendiente del río y otras variables.
- Se puede considerar el eje existente cuando se van a proteger solamente las orillas y no se van a efectuar cambios a la geometría del río ni a la dirección de la corriente. Esto quiere decir que el ancho del río  $B$  se mantiene estable, ver [Figura 3.](#page-16-1)
- Otro caso puede ser cuando se traza un nuevo eje porque se han realizado trabajos de rectificación y dragado, y por lo tanto las características hidráulicas del cauce se han modificado, y el ancho del río  $B_e$  es variable. En ocasiones el ancho del río puede ser  $B=B_e$ , cuando las modificaciones no son muy significativas.

Cualquiera de las opciones que se decida emplear es necesario mencionarlas en los planos de diseño, así como marcar las dos líneas extremas de defensa a una distancia igual al ancho que tendría el río  $(B_{\rho})$ , considerando las modificaciones o no del cauce.

## <span id="page-17-0"></span>**2.2.2.4.- Criterios técnicos para el diseño**

Los espigones se diseñan a partir de la margen por proteger hasta llegar a la línea extrema de defensa, por lo que la longitud final de cada espigón está en función de la separación que existe entre cada una de estas líneas y su margen correspondiente, ver [Figura 3.](#page-16-1)

En las curvas de los ríos se tiene que las márgenes exteriores son las que presentan mayor grado de erosión, mientras que en las márgenes interiores se depositan grandes cantidades de sedimentos, sin embargo, cuando se presenta una avenida las dos márgenes tienden a presentar erosión.

Los espigones pueden ser construidos de diferentes materiales, pero estos materiales deben ser lo suficientemente resistente y bien colocado para soportar las velocidades de la corriente y resistir el impacto directo de troncos y objetos arrastrados por el flujo.

Cuando los espigones se construyen para defensas y estabilización de márgenes, sólo se ubican en los lados exteriores de las curvas, y por lo tanto la orilla interior de las mismas la fijará el río libremente, y así se irá formando el nuevo ancho  $B$  de la superficie libre asociado por el gasto formativo o máximo registrado, ver [Figura 6.](#page-18-0)

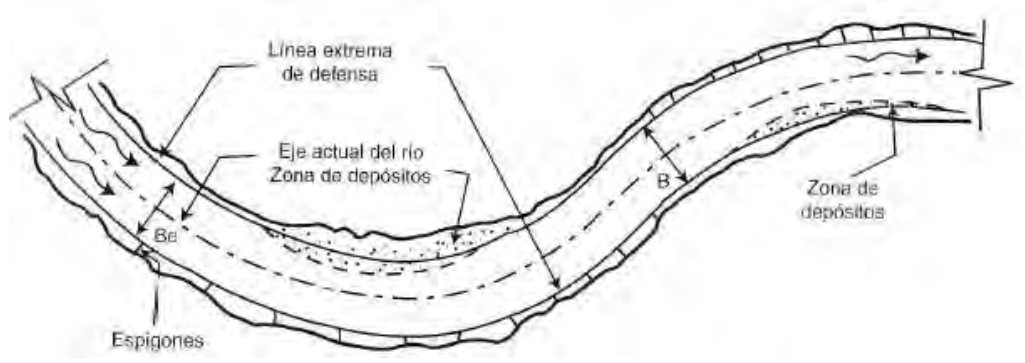

*Figura 6.- Protección con espigones ambas márgenes (Berezowsky & Vilchis, 2000)*

<span id="page-18-0"></span>Para la rectificación de un tramo del río o proteger sus curvas, si las márgenes son arenosas o ligeramente limosas, los radios de curvatura  $R$  medidos hasta el eje del río, conviene que estén comprendidos entre los siguientes límites (Berezowsky & Vilchis, 2000), ver Ecuación 1.

$$
2B \le R \le 8B \tag{1}
$$

Esta expresión es aplicable cuando se tiene mayores profundidades en las cercanías de las orillas de la curva y que no se tengan islas o bancos de arena cercanos a la orilla cóncava.

Esta expresión se ha obtenido a base de observaciones que fueron con un  $B \le 150$  m. Y en grandes cauces se han observado curvas con relación  $R/B < 20$ , que una vez protegidas se comportan satisfactoriamente.

La relación  $R/B$  depende de los gastos líquidos y sólidos transportados por el río

anualmente, así como el tipo de suelo, de la resistencia de la margen y de la velocidad del flujo.

En las protecciones es conveniente conservar los radios de curvatura de las curvas, modificando sólo aquellas cuyo  $R/B < 2$ , para controlar el avance de la erosión.

Deben mantenerse estables las curvas del río tanto aguas abajo como aguas arriba, así como alguna corriente que se encuentre cercana al tramo de estudio.

Si el radio de curvatura es menor que 2B, la distancia entre los espigones decrece y desde un punto de vista económico, generalmente es más conveniente llevar a cabo la construcción de un revestimiento marginal.

Si el radio de curvatura es mayor que 8B, el río puede llegar a formar un cauce con radio menor que el de la curva y consecuentemente no todos los espigones trabajarán eficientemente y la corriente puede incidir aguas abajo de la curva en lugares no previstos y por tanto no protegidos.

Si una curva se traza con varios radios de curvatura, el tamaño de dichos radios debe decrecer hacia aguas abajo. Si no, el flujo puede separarse de la margen interior, dando lugar a la formación de bancos de arena, ver [Figura 7.](#page-19-0)

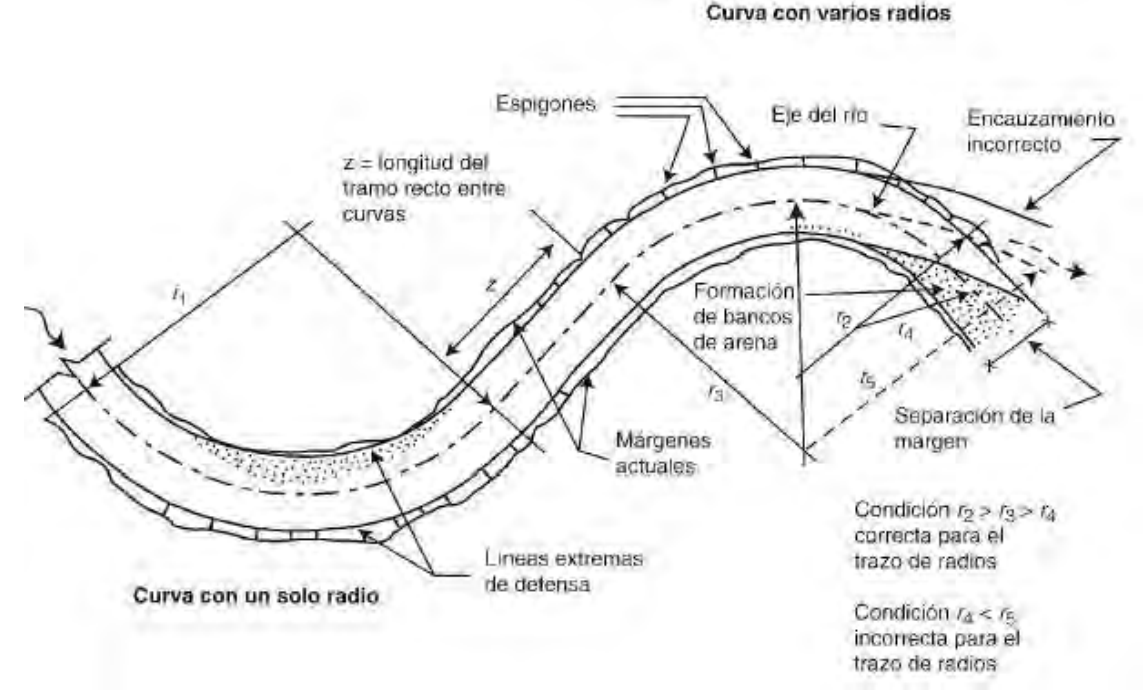

<span id="page-19-0"></span>*Figura 7.- Ejemplo del trazo de un radio mayor aguas abajo de la curva y la dirección del flujo que tomaría el río (Berezowsky & Vilchis, 2000)*

Cuando se protege una curva trazada con un único radio de curvatura y la margen exterior es uniforme, todos los espigones tendrán la misma longitud y ángulo de orientación y, por tanto, la separación entre ellos será la misma.

Si la margen es uniforme en una curva con dos o más radios de curvatura, lo único que varía es la separación entre espigones. Esta separación será menor entre más pequeño sea el radio, teniendo en cuenta que ellos cumplan las recomendaciones antes mencionadas.

Cuando solo se pretende proteger las márgenes actuales de un río, la línea extrema de defensa deberá trazarse lo más uniforme y paralela posible a esa margen, cuidando que los radios de curvatura no crezcan hacia aguas abajo. Puesto que la margen actual puede tener entrantes y salientes o zonas más erosionadas que otras, las longitudes de todos los espigones también pueden ser diferentes.

La ubicación de la línea extrema es esencial para determinar la ubicación de los espigones, su separación y su orientación. Por lo tanto y con base en la importancia de las líneas extremas es posible proponer diferentes alternativas de colocación y distribución y así poder seleccionar la más económica y la que mejor se adapte a las condiciones de trabajo.

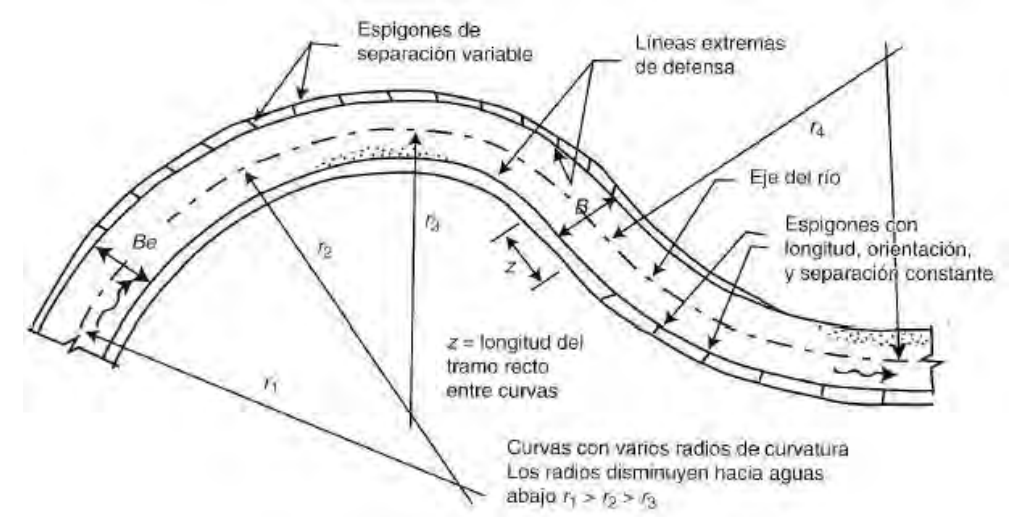

*Figura 8.- Trazo de varios radios en una curva y colocación de espigones con separación variable y constante (Berezowsky & Vilchis, 2000).*

Hay que tener en cuenta que si se protege solo una curva del río se debe tener la seguridad de que las márgenes de las curvas situadas aguas arriba no sean erosionadas y de que la corriente incida aproximadamente con la misma dirección en la margen protegida; si esto no se presenta, en pocos años el río escurrirá por otro sitio, abandonando completamente los espigones que fueron colocados.

Para las situaciones en donde se tenga que trabajar en zonas con ríos de planicie y que generalmente son divagantes y sufren erosiones constantes en sus curvas, es recomendable proteger tramos completos y solo se justificarán tramos aislados en emergencia ya sea por problemas de erosión en curvas o cuando en las áreas próximas se encuentren construcciones importantes por proteger.

Para ríos de planicie que corren sobre material aluvial, la longitud de tramos rectos z entre curvas está comprendida como se indica la siguiente relación.

$$
0 \leqslant z \leq 3B \tag{2}
$$

Si no se cumple esta condición, se tendrán bancos de arena alternados y cerca de las márgenes, que obligan al flujo a seguir una trayectoria senoidal.

### <span id="page-21-0"></span>**2.2.2.5.-Diseño de espigones**

### *Primer paso: Determinar la longitud*

Para obtener la longitud total de un espigón se aplica la siguiente expresión:

$$
LT = Lt + Le \tag{3}
$$

 $LT =$  Longitud total.

 $Lt$ = Longitud de trabajo. Tramo de espigón que está dentro del cauce.

 $Le =$  Longitud de empotramiento. Parte del espigón que está dentro de la margen.

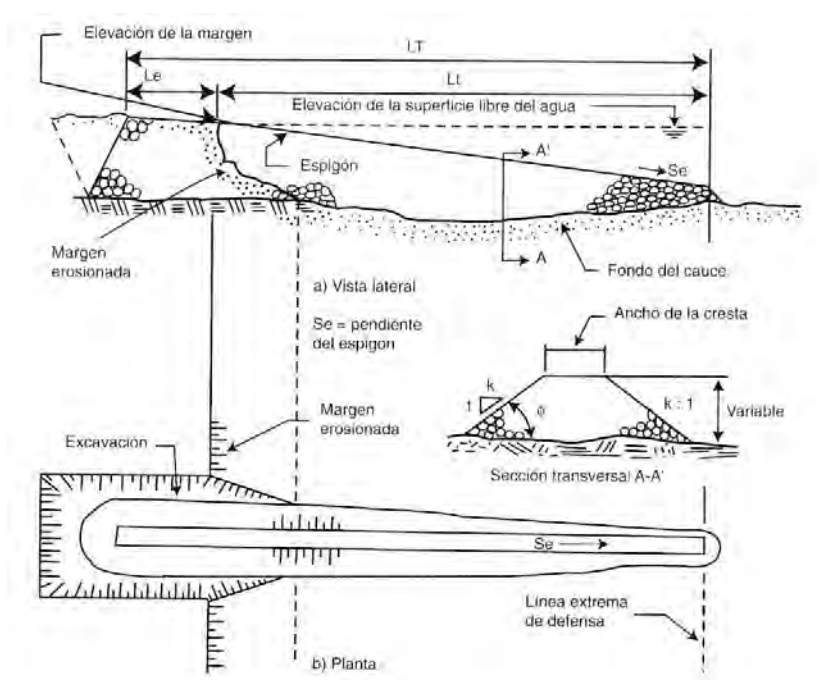

*Figura 9.- Características de diseño de un espigón empotrado (Berezowsky & Vilchis, 2000)*

La longitud de trabajo  $Lt$  de los espigones está dado por su distancia entre el cruce de la margen con la corona del espigón y la línea extrema de defensa, y está dada por la siguiente expresión:

$$
d \le L_t \le \frac{B}{4} \tag{4}
$$

Dónde:

 $d$ = Tirante del río, asociado con el gasto formativo en el sitio donde se construirá el espigón. Es la distancia vertical entre la elevación de la margen y la elevación del fondo del río en el sitio donde se colocará el espigón.

Los espigones pueden estar empotrados en la margen o estar justo en contacto con ella y esto sucede cuando  $Le = 0$ .

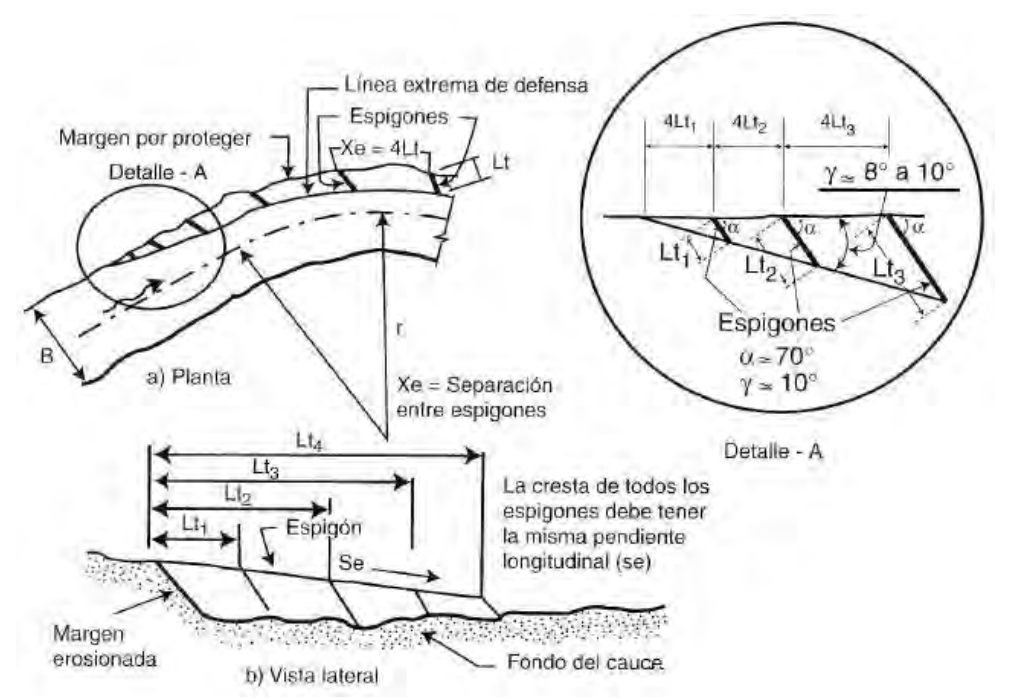

*Figura 10.- Detalles de diseño de un espigón empotrado (Berezowsky & Vilchis, 2000)*

<span id="page-23-0"></span>La máxima longitud de empotramiento está delimitada con la cuarta parte de la  $Lt$ ,  $0.25Lt$ , y está definida con la siguiente expresión:

$$
L_{max} = 1.25L_t \tag{5}
$$

Para empotrar un espigón es necesario excavar una trinchera con ancho de plantilla igual a la base del espigón, con fondo igual al fondo del río con una longitud de  $0.25$  Lt o menor, después se deben construir los espigones que van empotrados. Esta opción es costosa económicamente y por lo tanto no conviene empotrar los espigones y se justifica cuando no se permite que falle ninguno de ellos.

Cuando los espigones se terminan y son empotrados en la margen estos pueden ser flanqueados por diversas razones:

- Por una avenida máxima.
- Mala calidad de los trabajos.
- Falta de estudios de suelos.
- Deficiencia en la supervisión de los trabajos.
- Arrastre de materiales no considerados en el diseño (troncos y árboles).

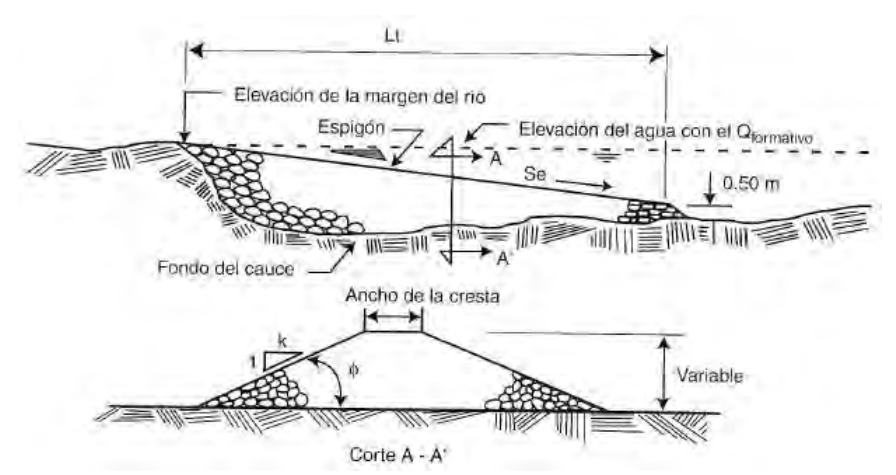

*Figura 11.- Espigón sin empotramiento, solo apoyado en la margen (Berezowsky & Vilchis, 2000)*

Se ha observado que no más del 4% de los espigones construidos en que se han respetado las recomendaciones antes descritas han ocurrido estos fenómenos que llevan a su falla.

Los espigones han presentado fallas durante la primera y segunda época de avenidas, o cuando aún no se han formado depósitos de arena entre los espigones y esto repercute en las orillas que están menos protegidas. En una situación cuando estas fallas se presenten en zonas en donde se encuentren construcciones importantes cercanas a la orilla del río, conviene tomar decisiones como el reducir la separación entre espigones o en su caso considerar el empotramiento.

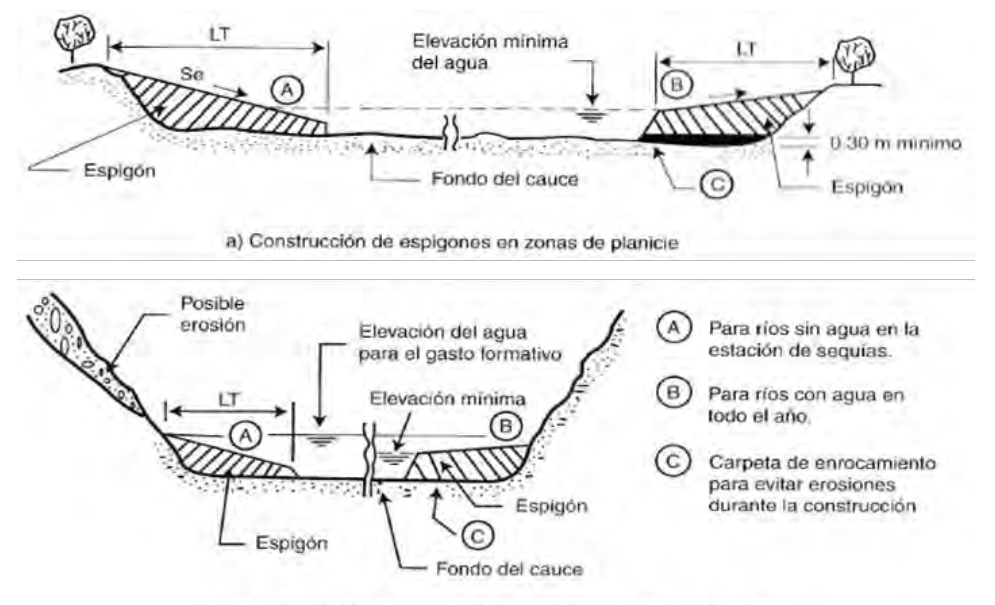

b) Construcción de espigones cuando las márgenes son altas

*Figura 12.- Criterios de diseño de espigones sin empotramiento (Berezowsky & Vilchis, 2000)*

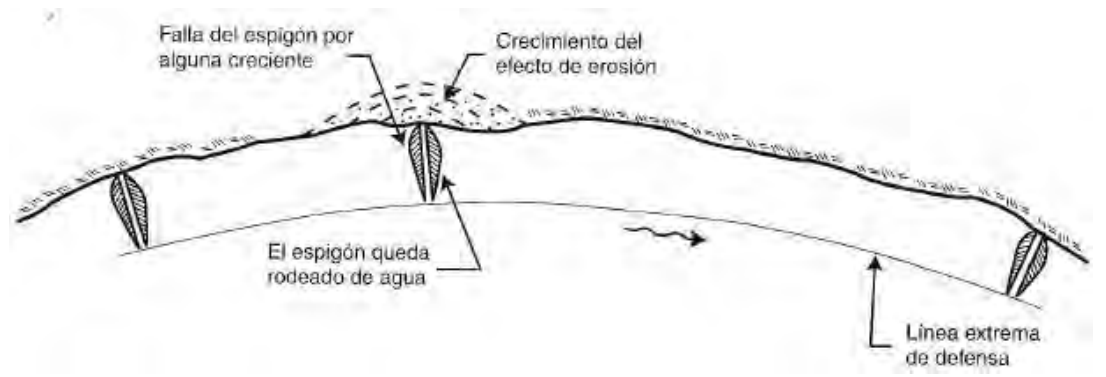

*Figura 13.- Instalación de espigones en serie sin empotrar y con un fallo (Berezowsky & Vilchis, 2000)*

Al fallar un espigón generalmente la orilla se erosiona rápidamente y parte del flujo escurre entre el espigón y la orilla dañada, y esto generalmente no repercute en el funcionamiento de los espigones que se encuentren inmediatamente aguas abajo.

#### *Segundo paso: Forma de los espigones*

Esta característica está definida de acuerdo con la zona que se requiera proteger.

- Rectos.
- Curveados hacia aguas arriba o hacia aguas abajo.
- En L con el brazo dirigido hacia aguas abajo o hacia aguas arriba.
- En T.

Los más usuales son los diques rectos debido a la factibilidad constructiva y económica, ahora los de tipo T y L son las más costosos ya que la parte extrema debe construirse en la zona más profunda del río.

Los espigones tipo L y T tienen ramas extremas y si éstas tienen una longitud mayor a  $Lt$ , son más considerados como diques marginales que como espigones. La diferencia entre un espigón y un dique marginal es que los primeros se interponen en las líneas de corriente y los otros son paralelos a las líneas de corriente en la cara exterior de los diques.

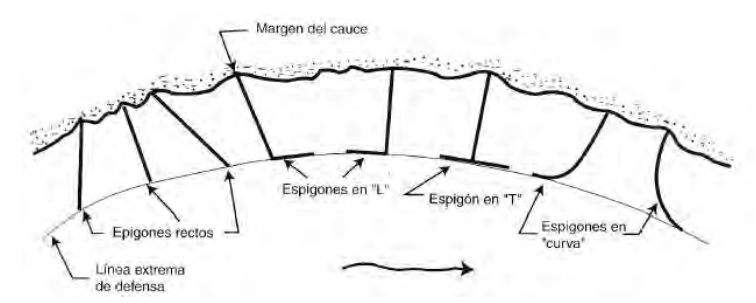

*Figura 14.- Clasificación de la forma de espigones (Berezowsky & Vilchis, 2000).*

## *Tercer paso: Separación entre espigones*

La distancia entre espigones  $X_e$  (Ver [Figura 15](#page-27-0) y [Figura 17\)](#page-28-0) comprendida entre los ejes de cada espigón depende también de la longitud del espigón de aguas arriba y de su orientación, así como de la configuración de la margen

Para realizar el cálculo de la separación de los espigones se consideran los criterios siguientes:

Se debe tener en cuenta la expansión teórica que sufre la corriente al pasar frente al extremo del espigón, el ángulo de expansión  $\beta$  varía entre 9 y 11°, medido desde la punta del espigón con respecto a la tangente a la línea extrema de defensa.

En modelos hidráulicos se han observado que:

$$
9^{\circ} \le \beta \le 14^{\circ} \tag{6}
$$

Y se considera que:

 $\beta = 9^{\circ} \rightarrow$  Como un diseño económico.

 $\beta$  =14°  $\rightarrow$  Como un diseño más conservador.

Las recomendaciones son válidas para:

$$
60^{\circ} \le \alpha \le 90^{\circ} \tag{7}
$$

 $\alpha$ = ángulo de orientación del espigón.

1. Obtención de la separación entre espigones cuando la margen del río es paralela a la línea extrema de defensa.

Para el estudio de los siguientes casos se deben despreciar las pequeñas irregularidades que se presenten en las márgenes del tramo y considerarlos como se menciona a continuación.

a. Tramos rectos

La separación de los espigones cuando se presente que la línea extrema de defensa sea paralela a la margen del cauce se establece con las siguientes expresiones:

$$
X_e = L_t \cos \alpha + L_t \left(\frac{\sin \alpha}{\tan \beta}\right)
$$
 [8]

También:

$$
X_e = L_t \left( \frac{\sin(\alpha + \beta)}{\sin \beta} \right)
$$
 [9]

Con base en estas expresiones se pueden establecer los valores límites entre los que puede variar la separación entre espigones.

$$
4L_t \le X_e \le 6.3L_t \tag{10}
$$

Se recomienda que el primer valor de  $X_e$  sea  $6L_t$ , y si con este valor las corrientes aún atacan e inician con la erosión de la orilla se propone la construcción de un nuevo espigón a  $3L_t$  de separación. Si se llega a presentar el fallo de alguno de los espigones se recomienda que se prolongue hasta la nueva orilla.

De igual manera si se ubica un espigón fallado o se observa un posible fallo se recomienda que la separación no sea de  $3L_t$  si no de  $2L_t$  con respecto al espigón aguas arriba del que se ha presentado fallas o tienden a fallar.

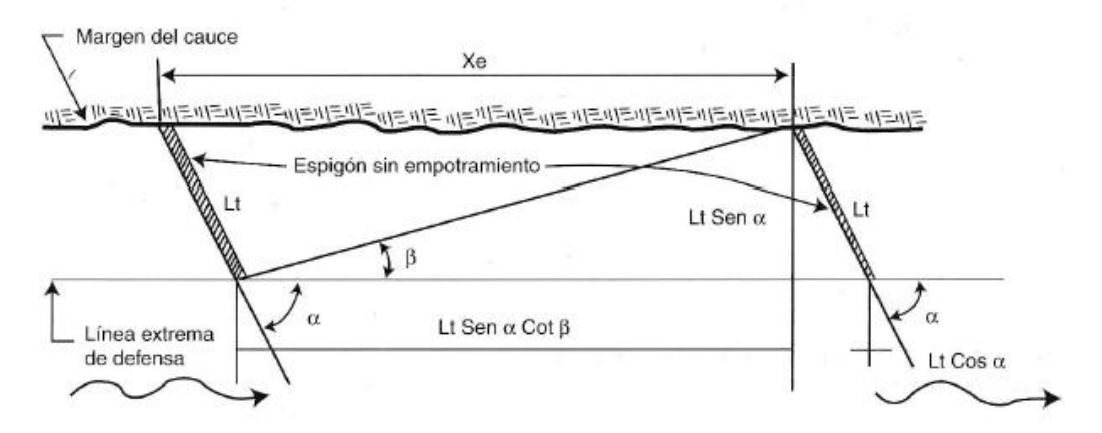

<span id="page-27-0"></span>*Figura 15.- Separación de espigones para un caso de tramo recto (Berezowsky & Vilchis, 2000)*

b. Tramos en curvas

La separación de los espigones cuando estos se ubiquen en márgenes exteriores de las curvas se recomienda para los siguientes límites.

$$
2.5 L_t \le X_e \le 4 L_t \tag{10}
$$

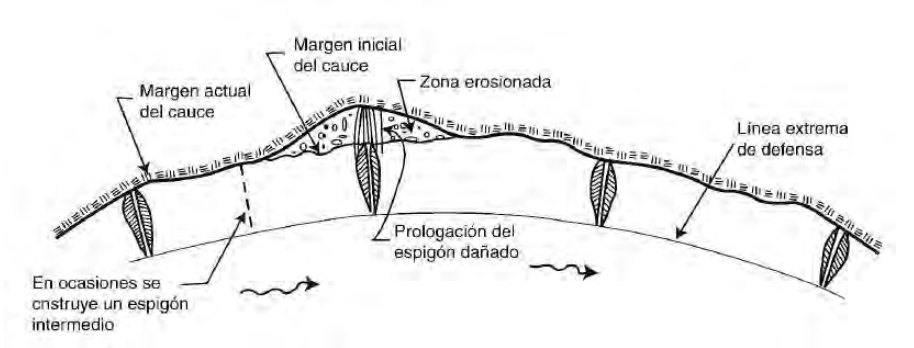

*Figura 16.- Falla de un espigón y su recuperación (Berezowsky & Vilchis, 2000)*

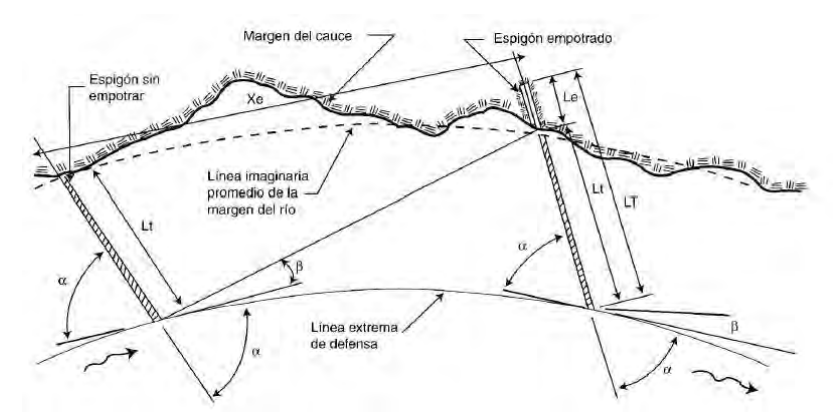

*Figura 17.- Separación de espigones en una curva regular (Berezowsky & Vilchis, 2000)*

<span id="page-28-0"></span>Para curvas con radio menores de 1.5 B, los espigones se pueden ubicar muy cercanos y orientados hacia aguas abajo, pero por economía se procede mejor a la construcción de recubrimiento marginal.

Cuando se tiene  $R \geq 4B$  la separación es igual a 4  $L_t$ 

Si se llegase a presentar la falla de un espigón se recomienda lo mismo que en los tramos rectos para su reparación y para mayor seguridad se construye otro espigón aguas arriba de la que presento la falla a una distancia 2 $L_t.$ 

2. Separación entre espigones cuando la margen no es paralela a la línea extrema de defensa.

Si en el cauce se tiene que las márgenes y la línea extrema de defensa no ser paralelas y en ellas se presenten irregularidades, entonces, la separación de los espigones se da bajo el siguiente proceso.

- a. Se traza una tangente a la línea extrema de defensa en la punta del espigón.
- b. Con respecto a la tangente trazada y hacia aguas abajo se mide el ángulo  $\beta$  seleccionado, con la Ecuación (9)
- c. Teniendo el ángulo  $\beta$  se traza una línea que inicia de la punta del primer espigón y es prolongada hasta tocar la margen aledaña.
- d. El punto de intersección de la línea trazada con la margen será el punto de ubicación del nuevo espigón siendo orientado con el ángulo  $\alpha$ deseado, el trazo debe tocar la línea extrema de defensa.
- e. Se repite el procedimiento para los siguientes espigones.

Ahora si la construcción de los espigones solo es con la finalidad de encauzar un río y que no se tenga la función de protección de las zonas aledañas al margen de este, se recomienda que la separación entre espigones sea de 8  $L_t$  para tramos rectos y 6  $L_t$  en las curvas.

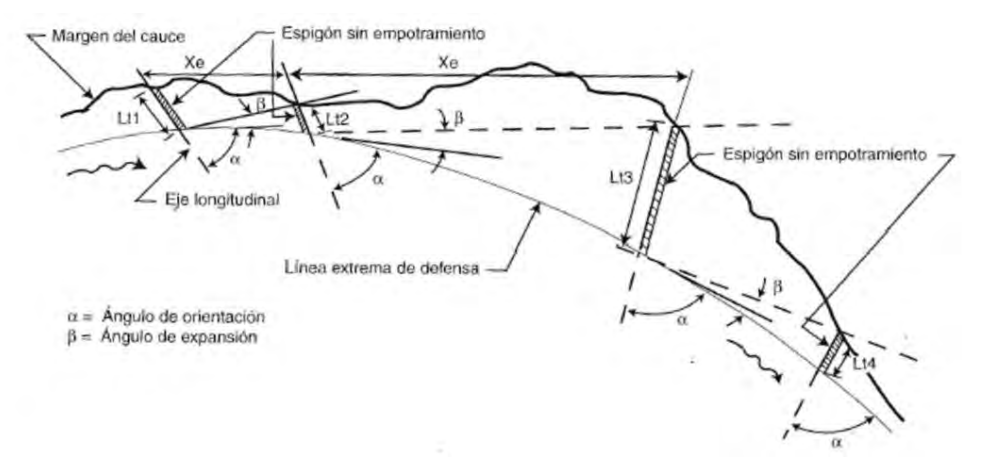

*Figura 18.- Distribución de espigones en una curva irregular (Berezowsky & Vilchis, 2000)*

Después de haber concluido la construcción de los espigones ahora resta observar el comportamiento de estas obras cuando se presente las primeras épocas de avenidas se evaluarán su comportamiento y después del paso de dichas avenidas se determina si existe la presencia de algún tipo de falla por los ataques del flujo, y así ubicar los espigones intermedios que se consideran a una distancia 4  $L_t$  o  $3L_t$  de distancias entre espigones.

3. Localización y diseño del primer dique.

El sitio de construcción del primer espigón puede ser en cualquier lugar, pero se recomienda en un tramo en donde la distancia entre el cauce y la línea extrema de defensa sea menor suponiendo que la margen sea confiable y resistente.

Se recomienda ubicar un espigón empotrado en un tramo recto antes del inicio de la curva a proteger y para continuar se considera que la línea extrema de defensa se prolongue hasta unirla con la orilla de la margen dañada (Ver [Figura 10\)](#page-23-0) y la línea extrema de defensa debe formar un ángulo  $\gamma$ , que varía de 8° a 10°.

Si la margen dañada y la línea extrema de defensa son paralelas, la longitud de trabajo de los espigones es la misma en cualquier punto en que se ubique el primer espigón.

Cuando la margen es muy irregular, se proyectan dos o tres opciones para seleccionar al final la más económica. Se recomienda siempre ubicar el primer espigón en cada alternativa.

El uso de modelos hidráulicos es una herramienta confiable ya que con base a los resultados obtenidos se puede mejorar el diseño y obtener una mejor ubicación y orientación. En la actualidad muchos ingenieros no realizan dichas pruebas por lo que prefieren reforzar el primer espigón, de aguas arriba, sin saber si es necesario o no.

## *Cuarto paso: Orientación de los espigones*

Los espigones se pueden orientar de las siguientes maneras.

- Hacia aguas abajo.
- Hacia aguas arriba.
- Perpendiculares a la dirección del flujo.

La orientación está dada por el ángulo  $\alpha$  que se obtiene con el eje longitudinal con respecto a la tangente trazada a la línea extrema de defensa en el punto de cruce con el espigón y medido hacia aguas abajo, se recomienda respetar la siguiente expresión.

$$
60^{\circ} \le \alpha \le 90^{\circ} \tag{11}
$$

Y en márgenes uniformes se recomienda:

$$
\alpha=70^{\circ}
$$

Curvas con márgenes irregulares conviene variar el ángulo de orientación de alguno de los espigones sobre todo cuando una curva tiene un radio menor de  $2B$ . Llegando a situaciones extremas proponiendo  $\alpha = 30^{\circ}$ . Para estos casos es mejor proteger la margen con recubrimientos marginales.

Para orientaciones con ángulos mayores a 90° se requieren distancias menores entre cada espigón por lo que se requieren mayores cantidades de ellos en una misma longitud de un río. Espigones con orientaciones mayores a los 120° y con pendiente longitudinal en su corona, no trabajan satisfactoriamente y aún más, cuando un espigón falla, la erosión de la margen es mayor que la que produce cuando los espigones tienen ángulos entre 60° y 70°. Sin embargo, para la presente investigación se considera el valor de 120° con la finalidad de generalizar nuestro análisis evaluando de manera numérica el comportamiento del flujo sobre estas estructuras.

### *Quinto paso: Pendiente longitudinal*

Los espigones pueden ser construidos sin pendiente o pueden tener hasta de 0.25 de pendiente longitudinal hacia el centro del eje del río.

Para poder agregar pendiente en el diseño de los espigones se deben considerar las siguientes recomendaciones:

- El extremo del espigón que se encuentra dentro del río debe quedar a una elevación de unos 0.50 m arriba del fondo del cauce. Esto es posible únicamente en ríos que casi no llevan agua en la época de estiaje.
- Si el río es perene, el extremo de espigón debe quedar a la elevación que tiene el agua durante el momento de la construcción, que conviene efectuarla en época de estiaje, cuando las profundidades y velocidades de los escurrimientos son menores.
- La pendiente longitudinal no debe ser mayor que la que permita el manejo seguro del equipo de construcción. En espigones construidos con enrocamiento se utilizan camiones en reversa descargando en el extremo de espigón y un pequeño tractor que empuja la roca y forma la corona. Cuando se utilizan gaviones o tablas-estacados, la pendiente longitudinal se da con escalones.

Los espigones construidos con pendiente longitudinal igual o mayor que 0.1.

- Favorecen los depósitos de sedimentos entre ellos; siendo mayores que los que se hubieran tenido si la cresta fuera horizontal.
- Cuando los espigones tienen paredes verticales (como en los construidos con tabla-estacado), solo se presentan una ligera erosión que tiene lugar al pie del talud de aguas arriba.
- Cuando el espigón tiene taludes (como en los construidos a base de enrocamiento), se forma un depósito de sedimentos en el talud de aguas arriba que ayuda a proteger el espigón.
- Son mucho más económicos, ya que cada espigón requiere entre 40% y 70% del material que necesita el mismo espigón con cresta horizontal. Los mayores

ahorros se obtienen con espigones construidos con enrocamiento o gaviones y más aún los construidos con tablas-estacados.

• La erosión del fondo del río es mínima frente al extremo del espigón cuando la corona de dicho extremo ha quedado a 0.50 m sobre el fondo. Los de pendiente cero se construyen cuando se pretenden reducir artificialmente el ancho del río; y cuando el propósito es proteger una margen o rectificar un tramo, la cresta del espigón debe tener un cierto declive, de la margen del río hacia la línea extrema de defensa.

## *Sexto paso: Selección de la elevación de desplante*

Se pueden considerar a partir de los siguientes puntos de arranque.

- En ríos de planicie será igual a la elevación de la margen.
- En zonas intermedias o de montaña será igual a la elevación del agua que corresponde al gasto formativo o al gasto máximo registrado.

## *Séptimo paso: Determinación del ancho de cresta*

Para determinar el ancho de la corona depende mucho del tipo de material que se utilice para su construcción como del procedimiento para realizarlo. El ancho puede ser de 6 metros para que se tenga un fácil acceso de los camiones y tractores para el caso de que sea a base de enrocamiento, si se trata de espigones construidos con troncos, pilotes o tablas-estacados que el ancho será igual al ancho de las piezas que lo formen.

## *Octavo paso: Erosión local al pie de los espigones*

La erosión se presenta normalmente en el extremo que se encuentra dentro del agua. Para los espigones diseñados para escurrimientos mínimos no existe socavación o erosión durante su construcción.

Si los espigones en su diseño tienen cierta pendiente y su extremo final queda casi a la elevación del fondo tampoco presenta problema de erosión en su vida útil.

Cuando el río lleva agua todo el año, y la velocidad es alta, a medida que se construye el espigón se produce una socavación en su extremo; conforme se avanza se tiene que ir rellenando la depresión que se forma por efecto de dicha erosión.

Para mitigar el fenómeno de la erosión se recomienda incrementar la cantidad de material de construcción elevando así su costo; se recomienda colocar una capa de grava o enrocamiento de 0.30 o 0.5 m de espesor y observando que el flujo no arrastre dicho material.

Para determinar la erosión del fondo del río adyacente al extremo de un espigón, se utiliza la expresión de Maza et al. (1981) con base en los datos y el criterio inicial de Latuischenkov. Dicha relación establece lo siguiente.

$$
d_e = 0.855 d_o \left[ 4.17 + \ln \left( \frac{Q_1}{Q} \right) \right] e^{(0.0028\alpha - 0.24k)} \tag{12}
$$

Dónde:

 $d<sub>e</sub>$  =Profundidad máxima en la zona al final del espigón medida desde la superficie libre asociada con el gasto Q.

 $d<sub>o</sub>$  = Profundidad del flujo en una zona cercana al extremo del espigón no afectada por la erosión asociado con el gasto Q.

 $\alpha$  = Ángulo entre el eje longitudinal del espigón y la dirección del flujo medido hacia aguas abajo.

 $k = \cot \phi$ ; Donde  $\phi$  es el ángulo que forma el talud del extremo del espigón con la horizontal.

 $Q_1$  =Gasto teórico que podría pasar por el área ocupada del espigón se obtiene de la siguiente manera: se determina el gasto unitario q=Q/b, y se multiplica con la longitud del espigón proyectada en un plano perpendicular a la dirección del flujo.

 $Q =$  Gasto total en el río. Se utiliza el gasto asociado con un periodo de retorno entre 25 y 50 años. El gasto así obtenido es mayor que el formativo y puede producir desbordamientos.

Para evitar la erosión se recomienda colocar un delantal de roca con un ancho aproximado de 0.50 veces el tirante del río; el espesor será igual o mayor a dos capas de material con una longitud que cubra la mitad extrema del espigón. Esta protección es costosa.

## <span id="page-33-0"></span>**2.3.- Dinámica de fluidos computacional**

La dinámica de fluidos computacional es una herramienta moderna fundamentada en técnicas numéricas que aproxima la solución de las ecuaciones que describen un sistema físico. Las ecuaciones que describen un sistema físico comúnmente están expresadas con ecuaciones diferenciales o integrales que aún no cuentan con una solución analítica exacta.

Esta herramienta ha tenido gran auge en temas referentes al diseño, revisión y optimización de estructuras hidráulicas, ya que permite tener la capacidad de relacionar el movimiento de los fluidos con los fenómenos que se pueden dar como consecuencia de dicho movimiento.

Los paquetes computacionales de DFC actualmente tienen aplicación en distintas áreas como la industria automovilística, aeroespacial, naval, eléctrica, nuclear, hidráulica, etc. La utilidad de esta herramienta en el campo de la hidráulica ha sido para contrastar los resultados de las modelaciones numéricas con los que se obtienen en los modelos físicos o en las mediciones realizadas en el campo.

Con la metodología de los paquetes DFC se determinan soluciones aproximadas al comportamiento real de un fluido, con base en una discretización adecuada y suficiente al campo de integración y las condiciones del contorno. La solución se obtiene cuando las ecuaciones diferenciales son reemplazadas por ecuaciones algebraicas y el computador resuelve los sistemas de ecuaciones obtenidas con base en la discretización propuesta. Algo muy importante en el proceso de obtención de resultados es que las aproximaciones se aplican en pequeños dominios de espacio y tiempo de acuerdo con el mallado.

La manera de trabajar los paquetes de DFC se basan en un método numérico y para que se llegue a una solución es necesario que se realicen los pasos mostrados en la [Figura 19](#page-34-0) (Lozano, 2014).

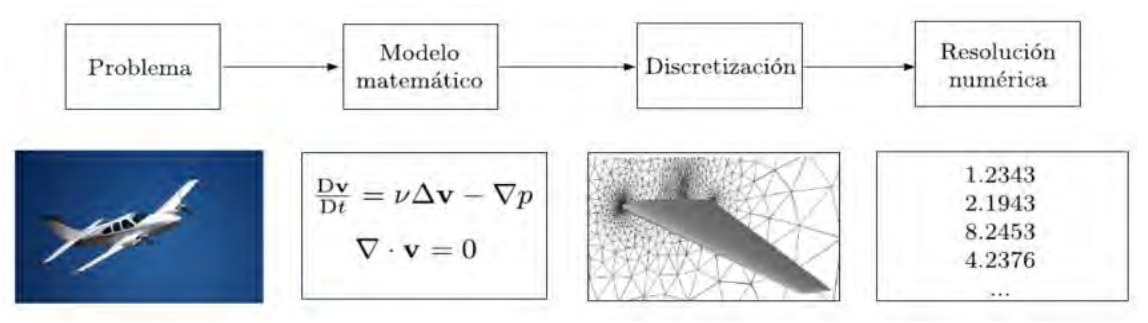

*Figura 19.- Pasos para resolver numéricamente un problema CFD (Lozano, 2014).*

<span id="page-34-0"></span>Las partes importantes de la metodología de los paquetes DFC son:

- Modelo matemático. Debe contar con un conjunto de ecuaciones expresadas en ecuaciones diferenciales ordinarias o integro-diferenciales con sus respectivas condiciones iniciales y de contorno.
- Discretización. Es la aproximación continua de una variable por medio de un número finito de puntos llamados nodos

*Equaciones diferenciales*\n
$$
\Rightarrow
$$
\n
$$
Equaciones
$$
\n
$$
(Continuous)
$$
\n
$$
(Continuous)
$$
\n
$$
(Discretas)
$$

• Resolución numérica. – Del sistema de ecuaciones obtenido se resuelven y se obtienen los valores de cada variable deseada en cada nodo.

La dinámica de fluidos computacional cuenta con una metodología de trabajo, la cual se describe a continuación:

- 1. Formular el problema; plantear las ecuaciones que caracterizan el sistema físico, establecer las condiciones de contorno y la generación de la malla.
- 2. Resolución de las ecuaciones; de acuerdo con los volúmenes finitos establecidos anteriormente en el mallado.
- 3. Validar los resultados; es importante aceptar el modelo numérico con base en casos reales o en modelos físicos.

Las corrientes naturales son turbulentas y tridimensionales; por lo tanto, considerar la turbulencia del fluido en las simulaciones resulta ser importante, por ello más adelante se describen los modelos de turbulencia con las que trabajan los paquetes de DFC.

## **2.3.1.- Ventajas y desventajas para el uso de una herramienta DFC**

El empleo de una herramienta DFC en temas de la hidráulica cuenta con numerosas ventajas y de igual manera con desventajas como se describe a continuación:

- Al emplear la modelación numérica es importante que vaya de la mano con la modelación física o de mediciones y observaciones realizadas en campo.
- La modelación numérica cuenta con limitaciones como la capacidad y rapidez de la computadora.
- Considerar ciertas hipótesis de los modelos de turbulencia, así como de sus coeficientes y constantes.
- Considerar adecuadamente las condiciones de contorno y la estabilidad y convergencia en la solución.
- El usuario esté capacitado y tenga conocimientos sobre la DFC.
- Alto costo de los paquetes DFC.
- Requiere mucha precisión en la creación del modelo 3D, así como la distribución de la zona a modelar y del ingreso de las condiciones de frontera.

En cuanto a las ventajas se tiene que:

- Facilitan a la investigación por la flexibilidad en los estudios con geometrías complejas y a una escala real.
- Tiene la posibilidad de analizar varios escenarios de diseño bajo diferentes características hidráulicas.
- Se logra obtener resultados de las variables en los diferentes puntos del dominio (limitados por el número de nodos).
- Facilita la comprensión de los parámetros de flujo como la velocidad, caudal, presión, etc.
### **2.3.2.- Descripción breve de la modelación numérica en Flow3D**

Flow3D es un paquete de la dinámica de fluidos computacional desarrollado con técnicas numéricas en las que resuelve las ecuaciones de movimiento de un fluido para obtener soluciones transitorias tridimensionales a multiescala, problemas de flujo con una serie de opciones físicas y numéricas para el estudio de una gran variedad de fenómenos físicos en el campo de la mecánica de fluidos (Science, 2017).

#### **2.3.2.1.- Proceso de compilación en los CFD**

Se debe mencionar que los paquetes de CFD se fundamentan en el análisis de los volúmenes de control de igual manera como se plantean las ecuaciones de un fluido. Resolver directamente las ecuaciones diferenciales resulta muy complejo aun numéricamente, por lo que la secuencia de los DFC es discretizar el dominio empleando una malla en la que en cada celda se plantean las ecuaciones de conservación (masa, cantidad de movimiento y energía).

Después de que las ecuaciones sean discretizadas y linealizadas, se obtienen y plantean sistemas de ecuaciones algebraicas para cada volumen de control, entonces se pasa a la parte final del proceso en donde se resuelven estos sistemas de ecuaciones de forma iterativa hasta obtener los resultados, que son las características dinámicas del flujo representados en campos vectoriales.

Como se ha afirmado anteriormente los modelos de CFD cuentan con una metodología en la cual los códigos empleados en la resolución se dividen en tres módulos de trabajo que se describen a continuación:

- Preproceso: En este módulo se ingresan los datos de entrada en donde se definen los fenómenos físicos a analizar y se lleva a cabo la construcción inicial del modelo con la creación de la malla e ingreso de las condiciones de contorno.
- Solver: En este módulo es donde se encuentra la esencia de los paquetes CFD implementando las técnicas numéricas disponibles para realizar el análisis del sistema físico. Este apartado es la más importante en el proceso y solamente la realiza la computadora debido a la complejidad de la solución numérica.
- Postproceso: Es la parte final del proceso en donde de forma gráfica y textual podemos analizar los resultados de los diferentes escenarios simulados. Los resultados obtenidos se pueden analizar de forma gráfica (3D, 2D, 1D), mapas de contorno, campo vectorial de velocidades, presiones, Numero Fr, etc.

### *Discretización espacial*

### *Introducción*

Anteriormente se mencionó el proceso para llevar a cabo la modelización numérica y se recalcó que la discretización espacial es una parte primordial en la aplicación de la dinámica de fluidos computacional. Para la aplicación de la modelización numérica existen distintos esquemas de discretización que se pueden dividir en tres categorías principales: diferencias finitas, volúmenes finitos y elementos finitos. Pero antes del uso de alguno de los esquemas de discretización es necesario mencionar que para la discretización geométrica podemos mencionar que básicamente existen dos tipos de mallado:

• Malla estructurada: este tipo de mallado se caracteriza porque los puntos de la malla son inequívocamente identificados por los índices  $(i, j, k)$  en sus coordenadas cartesianas o de cualquier otro tipo, pero es posible observar que las celdas son cuadriláteros en un espacio de 2D y hexaedros en 3D.

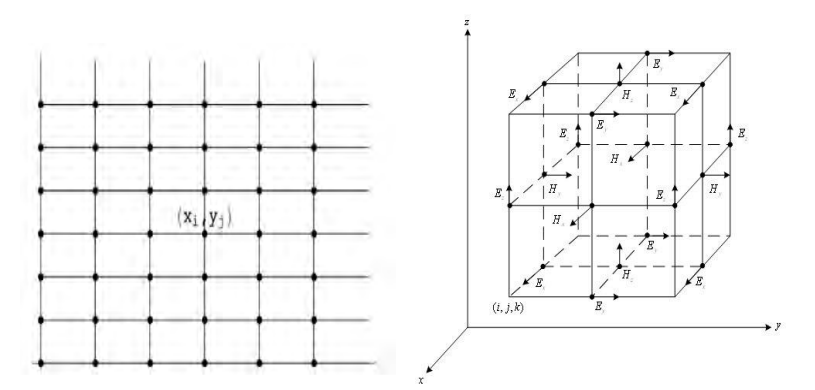

*Figura 20.- Malla estructurada en 2D y 3D respectivamente*

• Malla no estructurada: Este caso es lo contrario a la anterior ya que sus puntos de la malla no están estrictamente ubicados en sus coordenadas  $(i, j, k)$  por lo que las celdas las podemos encontrar en forma de cuadriláteros y triángulos en un espacio de 2D y tetraedros y hexaedros en 3D.

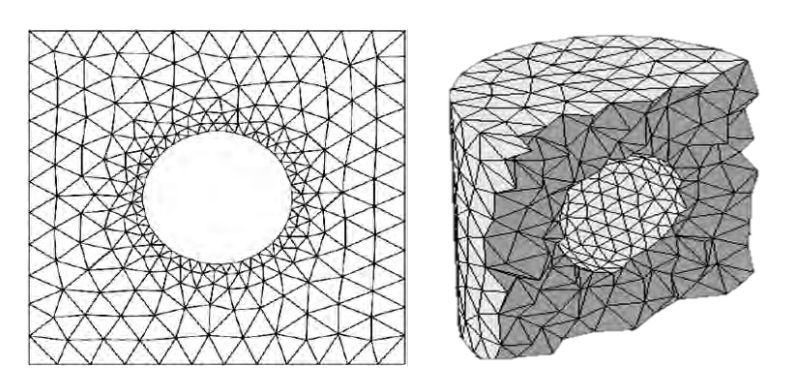

*Figura 21.- Malla no estructurada en 2D y 3D respectivamente*

Los esquemas de discretización son métodos empleados para dividir el dominio en un número finito de subdominios (elementos, volúmenes de control, etc.). Dichos subdominios cuentan con nodos que fungen como las posiciones discretas en las que las variables se calcularán su valor.

La dinámica de fluidos se caracteriza mediante ecuaciones diferenciales parciales que se pueden resolver numéricamente utilizando algún esquema de discretización como lo son el método de diferencias finitas, método de elemento finito, método de volúmenes finitos, métodos espectrales, métodos paneles etc., pero para la presente investigación se emplea el Método de volumen finito.

#### *Volúmenes finitos.*

El método de los volúmenes de control finito permite discretizar y resolver de manera numérica las ecuaciones diferenciales de la mecánica de fluidos. El proceso para la implementación de este método se describe brevemente a continuación.

Dentro de un espacio físico se crea una malla de discretización del espacio del fluido y del aire, y en torno a cada punto de la malla se construye un volumen de control que no se traslapa con los obtenidos con los puntos restantes (Niño Campos, 2002). Una característica importante de este método es que la suma de todos los volúmenes de control es igual al volumen total del fluido, según la ley de la conservación de masa. Una vez obtenidos los volúmenes de control, lo siguiente es que en cada uno de ellos se integra la ecuación diferencial a resolver y así se obtiene una versión integrada de la ecuación discretizada. Enseguida se realiza la integración especificando perfiles de variación de las variables independientes entre los puntos de la malla, de tal manera que se puedan evaluar las integrales resultantes (Niño Campos, 2002).

Para ejemplificar un esquema en de discretización enseguida se considera la ecuación unidimensional de difusión-convección en un estado permanente y en su versión conservativa:

$$
\frac{d}{dx}(\rho u\phi) = \frac{d}{dx}\left(\Gamma \frac{d\phi}{dx}\right)
$$
 [13]

Donde se tiene que:

 $\phi \rightarrow$  Cantidad por determinar.

Γ → Coeficiente de difusión.

Enseguida se presenta un esquema en el que se tiene el volumen de control alrededor del punto P, incluyendo los puntos nodales más alejados al oeste y al este que son  $W$  y  $E$ , respectivamente:

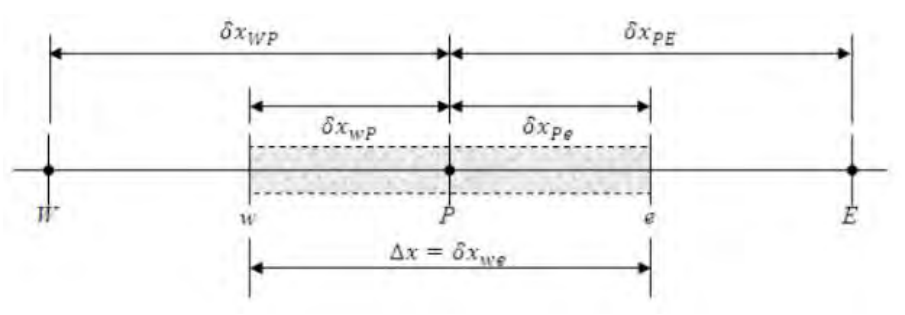

*Figura 22.- Esquema de notación*

Ahora como la secuencia del método se procede a la integración de la ecuación sobre el volumen de control del punto P, en donde se tiene:

$$
(\rho u \phi)_e - (\rho u \phi)_w = \left(\Gamma \frac{d\phi}{dx}\right)_e - \left(\Gamma \frac{d\phi}{dx}\right)_w
$$
 [13]

### **2.3.2.2.- Fundamentos hidráulicos del modelo**

Recordemos que las ecuaciones que caracterizan a los fluidos están expresadas en ecuaciones diferenciales generales que pueden o no estar escritas en el sistema de coordenadas cartesianas  $(x, y, z)$ .

Para cubrir este apartado se presentarán las ecuaciones de la mecánica de fluidos ya simplificadas y válidas para nuestro paquete de modelación numérica, obtenidas directamente del manual de Flow3D v11.2.

#### *Ecuación de la conservación de masa*

La ecuación general de la conservación de masa es:

$$
V_F \frac{\partial \rho}{\partial t} + \frac{\partial}{\partial x} (\rho u A_x) + R \frac{\partial}{\partial y} (\rho v A_y) + \frac{\partial}{\partial z} (\rho w A_z) + \xi \frac{\rho u A_x}{x} = R_{DIF} + R_{SOR}
$$
 [14]

Dónde:

 $V_F \rightarrow$  Fracción del volumen abierto a flujo (volumen de control).

 $\rho \rightarrow$  Densidad del fluido.

 $R_{\text{DIF}} \rightarrow$  Término de difusión de masa debido a la turbulencia.

 $R_{SOR} \rightarrow$  Fuente de masa.

Como se logra apreciar en la ecuación anterior los componentes de la velocidad  $(u, v, w)$  están representados con sus direcciones de coordenadas  $(x, y, z)$ , de donde podemos definir que  $A_x$  es el área de flujo fraccional en la dirección x por lo tanto  $A_y$  y  $A<sub>z</sub>$  son las áreas de la fracción de flujo en la dirección  $y \ y \ z$  respectivamente. Y, para un sistema de coordenadas cartesianas las variables  $R = 1$  y  $\xi = 0$ .

#### *Ecuación de la conservación de la cantidad de movimiento*

Las ecuaciones de conservación de movimiento están expresadas con las componentes de velocidad de fluido  $(u, v, w)$  en las coordenadas de las tres direcciones y derivadas de las ecuaciones de Navier-Stokes con algunos términos adicionales:

$$
\frac{\partial u}{\partial t} + \frac{1}{V_F} \left\{ u A_x \frac{\partial u}{\partial x} + v A_y R \frac{\partial u}{\partial y} + w A_z \frac{\partial u}{\partial z} \right\} - \xi \frac{A_y u^2}{x V_F}
$$
  
= 
$$
- \frac{1}{\rho} \frac{\partial p}{\partial x} + G_x + f_x - b_x - \frac{R_{SOR}}{\rho V_F} (u - u_w - \delta u_s)
$$

$$
\frac{\partial v}{\partial t} + \frac{1}{V_F} \left\{ u A_x \frac{\partial v}{\partial x} + v A_y R \frac{\partial v}{\partial y} + w A_z \frac{\partial v}{\partial z} \right\} + \xi \frac{A_y u v}{x V_F}
$$
  
= 
$$
- \frac{1}{\rho} \left( R \frac{\partial p}{\partial y} \right) + G_y + f_y - b_y - \frac{R_{SOR}}{\rho V_F} (v - v_w - \delta v_s)
$$

$$
\frac{\partial w}{\partial t} + \frac{1}{V_F} \Big\{ u A_x \frac{\partial w}{\partial x} + v A_y R \frac{\partial w}{\partial y} + w A_z \frac{\partial w}{\partial z} \Big\} = -\frac{1}{\rho} \frac{\partial p}{\partial z} + G_z + f_z - b_z - \frac{R_{SOR}}{\rho V_F} (w - w_w - \delta w_s)
$$

De donde:

 $G_x, G_y, G_z \rightarrow$  Son las aceleraciones del cuerpo.

 $f_x, f_y, f_z \rightarrow$  Son las aceleraciones viscosas.

 $G_x, G_y, G_z \rightarrow$  Son las pérdidas de flujo en medios porosos.

 $U_w = u_w, v_w, w_w \rightarrow$  Son las velocidades de las componentes de la fuente.

 $U_s = u_s$ ,  $v_s$ ,  $w_s \rightarrow$  Son los componentes de la velocidad en la superficie de la fuente.

La velocidad de la superficie de la fuente se calcula para cada volumen de control con la siguiente expresión:

$$
U_s = \frac{dQ}{\rho_Q dA} n
$$

Dónde:

 $dQ \rightarrow E$ s el flujo másico.

 $\rho_0 \rightarrow$  La densidad del flujo.

 $dA \rightarrow \hat{A}$ rea diferencial de la superficie en la celda.

 $n \rightarrow$  Componente normal de salida a la superficie.

En las ecuaciones anteriores si se tiene que  $\delta = 0$ , entonces existe una presión tipo estancamiento en donde se llega a presentar una zona con una velocidad cero. Por otro lado, si  $\delta = 1$ , entonces existe una presión tipo estática que se calcula a través del flujo másico y el área de la superficie de control.

Las aceleraciones viscosas cuando la viscosidad dinámica  $(\mu)$  es variable son:

$$
\rho V_F f_x = w s x - \left\{ \frac{\partial}{\partial x} (A_x \tau_{xx}) + R \frac{\partial}{\partial y} (A_y \tau_{xy}) + \frac{\partial}{\partial z} (A_z \tau_{xz}) + \frac{\xi}{x} (A_x \tau_{xx} - A_y \tau_{yy}) \right\}
$$
  

$$
\rho V_F f_y = w s y - \left\{ \frac{\partial}{\partial x} (A_x \tau_{xy}) + R \frac{\partial}{\partial y} (A_y \tau_{yy}) + \frac{\partial}{\partial z} (A_z \tau_{yz}) + \frac{\xi}{x} (A_x - A_y \tau_{xy}) \right\}
$$
  

$$
\rho V_F f_z = w s z - \left\{ \frac{\partial}{\partial x} (A_x \tau_{xy}) + R \frac{\partial}{\partial y} (A_y \tau_{zy}) + \frac{\partial}{\partial z} (A_z \tau_{zz}) + \frac{\xi}{x} (A_x \tau_{xz}) \right\}
$$

Donde se tiene que, los esfuerzos de corte en las paredes (tensión de cizallamiento) son:

$$
\tau_{xx} = -2\mu \left\{ \frac{\partial u}{\partial x} - \frac{1}{3} \left( \frac{\partial u}{\partial x} + R \frac{\partial v}{\partial y} + \frac{\partial w}{\partial z} + \frac{\xi u}{x} \right) \right\}
$$

$$
\tau_{yy} = -2\mu \left\{ R \frac{\partial v}{\partial y} + \xi \frac{u}{x} - \frac{1}{3} \left( \frac{\partial u}{\partial x} + R \frac{\partial v}{\partial y} + \frac{\partial w}{\partial z} + \frac{\xi u}{x} \right) \right\}
$$
  

$$
\tau_{zz} = -2\mu \left\{ \frac{\partial w}{\partial z} - \frac{1}{3} \left( \frac{\partial u}{\partial x} + R \frac{\partial v}{\partial y} + \frac{\partial w}{\partial z} + \frac{\xi u}{x} \right) \right\}
$$
  

$$
\tau_{xy} = -\mu \left\{ \frac{\partial v}{\partial x} + R \frac{\partial u}{\partial y} - \frac{\xi v}{x} \right\}
$$
  

$$
\tau_{xz} = -\mu \left\{ \frac{\partial u}{\partial z} + \frac{\partial w}{\partial x} \right\}
$$
  

$$
\tau_{yz} = -\mu \left\{ \frac{\partial v}{\partial z} + R \frac{\partial w}{\partial y} \right\}
$$

Las expresiones  $wsx, wsy$  y  $wsz$  de las ecuaciones anteriormente expuestas se les conoce como esfuerzos de corte en las paredes. Si se omiten estos términos, no existe esfuerzo de corte debido a que los términos restantes contienen las áreas de flujo fraccional  $(A_x, A_y, A_z)$  que desaparecen de las paredes. Los esfuerzos en las paredes son modelados suponiendo que la velocidad tangencial es cero en la porción de alguna área cerrada a flujo. En flujo turbulento se acepta un perfil de velocidades cercano a las paredes que modifican la magnitud de los esfuerzos de corte en las paredes (Science, 2017).

#### *Evaluación de la viscosidad (Science, 2017)*

A la viscosidad dinámica,  $\mu$ , se le pueden asignar valores moleculares constantes para cada fluido en un problema de uno o dos fluidos. En las celdas de malla que contienen una mezcla, la viscosidad se evalúa como un promedio ponderado por fracción de volumen de los valores constantes. En el modelo de un solo fluido, el fluido puede constar de dos componentes, cada uno con su propia densidad y viscosidad constantes. (Science, 2017).

### *Interfaces fluidas y superficies libres (Science, 2017)*

Las configuraciones del fluido en términos del VOF (Volumen of fluid) que ingresa la fracción de fluido para cada volumen de control diferencial como parámetro a calcularse en la ecuación de transporte, es  $F(x, y, z, t)$ .

$$
\frac{\partial F}{\partial t} + \frac{1}{V_F} \left[ \frac{\partial}{\partial x} (FA_x u) + R \frac{\partial}{\partial y} (FA_y v) + \frac{\partial}{\partial z} (FA_z w) + \xi \frac{FA_x u}{x} \right] = F_{DIF} + F_{SOR}
$$

Dónde:

$$
F_{DIF}=\frac{1}{V_{F}}\Big\{\frac{\partial}{\partial x}\bigg(v_{F}A_{x}\frac{\partial F}{\partial x}\bigg)+R\frac{\partial}{\partial x}\bigg(v_{F}A_{y}R\frac{\partial F}{\partial y}\bigg)+\frac{\partial}{\partial z}\bigg(v_{F}A_{z}\frac{\partial F}{\partial z}\bigg)+\xi\frac{v_{F}A_{x}F}{x}\Big\}
$$

En la expresión anterior tenemos que el coeficiente de difusión está definido como  $v_F =$  $cF\mu$  $\frac{r_{\mu}}{\rho}$  donde  $cF$  es una constante recíproca y referida al número de turbulencia de Schmidt. Este término de difusión solo tiene lugar en tanto se mezclen dos fluidos.

 $F_{SOR}$  se refiere a  $R_{SOR}$  en la ecuación de la conservación de la masa, y se refiere a la tasa de cambio del volumen.

 $F$  Representa la existencia de fluido en el modelo por lo cual, se define afirmar que cuando existe fluido  $F = 1$  si no  $F = 0$ , para modelos con fluido incompresible a superficie libre, el programa considera vacío a los espacios libres.

#### *Modelos de turbulencia*

La turbulencia es el movimiento caótico e inestable de los fluidos que se produce cuando no hay suficientes fuerzas viscosas estabilizadoras. En altos números de Reynolds, las inestabilidades naturales que se producen en el flujo no se disminuyen y se manifiestan en la formación de remolinos de diversos tamaños. Este comportamiento se observa fácilmente en el flujo de un grifo o en una corriente que se mueve rápidamente por las estrías visibles en la superficie libre.

A grandes rasgos la turbulencia está por todas partes por lo cual no puede ser ignorado en el modelo de flujo. Lo ideal sería poder simular, con las ecuaciones de la masa y la conservación del momento, todo el espectro de las fluctuaciones turbulentas. Esto es posible sólo si la resolución de la malla es suficiente para capturar esos detalles. Sin embargo, esto no es posible debido a las limitaciones de memoria del ordenador y tiempo de procesamiento. Por lo tanto, hay que recurrir a la modelización simplificada que describe los efectos de la turbulencia en las características medias del flujo.

En el paquete de Flow3D, hay seis modelos de turbulencias disponibles: el modelo de longitud de mezcla de Prandit, el de una sola ecuación, las de dos ecuaciones  $k - \varepsilon$ , Modelo RNG (Renormalized group model), Modelo de dos ecuaciones  $k - \omega$  y el modelo LES (Large Eddy Simulation).

*Modelo de simulación de grandes remolinos (LES, Large Eddy Simulation) (Science, 2017).*

El modelo de turbulencia LES surge de los esfuerzos de modelado atmosférico. La idea básica es que se deben calcular directamente todas las estructuras de flujo turbulento que se pueden resolver por la rejilla computacional y sólo aproximar las características que son demasiado pequeñas para ser resueltos. Cuando se emplea el modelo de LES, es importante recordar que el modelo es inherentemente tridimensional y dependiente del tiempo. Además, las fluctuaciones las fluctuaciones deben inicializarse en los límites de entrada. Aunque esto requiere más esfuerzo, y los cálculos pueden ser intensivos debido a las mallas más finas que de otro modo se requiere, a menudo los resultados en LES proporcionan más información que la producida por lo modelos basados en el promediado de Reynolds.

En el modelo LES, los efectos de la turbulencia demasiado pequeños para calcularse están representados por una viscosidad de turbulencia, que es proporcional a una escala de longitud, a veces una medida de fluctuaciones de la velocidad en esa escala. Para la escala de longitud utiliza una media geométrica de las dimensiones de la celda de cuadrícula.

$$
L=(\delta x \delta y \delta z)^{\tfrac{1}{3}}
$$

Y varía las fluctuaciones de velocidad por la magnitud de L veces la del esfuerzo cortante medio. Estas cantidades se combinan en la viscosidad cinemática adicional de LES,

$$
v_T = (cL)^2 \cdot \sqrt{2e_{ij}2e_{ij}}
$$

Donde c es una constante que tiene un valor típico en el intervalo de 0.1 a 0.2 y  $e_{ii}$ denota las componentes del tensor velocidad de deformación. Esta viscosidad de turbulencia cinemática se incorpora en la viscosidad dinámica utilizada en Flow3D exactamente de la misma manera que lo es para los modelos de transporte de turbulencia.

$$
\mu = \rho(\nu + \nu_T)
$$

# **Capítulo III.- Análisis dimensional**

Los problemas de mecánica de fluidos suelen involucrar una gran cantidad de variables, lo que hace que la búsqueda de solución pueda presentar cierta complejidad.

Para afrontar esta complejidad, se emplea el método de análisis dimensional, que se basa principalmente en la agrupación de variables en un cierto número de grupos adimensionales independientes que puedan caracterizar el fenómeno físico y que permitan considerar simultáneamente todas las variables que se involucran en una situación física real.

Al aplicar un análisis dimensional en un problema es posible reducir el número de variables. Además, es una técnica que nos permite planificar el trabajo experimental y obtener resultados de manera compacta. No obstante, está técnica no toma en cuenta la importancia de las variables y tampoco explica el mecanismo involucrado en el proceso físico (Mery, 1987)

# **3.1.- Teorema PI** ( $\pi$ ) de Buckingham

Cuando en un problema están involucradas 4 o más variables utilizamos este teorema en donde las podemos agrupar en variables adimensionales.

Para realizar un análisis dimensional es importante conocer la diferencia entre dimensiones y unidades y tener claras las relaciones entre una magnitud física, sus dimensiones y la unidad utilizada para cuantificarla.

El teorema de Buckingham según enuncia (Sotelo, 2001):

Toda relación dimensionalmente homogénea, como la representada con la siguiente ecuación  $F(A_1, A_2, A_3, A_4, \cdots, A_m) = 0$ , entre m magnitudes físicas  $A_i$  susceptibles de ser expresadas en términos de n dimensiones fundamentales de medida, implica la existencia de otra relación de la forma  $f(\pi_1, \pi_2, \pi_3, \pi_4, \cdots, \pi_{m-n}) = 0$ , entre m-n parámetros  $\pi_i.$  Dichos parámetros tienen la propiedad de ser funciones monómicas, adimensionales e independientes entre sí, y que son los productos de grupos distintos de las potencias de  $A_1, A_2, A_3, A_4, \dots, A_m$  de la forma:

$$
\pi_i = A_1^{k_1} \quad A_2^{k_2} \quad A_3^{k_3} \cdots A_m^{k_m} \tag{15}
$$

Los exponentes  $k_i$  relacionan las dimensiones de cada magnitud variable  $A_i$ , y de acuerdo con la n dimensiones fundamentales podemos obtener un sistema de n ecuaciones con m incógnitas:  $k_1, k_2, k_3, k_4, \dots, k_m$ . Podrán elegirse arbitrariamente los valores de un número m-n de las incógnitas  $k_i$ , de las cuales se seleccionan n de las m magnitudes variables  $A_i$ , para que aparezcan en cada uno de los m-n parámetros  $\pi_i,$ mejor conocidas como variables repetitivas (Sotelo, 2001).

# **3.2.- Variables básicas y matrices de dimensión fundamental del problema**

Enseguida se enlista las variables involucradas en el problema en estudio.

- 1. Variables geométricas.
	- a. Ancho estable del rio  $(B)$
	- b. Pendiente del lecho  $(S_0)$
	- c. Rugosidad del lecho  $(n)$
	- d. Longitud de trabajo  $(Lt)$
	- e. Separación entre espigones  $(X_e)$
	- f. Pendiente longitudinal del espigón  $(S_l)$
	- g. Elevación de la cresta  $(h_c)$
	- h. Radio de curvatura del cauce  $(R)$
	- i. Ángulo de expansión del flujo  $(\beta)$
	- j. Ángulo de orientación de los espigones  $(\alpha)$
	- k. Ancho de la cresta del espigón  $(Ac)$
	- l.  $\;$  Talud de la margen del lado izquierdo del Thalweg  $(k_I)$
	- m. Talud de la margen del lado derecho del Thalweg  $(k_n)$
	- n. Profundidad de socavación  $(y_{\text{soc}})$
- 2. Variables relacionadas con las propiedades del fluido.
	- a. Densidad del fluido  $(\rho)$
	- b. Viscosidad del fluido  $(\mu)$
- 3. Variable del campo gravitatorio.
	- a. Aceleración de la gravedad  $(g)$
- 4. Variables de las propiedades del sedimento.
	- a. Diámetro medio  $(D_{50})$
	- b. Desviación estándar de los diámetros del sedimento  $(\sigma)$
	- c.  $\,$  Densidad del sedimento  $(\rho_{_{\!S}}^{\phantom i})$
- 5. Variables características del flujo.
	- a. Velocidad  $(v)$
	- b. Tirante  $(y)$

Como se observa, el diseño de los espigones  $(DE)$  se define con la siguiente ecuación:

$$
DE(B, S_0, n, Lt, X_e, S_l, hc, R, \beta, \alpha, Ac, k_l, k_D, \rho, \mu, \sigma, g, D_{50}, \rho_s, \nu, y, y_{soc}) = 0
$$
 [16]

En la ecuación anterior podemos observar que se tienen 22 variables físicas y dentro de ellas existen 3 dimensiones fundamentales (Masa, Longitud y Tiempo), con base en estos datos y aplicando el teorema de Buckingham podemos determinar el número de parámetros adimensionales:

 $m - n = 22 - 3 = 19$  Parámetros adimensionales.

Para determinar los 19 parámetros adimensionales es necesario seleccionar 3 de las 22 variables físicas para definir las variables repetitivas que son las que aparecen en cada parámetro adimensional. Sotelo Ávila (2001) menciona que "En el caso de un fluido, las variables repetitivas más importantes serán: una dimensión geométrica importante, una propiedad del fluido y una característica del flujo", por lo tanto, para la presente investigación se proponen considerar como variables repetitivas las que se describen a continuación:

- 1. El tirante del flujo  $(y)$  como la dimensión geométrica importante.
- 2. La velocidad del flujo  $(v)$  como la característica del flujo.
- 3. La densidad del fluido  $(\rho)$  como la propiedad del fluido.

En la [Tabla 2](#page-47-0) se muestra la descomposición de las variables en sus respectivas dimensiones, en donde los números expresan el exponente de dichas unidades.

<span id="page-47-0"></span>

| $N^{\circ}$    | Variables                           | <b>Unidades</b>                |      |              | M        |
|----------------|-------------------------------------|--------------------------------|------|--------------|----------|
| 1              | Ancho estable del rio $(B)$         | т                              |      | 0            | 0        |
| 2              | Longitud de trabajo $(Lt)$          | m                              | 1    | 0            | 0        |
| 3              | Separación entre espigones $(X_e)$  | m                              | 1    | 0            | 0        |
| $\overline{4}$ | Elevación de la cresta $(h_c)$      | т                              | 1    | 0            | 0        |
| 5              | Radio de curvatura del cauce $(R)$  | т                              | 1    | 0            | 0        |
| 6              | Ancho de la cresta $(Ac)$           | m                              | 1    | 0            | $\Omega$ |
| $\overline{7}$ | Densidad del fluido $(\rho)$        | $kg·m-3$                       | $-3$ | 0            |          |
| 8              | Viscosidad del fluido $(\mu)$       | $kg \cdot m^{-1} \cdot s^{-1}$ | -1   | -1           |          |
| 9              | Aceleración de la gravedad $(g)$    | $m \cdot s^{-2}$               |      | $-2$         | 0        |
| 10             | Diámetro medio $(D_{50})$           | m                              | 1    | <sup>0</sup> | 0        |
| 11             | Densidad del sedimento ( $\rho s$ ) | $kg·m-3$                       | -3   | O            |          |

*Tabla 2.- Descomposición de las variables según sus dimensiones*

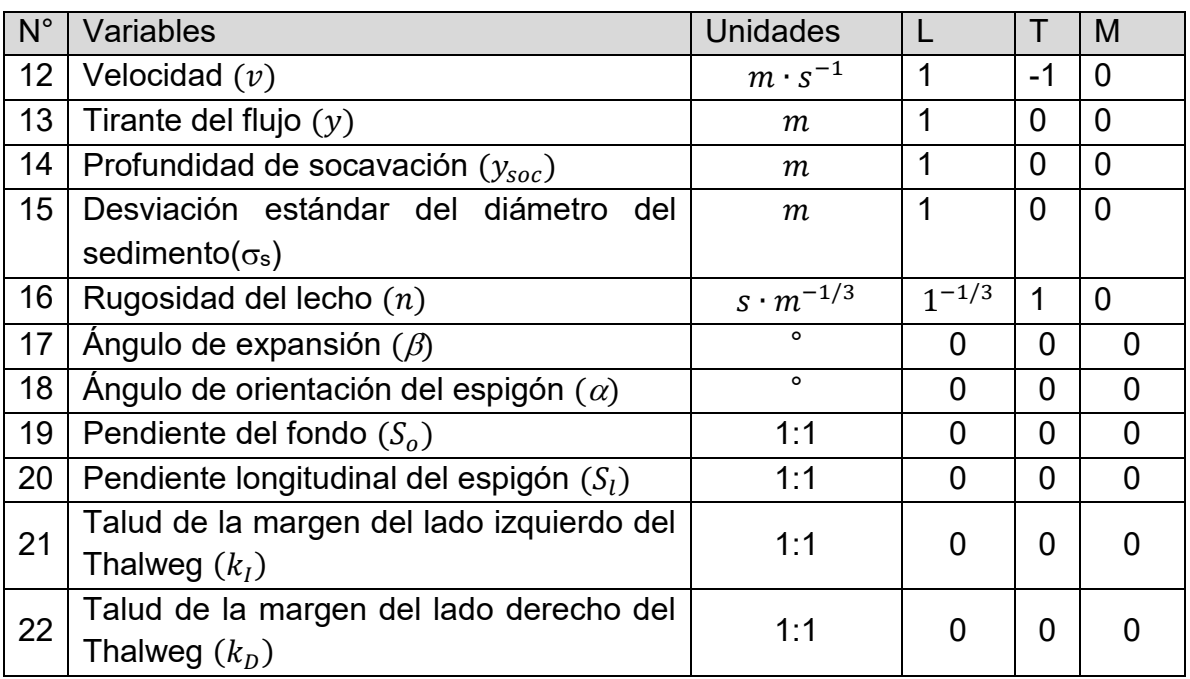

## **3.3.- Obtención de los parámetros adimensionales**

Los parámetros adimensionales se pueden obtener mediante el teorema  $\pi$  de Buckingham, en donde las magnitudes físicas  $(X_e,\nu,\rho)$  son las variables repetitivas. Para continuar con dicho proceso podemos observar en la siguiente lista que ya se cuenta con 6 parámetros obtenidos directamente por lo que solo nos resta obtener los 13 faltantes:

 $\pi_1 = y^{a_1} \cdot v^{b_1} \cdot \rho^{c_1} \cdot B.$  $\pi_2 = y^{a_2} \cdot v^{b_2} \cdot \rho^{c_2} \cdot Lt.$  $\pi_3 = y^{a3} \cdot v^{b3} \cdot \rho^{c3} \cdot Xe$  $\pi_4 = y^{a_4} \cdot v^{b_4} \cdot \rho^{c_4} \cdot hc.$  $\pi_5 = y^{a5} \cdot v^{b5} \cdot \rho^{c5} \cdot R.$  $\pi_6 = y^{a_6} \cdot v^{b_6} \cdot \rho^{c_6} \cdot A_c.$  $\pi_7 = y^{a7} \cdot v^{b7} \cdot \rho^{c7} \cdot \mu.$  $\pi_8 = y^{a8} \cdot v^{b8} \cdot \rho^{c8} \cdot g.$  $\pi_9 = y^{a9} \cdot v^{b9} \cdot \rho^{c9} \cdot D_{50}.$  $\pi_{10} = y^{a10} \cdot v^{b10} \cdot \rho^{c10} \cdot \rho_s.$  $\pi_{11} = y^{a11} \cdot v^{b11} \cdot \rho^{c11} \cdot y_{soc}.$  $\pi_{12} = y^{a11} \cdot v^{b11} \cdot \rho^{c11} \cdot \sigma_s.$  $\pi_{13} = y^{a11} \cdot v^{b11} \cdot \rho^{c11} \cdot n.$  $\pi_{14} = \beta$ .  $\pi_{15} = \alpha$ .

 $\pi_{16} = S_0$ .  $\pi_{17} = S_l.$  $\pi_{18} = k_I.$  $\pi_{19} = k_D.$ 

Para determinar los parámetros adimensionales seguiremos el siguiente proceso y repetirla para los 11 parámetros faltantes.

Para determinar  $\pi_1$ 

 $\pi_1 = y^{a_1} \cdot v^{b_1} \cdot \rho^{c_1} \cdot B$ 

Para establecer una ecuación igualamos el parámetro adimensional con las tres dimensiones fundamentales, pero con exponentes igual a cero.

$$
\pi_1 = y^{a_1} \cdot v^{b_1} \cdot \rho^{c_1} \cdot B^1 = L^0 T^0 M^0
$$

Cada variable física es sustituida por sus respectivas dimensiones y exponentes.

$$
\pi_1 = (L)^{a_1} (L \cdot T^{-1})^{b_1} (M \cdot L^{-3})^{c_1} \cdot (L)^1 = L^0 T^0 M^0
$$

Finalmente se relacionan los exponentes de cada dimensión fundamental para poder establecer el sistema de ecuaciones para cada dimensión independiente:

Para  $L \to a_1 + b_1 - 3c_1 + 1 = 0$ Para  $T \to 0 - b_1 + 0 + 0 = 0$ Para  $M \to 0 + 0 + c_1 + 0 = 0$ 

Planteamos y resolvemos el sistema de ecuaciones:

$$
\begin{bmatrix} 1 & 1 & -3 \ 0 & -1 & 0 \ 0 & 0 & 1 \end{bmatrix} \begin{bmatrix} a_1 \ b_1 \ c_1 \end{bmatrix} = \begin{bmatrix} -1 \ 0 \ 0 \end{bmatrix}
$$

Donde se tiene que:

$$
a_1 = -1
$$
  
\n
$$
b_1 = 0
$$
  
\n
$$
c_1 = 0
$$

Reemplazamos los valores obtenidos en nuestro parámetro adimensional y obtenemos nuestro primer número adimensional:

$$
\pi_1 = y^{a_1} \cdot v^{b_1} \cdot \rho^{c_1} \cdot B
$$

$$
\pi_1 = y^{-1} \cdot v^0 \cdot \rho^0 \cdot B
$$

$$
\pi_1 = \frac{B}{y}
$$

De igual manera determinaremos los parámetros restantes.

Para  $\pi_2$ 

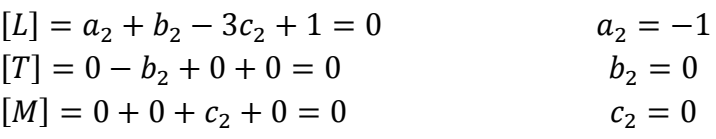

$$
\pi_2 = y^{-1} \cdot v^0 \cdot \rho^0 \cdot Lt
$$

Por lo tanto:

$$
\pi_2 = \frac{Lt}{y}
$$

Para  $\pi_3$ 

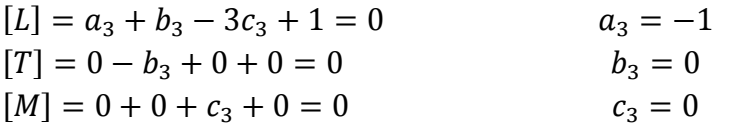

 $\pi_3 = y^{-1} \cdot v^0 \cdot \rho^0 \cdot S_E$ 

Por lo tanto:

$$
\pi_3 = \frac{X_e}{y}
$$

#### Para  $\pi_4$

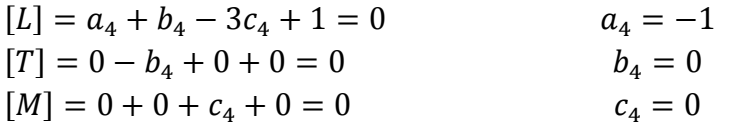

$$
\pi_4 = y^{-1} \cdot v^0 \cdot \rho^0 \cdot hc
$$

Por lo tanto:

$$
\pi_4 = \frac{hc}{y}
$$

Para  $\pi_5$ 

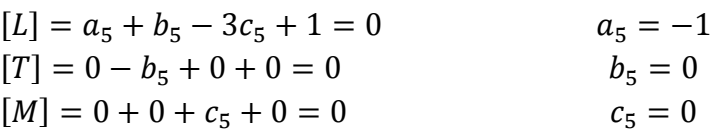

$$
\pi_5 = y^{-1} \cdot v^0 \cdot \rho^0 \cdot R
$$

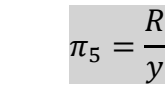

## Para  $\pi_6$

Por lo tanto:

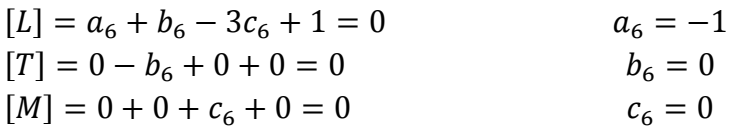

$$
\pi_6 = y^{-1} \cdot v^0 \cdot \rho^0 \cdot Ac
$$

Por lo tanto:

$$
\pi_6 = \frac{Ac}{y}
$$

Para  $\pi_7$ 

Por lo tanto:

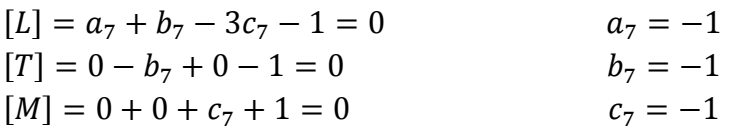

$$
\pi_7=y^{-1}\cdot v^{-1}\cdot\rho^{-1}\cdot\mu
$$

$$
\pi_7 = \frac{\mu}{y \cdot v \cdot \rho}
$$

Como  $v = \frac{\mu}{\sigma}$  $\frac{\mu}{\rho}$ ; Entonces sustituyendo este valor queda:

$$
\frac{\mu}{y \cdot v \cdot \rho} = \frac{v}{y \cdot v} = \frac{1}{\frac{v}{y \cdot v}}
$$

Finalmente tenemos que: y∙v  $\mathcal{V}$  $= Re$ 

Para  $\pi_8$ 

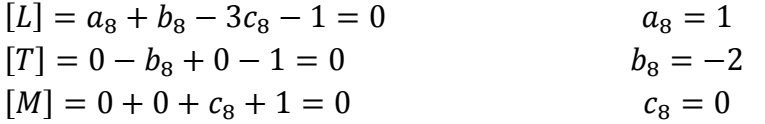

$$
\pi_8 = y^1 \cdot v^{-2} \cdot \rho^0 \cdot g
$$

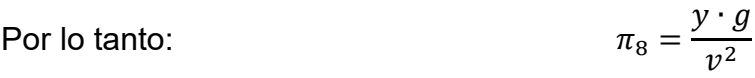

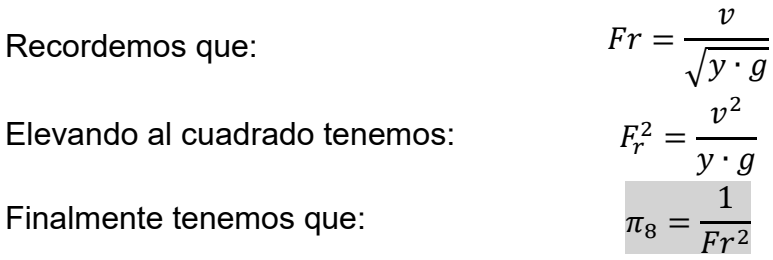

### Para  $\pi_9$

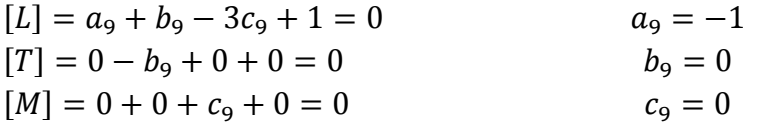

$$
\pi_9 = y^{-1} \cdot v^0 \cdot \rho^0 \cdot D_{50}
$$

Por lo tanto:

$$
\pi_9 = \frac{D_{50}}{y}
$$

Para  $\pi_{10}$ 

$$
[L] = a_{10} + b_{10} - 3c_{10} - 3 = 0 \qquad a_{10} = 0
$$

$$
[T] = 0 - b_{10} + 0 + 0 = 0
$$
  
\n
$$
[M] = 0 + 0 + c_{10} + 1 = 0
$$
  
\n
$$
b_{10} = 0
$$
  
\n
$$
c_{10} = -1
$$

$$
\pi_{10} = y^0 \cdot v^0 \cdot \rho^{-1} \cdot \boldsymbol{\rho}_s
$$

Por lo tanto:

$$
\pi_{10} = \frac{\rho_s}{\rho}
$$

Para  $\pi_{11}$ 

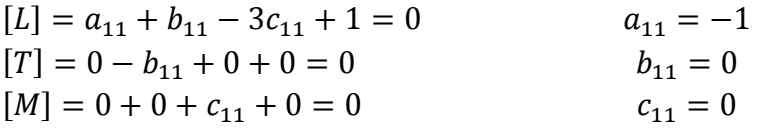

$$
\pi_{11} = y^{-1} \cdot v^0 \cdot \rho^0 \cdot y_{soc}
$$

Por lo tanto:

$$
\pi_{11} = \frac{y_{soc}}{y}
$$

## Para  $\pi_{12}$

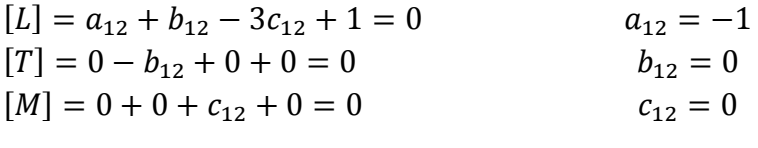

$$
\pi_{12} = y^{-1} \cdot v^0 \cdot \rho^0 \cdot \sigma_s
$$

Por lo tanto:

$$
\pi_{12} = \frac{\sigma_s}{y}
$$

Para  $\pi_{13}$ 

$$
[L] = a_{13} + b_{13} - 3c_{13} - \frac{1}{3} = 0
$$
  
\n
$$
[T] = 0 - b_{13} + 0 + 1 = 0
$$
  
\n
$$
[M] = 0 + 0 + c_{13} + 0 = 0
$$
  
\n
$$
a_{13} = -\frac{2}{3}
$$
  
\n
$$
b_{13} = 1
$$
  
\n
$$
c_{13} = 0
$$

 $\pi_{12} = y^{-2/3} \cdot v^1 \cdot \rho^0 \cdot n$ 

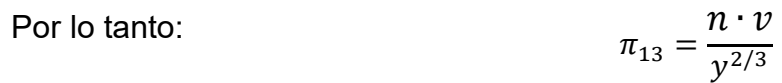

Recordemos que:  $v =$ 1  $\frac{1}{n} \cdot R_h^{2/3} \cdot S_o^{1/2}$ Despejando  $S<sub>o</sub>$  tenemos:  $\frac{1}{2} = \frac{n \cdot v}{r^2}$  $\frac{1}{y^{2/3}} \approx$ n∙v  $R_h^{2/3}$ 

Por lo tanto, se tiene que:

 $\pi_{13} = S_0^{1/2}$ 

Finalmente, la ecuación obtenida después de realizar el análisis dimensional estará dada por los siguientes parámetros adimensionales que establecen el diseño de espigones (DE):

$$
DE\left(\frac{B}{y}, \frac{Lt}{y}, \frac{Xe}{y}, \frac{hc}{y}, \frac{R}{y}, \frac{A_c}{y}, Re, \frac{1}{Fr^2}, \frac{D_{50}}{y}, \frac{\rho_s}{\rho}, \frac{y_{soc}}{y}, \frac{\sigma_s}{y}, S_o^{1/2}, \beta, \alpha, S_0, S_l, k_I, k_D\right)
$$
 [17]

# **3.4.- Variables adimensionales**

Anteriormente nuestro problema fue planteado mediante un análisis dimensional en donde se obtuvieron 17 variables que lo caracterizan. A continuación, se procede al planteamiento de la experimentación numérica para nuestro trabajo.

Para realizar las simulaciones se procede a obtener todas las combinaciones posibles para cada variable adimensional, lo cual nos arroja un gran número de casos a simular. En consecuencia, para simplificar nuestro análisis del problema se pueden realizar las siguientes consideraciones, advirtiendo que en algunos casos podrá ser necesario revisarlas:

- El flujo que se analizará se considera completamente turbulento; por lo tanto  $(Re)$  no influye en el problema.
- Para el desarrollo del problema las características del sedimento no son objeto del análisis ya que se trabaja con un modelo idealizado de fondo fijo, por lo tanto, las siguientes variables  $\left(\frac{D_{50}}{2}\right)$  $\frac{\rho_{50}}{y}, \frac{\rho_{s}}{\rho}$  $\left( \frac{\sigma_S}{\rho}, \sigma_S \right)$  no se consideran en las simulaciones numéricas.
- De igual manera en nuestras simulaciones numéricas no se han de considerar las profundidades de socavación, por lo tanto  $\left(\frac{y_{soc}}{w}\right)$  $\frac{soc}{y}$ ) no entra dentro de nuestros objetivos de investigación.
- La variable  $\beta$  define la variable  $X_e$ , sin embargo, en nuestro análisis solamente emplearemos la variable  $X_e$  y la forma de obtener dicha expresión será

empleando la misma metodología para obtener la longitud de arco en una circunferencia; dicho proceso se explica con más detalle en el siguiente capítulo.

- Para simplificar nuestro análisis idealizaremos las características de nuestro cauce suponiendo que  $S_0$  y  $n$  no figuran en nuestro problema por mantener un impacto mínimo al flujo.
- Análogamente por considerar la idealización de nuestro problema supondremos que el ancho de cresta no tiene mayor impacto en nuestro análisis ya que este depende del proceso constructivo por lo que  $A_c$  se descarta.
- Para realizar la simplificación de nuestro problema podemos no considerar los taludes de las márgenes  $\left(k_{I},k_{D}\right)$  y proponer un modelo idealizado de sección rectangular.

Por lo tanto, el estudio experimental de nuestro problema constará solamente de las siguientes variables:

$$
DE = f\left(\frac{B}{y}, \frac{Lt}{y}, \frac{Xe}{y}, \frac{hc}{y}, \frac{R}{y}, Fr, \alpha, S_l\right)
$$
 [18]

# **Capítulo IV.- Análisis numérico.**

# **4.1.- Planteamiento preliminar del trabajo numérico**

Del análisis dimensional del problema en el capítulo anterior se concluyó que el diseño de los espigones está en función de las siguientes variables:

$$
DE\left(\frac{B}{y}, \frac{Lt}{y}, \frac{Xe}{y}, \frac{hc}{y}, \frac{R}{y}, Fr, \alpha, S_l\right) = 0
$$
 [18]

En donde:

- $B \rightarrow A$ ncho estable del río
- $v \rightarrow$  Tirante en el Thalweg
- $Lt \rightarrow$  Longitud de trabajo del espigón
- $Xe \rightarrow$  Separación de espigones
- $hc \rightarrow$  Altura de cresta
- $R \rightarrow R$  Radio de curvatura
- $Fr \rightarrow$  Número de Froude
- $\alpha \rightarrow$  Ángulo de expansión
- $S_1 \rightarrow$  Pendiente longitudinal

## **4.1.1.- Análisis de las variables adimensionales**

Para poder realizar una simplificación en las variables adimensionales y establecer una relación entre ellas se considera que:

- La variable  $\alpha$  define la orientación del espigón, el cual es una característica principal en el diseño, ya que influye directamente en los cambios de dirección del flujo.
- El número de Froude  $Fr$  es una de las variables que se consideran importantes para realizar el diseño de una estructura ya que en ella se relacionan las fuerzas de inercia y gravitacionales que actúan sobre el fluido.
- La variable  $S_l$  es un parámetro adimensional importante, ya que define diferentes comportamientos del flujo ya sea cuando la punta del espigón se encuentre total o parcialmente sumergido.
- De las variables  $\frac{R}{y}$  y  $\frac{B}{y}$  $\frac{\omega}{\mathrm{y}}$  se propone una reducción en donde se logre relacionar el radio de curvatura y el ancho estable del cauce, para ello proponemos  $\frac{R}{B}$  como una variable adimensional, tal como se presenta en el manual vigente.
- Para las variables  $\frac{\text{x}_e}{\text{y}}$  y  $\frac{\text{R}}{\text{y}}$  $\frac{\pi}{y}$  es posible establecer una relación entre el radio de curvatura del cauce  $(R)$  y la separación entre espigones  $(\mathtt{X}_e)$  con la finalidad de que  $X_e$  dependa directamente con el valor de  $R$ , por lo tanto, se tiene que la variable  $\frac{\text{Xe}}{\text{R}}$  se considera como un nuevo parámetro adimensional.
- Con las variables  $\frac{\text{Xe}}{\text{y}}$  y  $\frac{\text{Lt}}{\text{y}}$  $\frac{ac}{y}$  podemos establecer una relación en donde se tenga la siguiente expresión  $\frac{\text{Xe}}{\textit{Lt}}$  y así definir una variable alternativa para el estudio en donde se relacione la separación de los espigones y su longitud de trabajo.
- De las variables  $\frac{B}{y}$  y  $\frac{hc}{y}$  $\frac{u}{y}$  las podemos considerar como se encuentran.

Concluyendo con nuestro análisis, el problema se reduce a las siguientes variables adimensionales:

$$
DE\left(\frac{B}{y}, \frac{hc}{y}, \frac{X_e}{R}, \frac{X_e}{Lt}, \frac{R}{B}, Fr, \alpha, S_l\right) = 0
$$
\n(19)

## **4.2.- Planteamiento de solución**

### **4.2.1.- Valores de los parámetros adimensionales**

Para dar continuidad a nuestro planteamiento de solución, el siguiente apartado consiste en proponer valores de manera razonable a cada parámetro adimensional con la finalidad de tener parámetros de análisis, para realizar dicho proceso se presentan los siguientes criterios:

- Para definir los valores del número de  $Fr$ , se considera como límite del trabajo el analizar solamente flujos subcríticos.
- En el caso de la relación  $B/y$  los valores son propuestos para delimitar las características del cauce cuidando la profundidad ya que los tramos de ríos en donde se emplean espigones cuentan con una característica de presentar un ancho grande y un tirante pequeño.
- Para la relación  $h_c/y$  los valores se consideran conforme a lo que establecen los parámetros actuales de diseño, en donde se opta por analizar estructuras sumergidas y con la cresta por encima de la superficie libre del agua.
- Para el parámetro *R/B* los valores se establecieron según Berezowsky et al (2000) como datos obtenidos mediante la observación en donde se ha definido que los valores propuestos son en la que se han logrado el mejor funcionamiento de los espigones.
- La relación  $X_e/R$  es un parámetro con valores propuestos mediante un nuevo análisis; primeramente, se descarta el ángulo de expansión  $(\beta)$  y el fundamento teórico de la obtención de los valores se explica más delante.
- Para el siguiente caso tenemos la relación  $X_e/L_t$  que de igual manera es empleado en la metodología actual y para el cual según Berezowsky & Vilchis (2000), se debe considerar la siguiente ecuación 2.5  $L_t \leq X_e \leq 4~L_t$ ; sin embargo se proponen valores fuera de dichos límites con el fin de aumentar la generalización de la metodología del diseño de espigones.
- Para el caso del parámetro  $\alpha$  y  $S_l$  sus valores han sido obtenidos conforme a lo que dicta el manual de diseño vigente (Berezowsky & Vilchis, 2000), para el primer término es bueno recordar que existen ciertas incertidumbres sobre el comportamiento del flujo para cada extremo de los valores (60° y 120°).

Una vez mencionado lo anterior a continuación se presentan los intervalos de valores propuestos para cada parámetro adimensional.

$$
0.2 \leq Fr \leq 0.8
$$
  
\n
$$
4 \leq \frac{B}{y} \leq 10
$$
  
\n
$$
0.5 \leq \frac{h_c}{y} \leq 1.5
$$
  
\n
$$
4 \leq \frac{R}{B} \leq 20
$$
  
\n
$$
0.15 \leq \frac{X_e}{R} \leq 0.35
$$
  
\n
$$
2 \leq \frac{X_e}{L_t} \leq 6
$$
  
\n
$$
60^\circ \leq \alpha \leq 120^\circ
$$
  
\n
$$
0.05 \leq S_l \leq 0.25
$$

Ya establecidos los intervalos de valores propuestos para cada parámetro adimensional, se evalúa el número de valores a proponer para cada parámetro, esto con la finalidad de obtener la cantidad total de simulaciones el cual se vincula directamente con el número de combinaciones posibles, y para la obtención de dichos valores se procede de la siguiente manera:

 $N^{\circ}$  de Combinaciones =  $N^{\circ}$  de valores de cada parámetro<sup> $N^{\circ}$  de parámetros</sup>

| N° de valores propuestos | N° de parámetros | N° de simulaciones |
|--------------------------|------------------|--------------------|
|                          |                  | 6,561              |
|                          |                  | 390,625            |
|                          |                  | 5,764,801          |
|                          |                  | 43,046,721         |
|                          |                  | 214,358,881        |

<span id="page-59-0"></span>*Tabla 3.- Obtención del número de simulaciones dado el número de valores propuestos.*

En la [Tabla 3](#page-59-0) se observa que el número de simulaciones a realizar es muy elevado aún si se considera el mínimo valor de valores propuestos, por lo tanto, es necesario considerar una simplificación ya que no hay que olvidar que la realización de experimentos computacionales implica el empleo de tiempo y costo computacional.

Por lo mencionado anteriormente se procede a la siguiente simplificación en la que se establece que las variables geométricas no hidrodinámicas pueden combinarse sin pérdida de generalidad. Para ello se harán las siguientes simplificaciones:

- De los parámetros $\frac{B}{y}$  y  $\frac{hc}{y}$  $\frac{hc}{y}$  podemos simplificarlos en una sola expresión  $\frac{B\cdot hc}{y^2}$ , ahora para los valores a proponer de esta expresión se considera como el producto de los valores de las expresiones separadas.
- $\bullet$  De manera análoga podemos establecer que  $\frac{\text{X}_e}{\text{R}}$  y  $\frac{\text{X}_e}{\text{L}t}$  $\frac{\kappa_e}{Lt}$  se puedan simplificar quedando como $\frac{{X_e}^2}{{I + I_o}}$  $\frac{Ae}{Lt R}$ .

Con referencia a lo anterior se presenta la segunda opción de ecuación de diseño de espigones de la siguiente manera:

$$
DE\left(\frac{B \cdot hc}{y^2}, \frac{X_e^2}{Lt \cdot R}, \frac{R}{B}, Fr, \alpha, S_l\right) = 0
$$
 [20]

Por las consideraciones anteriores a continuación se presentan los nuevos intervalos de valores de cada parámetro adimensional:

$$
0.2 \leq Fr \leq 0.8
$$
  

$$
2 \leq \frac{B \cdot h_c}{y^2} \leq 15
$$
  

$$
4 \leq \frac{R}{B} \leq 20
$$

$$
0.3 \le \frac{X_e^2}{R \cdot L_t} \le 2.1
$$

$$
60^\circ \le \alpha \le 120^\circ
$$

$$
0.05 \le S_l \le 0.25
$$

Ante la situación planteada resta obtener nuevamente el número de simulaciones a realizar después de estas simplificaciones:

| N° de valores propuestos | N° de parámetros | N° de simulaciones |  |  |  |
|--------------------------|------------------|--------------------|--|--|--|
|                          |                  | 729                |  |  |  |
|                          |                  | 15,625             |  |  |  |
|                          |                  | 117,649            |  |  |  |
|                          |                  | 531,441            |  |  |  |
|                          |                  | 1,771,561          |  |  |  |

<span id="page-60-0"></span>*Tabla 4.- Obtención del número de simulaciones dado el número de valores propuestos.*

En la [Tabla 4](#page-60-0) se observa que el número de simulaciones ha reducido considerablemente, por lo tanto, para la presente investigación se optó por emplear tres valores para cada parámetro adimensional tal como se presenta a continuación:

| <b>Parámetros</b><br>Simulaciones-01 |          |      |      | Simulaciones-02 |      | Simulaciones-03 |               |      |                |
|--------------------------------------|----------|------|------|-----------------|------|-----------------|---------------|------|----------------|
| Fr                                   | 0.2      |      |      | 0.5             |      |                 | 0.8           |      |                |
| R/B                                  | 12<br>20 |      | 4    | 12              | 20   | 4               | 12            | 20   |                |
| $\alpha$                             | 60       | 90   | 120  | 60              | 90   | 120             | 60            | 90   | 120            |
| $S_I$                                | 0.05     | 0.15 | 0.25 | 0.05            | 0.15 | 0.25            | 0.05          | 0.15 | 0.25           |
| $B \cdot h_c / y^2$                  | 2        |      | 15   | $\mathcal{P}$   |      | 15              | $\mathcal{P}$ |      | 15             |
| $X_e^2$<br>$/R \cdot L_t$            | 0.3      |      | 2.1  | 0.3             |      | 2 <sub>1</sub>  | 0.3           |      | 2 <sub>1</sub> |

<span id="page-60-1"></span>*Tabla 5.- Valores ordenados de cada parámetro adimensional*

<span id="page-60-2"></span>Como se ha dicho anteriormente después de obtener los parámetros adimensionales con sus 3 respectivos valores a emplear en la modelación numérica, el siguiente paso es obtener todas las posibles combinaciones de los valores de cada parámetro y en la Tabla 6 se presenta solamente los primeros 27 con la finalidad de no extender el presente capítulo, pero con este planteamiento se obtienen 729 simulaciones.

<span id="page-61-0"></span>*Tabla 6.- Combinaciones de los valores.*

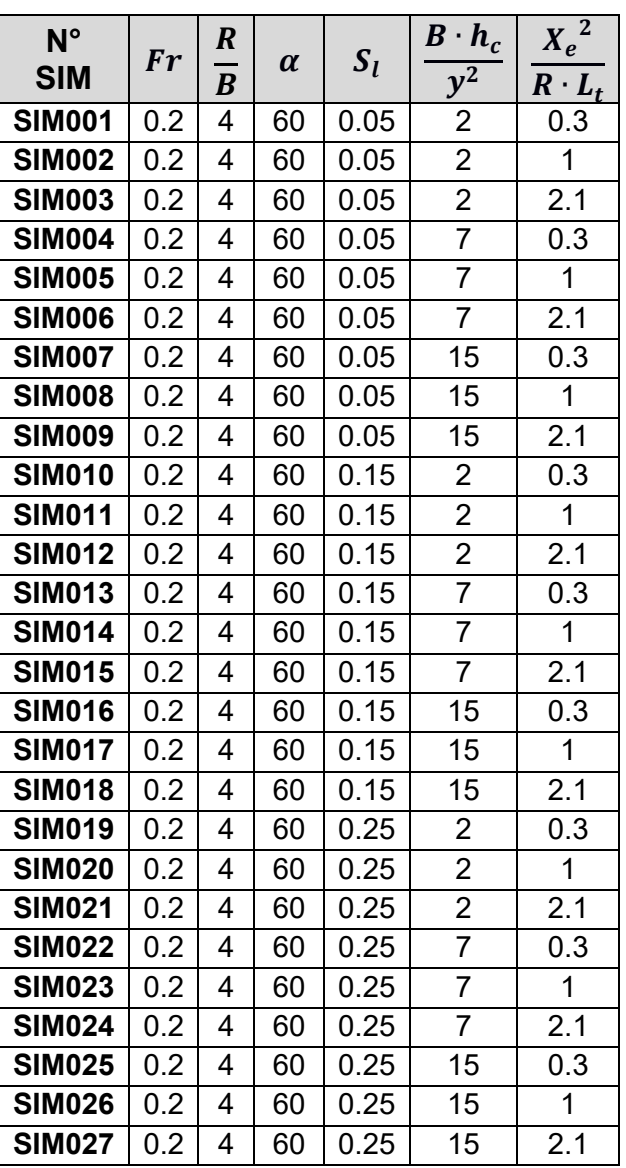

## **4.3.- Metodología de solución**

### **4.3.1.- Obtención de las características geométricas para cada configuración**

Con la ayuda de los valores descritos en la [Tabla 5](#page-60-1) y la [Tabla 6](#page-61-0) se determinan las características geométricas de cada configuración. Las variables  $Fr$ ,  $\alpha$  y  $S_l$  ya cuentan con valores específicos. Las características geométricas restantes se obtienen mediante las siguientes consideraciones como se muestra en la [Tabla](#page-62-0) 7:

- Los valores que se presentan en la columna (1) de la [Tabla](#page-62-0) 7 pertenecen al primer valor del número de Froude y con ello se enlistan solamente las primeras 81 simulaciones.
- El valor de la columna (2) es el primero de la expresión  $R/B$ .
- Para las columnas (3) y (4) se ingresan los valores que se proponen para las expresiones  $\frac{B\cdot h_c}{y^2}$  y  $\frac{{X_e}^2}{R\cdot L_l}$  $\frac{\Lambda e}{R \cdot L_t}$  de la [Tabla 5.](#page-60-1)
- Para las columnas (5), (6), (7) y (8) se obtienen separando los parámetros  $\bm{B}\cdot\bm{h_c}/\bm{y^2}$  en  $B/\bm{y}$  y  $h_c/\bm{y}$  y  $X_e^2/\bm{R}\cdot\bm{L_t}$  en  $X_e/R$  y  $X_e/L_t$ . Esto debido a que anteriormente estos valores ya han sido propuestos de acuerdo con la primera lista de intervalos de cada parámetro adimensional.
- La columna (9) se obtiene ingresando el valor del radio de curvatura que se obtenga en campo, para nuestro caso se propone un valor de 200 m.
- Los datos de la columna (10) se obtienen realizando el cociente de las columnas (9) y (2).
- La columna (11) se logra mediante el cociente de las columnas (10) y (5).
- Para los valores de la columna (12) se obtienen despejando la velocidad  $(v)$  de la expresión  $Fr = \frac{v}{\sqrt{2}}$  $\frac{v}{\sqrt{g \cdot y}}$  y utilizando una aceleración de la gravedad  $g = 9.81 \ m/s^2$ .
- Los valores de la columna (13) se obtienen realizando el producto de las columnas  $(11)$  y  $(6)$ .
- Los valores de la columna (14) se obtienen realizando el producto de las columnas (7) y (9).
- Los valores de la columna (15) las obtenemos del cociente de (14) entre (8).
- Finalmente, los valores de las columnas (16) y (17) son los que se han propuesto en la
- [Tabla 6.](#page-60-2)

Es importante mencionar que en la siguiente tabla solo se presentan 81 de las 243 simulaciones con la finalidad de ejemplificar la mecánica empleada para la obtención de las características geométricas de cada configuración y distribución de los espigones.

| $N^{\circ}$<br><b>SIM</b> | Fr  | $\boldsymbol{R}$<br>B | B<br>$\mathbf{h}_c$<br>$\mathbf{r}$ | $\boldsymbol{\Lambda}$ e<br>$\boldsymbol{R}$<br>L+ | $\boldsymbol{B}$<br>___<br>$\mathbf{u}$ | $\mathbf{h}_c$<br>u | T7<br>$\mathbf{A}_{e}$<br>$\boldsymbol{R}$ | $\mathbf{v}$<br>$\Lambda_{\ell}$<br>$\boldsymbol{\mu_t}$ | $\boldsymbol{R}$ | B    | ν     | $\boldsymbol{v}$ | $h_{c}$ | V<br>$\Lambda_{\ell}$ |      | د    | $\alpha$ |
|---------------------------|-----|-----------------------|-------------------------------------|----------------------------------------------------|-----------------------------------------|---------------------|--------------------------------------------|----------------------------------------------------------|------------------|------|-------|------------------|---------|-----------------------|------|------|----------|
|                           | (1) | (2)                   | (3)                                 | (4)                                                | (5)                                     | (6)                 | (7)                                        | (8)                                                      | (9)              | (10) | (11   | '12)             | 13      | '14)                  | (15) | (16) | (17)     |
| <b>SIM001</b>             | 0.2 | 4                     | $\overline{2}$                      | 0.3                                                | 4                                       | 0.5                 | 0.15                                       | 2                                                        | 200              | 50   | 12.5  | 2.21             | 6.25    | 30                    | 15   | 0.05 | 60       |
| <b>SIM002</b>             | 0.2 | 4                     | $\overline{2}$                      |                                                    | 4                                       | 0.5                 | 0.25                                       | 4                                                        | 200              | 50   | 12.5  | 2.21             | 6.25    | 50                    | 12.5 | 0.05 | 60       |
| <b>SIM003</b>             | 0.2 | 4                     | ົ                                   | 2.1                                                | 4                                       | 0.5                 | 0.35                                       | 6                                                        | 200              | 50   | 12.5  | 2.21             | 6.25    | 70                    | i 66 | 0.05 | 60       |
| <b>SIM004</b>             | 0.2 | 4                     | -                                   | 0.3                                                |                                         |                     | 0.15                                       | $\overline{2}$                                           | 200              | 50   | 7.14  | . 67             | 7.14    | 30                    | 15   | 0.05 | 60       |
| <b>SIM005</b>             | 0.2 | 4                     |                                     |                                                    |                                         |                     | 0.25                                       | 4                                                        | 200              | 50   | 7.14  | .67              | 7.14    | 50                    | 12.5 | 0.05 | 60       |
| <b>SIM006</b>             | 0.2 | 4                     | 7                                   | 2.1                                                |                                         |                     | 0.35                                       | 6                                                        | 200              | 50   | / .14 | . 67             | 7.14    | 70                    | .66  | 0.05 | 60       |

<span id="page-62-0"></span>*Tabla 7.- Obtención de las características geométricas del cauce y espigón.*

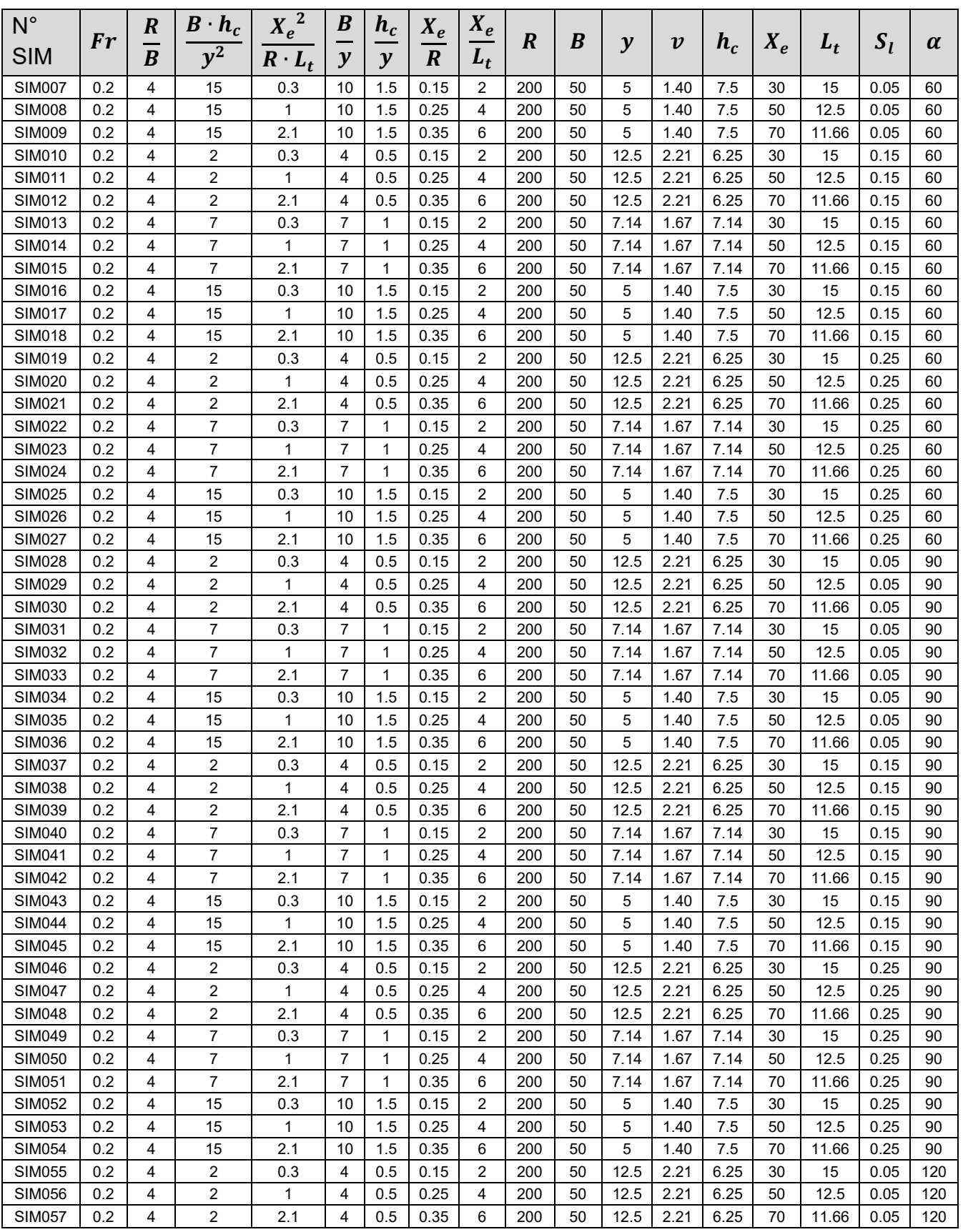

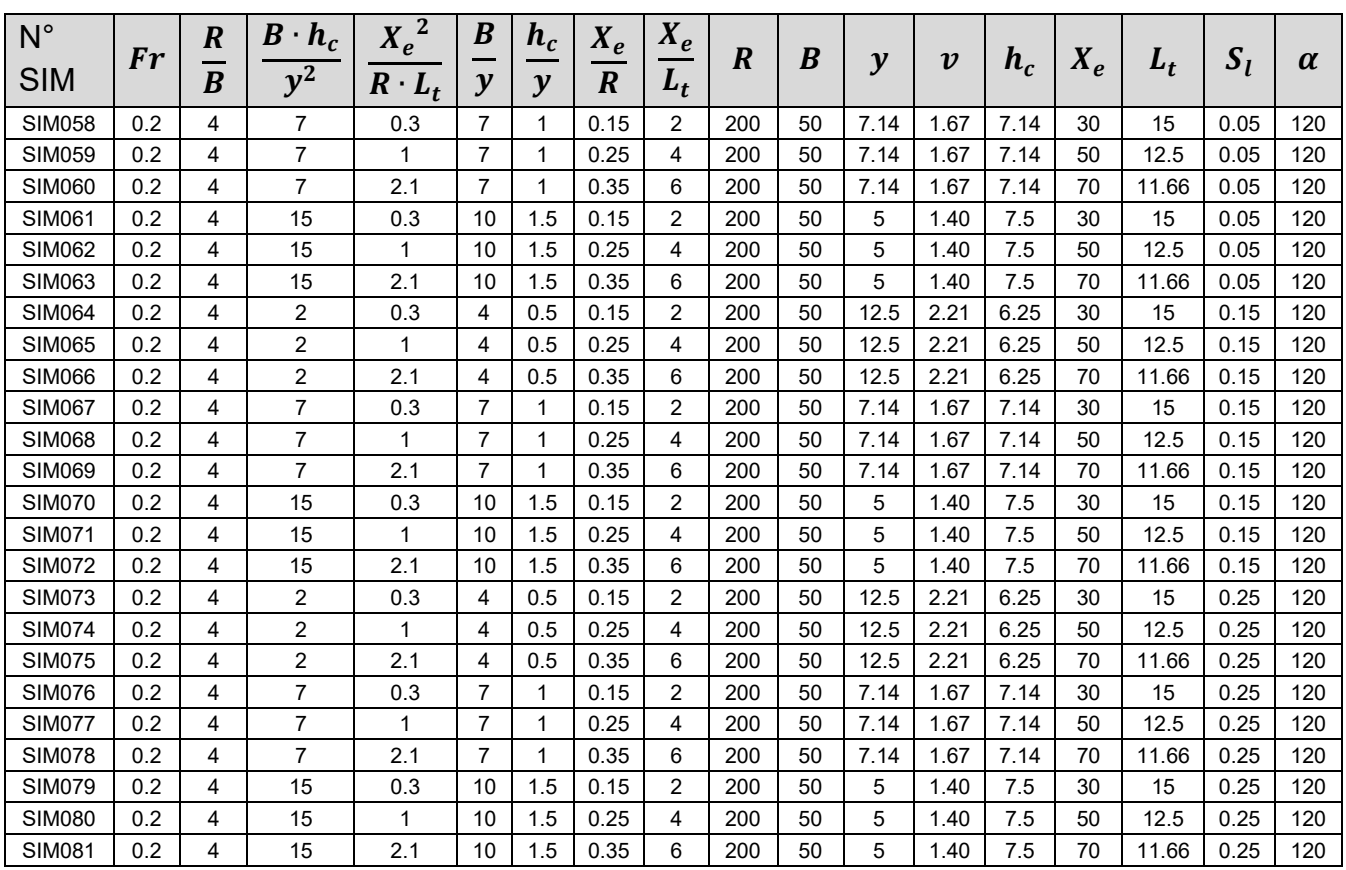

Una vez obtenido las características geométricas de cada configuración, se procede a evaluar algunos criterios de diseño tales como:

- Evaluar que los espigones de cada configuración estén separados, dado que se sabe que en casos en donde los espigones resulten estar juntos es más conveniente económicamente la construcción de una protección mediante diques marginales (Berezowsky & Vilchis, 2000).
- Evaluar la altura de la punta del espigón respecto al lecho del cauce para cada configuración y que este a su vez sea aceptable conforme a la experiencia actual de diseño, en que se recomienda que la altura de la punta del espigón no sea menor a 0.50 m (Berezowsky & Vilchis, 2000).

Al evaluar los criterios antes expuestos se encontraron algunas situaciones en donde no se cumple con dichos criterios. Por ejemplo, en algunos casos resultan espigones enterrados.

En la manera en que se han determinado las características geométricas de cada espigón se puede observar que los parámetros adimensionales están relacionados entre sí, por lo tanto, al evaluar las recomendaciones de criterio antes mencionadas sobre la separación y la altura de los espigones se determinó que:

- $\bullet$   $\,$  Cuando el valor del parámetro $\, \frac{R}{B} \,$ aumenta, se pueden configurar espigones con la punta enterrada; esto porque el parámetro está relacionado directamente con  $\frac{B}{y}$ el cual es un parámetro que define el tirante del flujo, y cuando  $\frac{R}{B}$  crece el tirante con  $\frac{B}{A}$  $\frac{\omega}{\mathrm{y}}$  disminuye el tirante por lo que la longitud de los espigones con una pendiente mayor obliga que estos se encuentren con altura negativas de puntas o mínimas a lo que el manual de diseño recomienda.
- El número de simulaciones que no aprueban la evaluación de la altura mínima de la punta es un número razonable ya que no permite evaluar todos los valores propuestos del parámetro  $\mathit{S_{l}}$  lo que implicaría solamente simular espigones que cuentan con un  $S_l = 0.05$ .

Descrito lo anterior se concluye descartar la expresión  $\frac{R}{B}$  en la presente investigación, pero se recomienda considerarla en una investigación subsecuente estableciendo ciertos criterios para lograr generalizar los resultados que se obtengan.

En efecto, y en forma de conclusión se tiene que el total de simulaciones a realizar será de 243 con los datos de la siguiente tabla.

| <b>Parámetros</b>   |                 | Simulaciones-01 |      |           | Simulaciones-02 |      | Simulaciones-03 |      |      |  |
|---------------------|-----------------|-----------------|------|-----------|-----------------|------|-----------------|------|------|--|
| Fr                  | 0.2             |                 |      | 0.5       |                 |      | 0.8             |      |      |  |
| $\alpha$            | 120<br>60<br>90 |                 | 60   | 120<br>90 |                 | 60   | 90              | 120  |      |  |
| ו כ                 | 0.05            | 0.15            | 0.25 | 0.05      | 0.15            | 0.25 | 0.05            | 0.15 | 0.25 |  |
| $B \cdot h_c / y^2$ | ႒               |                 | 15   | ◠         |                 | 15   | າ               |      | 15   |  |
| $X_e^2/R \cdot L_t$ | 0.3             |                 | 21   | ი ვ       |                 | 21   | 0 3             |      | n    |  |

*Tabla 8.- Orden final de los valores de cada parámetro considerados para las simulaciones*

### **4.3.2.- Creación de los elementos geométricos en 3D**

Una vez obtenida las características geométricas de nuestras configuraciones, se procede a la creación de la geometría del cauce y de los espigones mediante el uso del software AutoCAD® con la herramienta de sólidos 3D.

Para el diseño de los espigones es necesario considerar los siguientes puntos:

• Se empleará una configuración de espigón construido por materiales pétreos; por lo tanto, la formación del talud lateral está dada por el ángulo de reposo del material; en este caso se considerará un ángulo de reposo de 40°.

- Los espigones construidos con material pétreo deben tener un ancho de cresta mayor a 2 m para un cómodo, seguro y fácil manejo de maquinaria empleada para su construcción. Para nuestro caso se considera un  $A_c = 6 m$ .
- La altura de la punta del espigón sobre el fondo del cauce según la práctica habitual debe ser como mínimo de 0.50 m, pero aquí se considerará un valor de 0.35 m con la finalidad de generalizar el análisis.

### **4.3.2.1.- Configuración geométrica del cauce**

Para la geometría del cauce recordemos que en el capítulo anterior no se consideraron los taludes de las márgenes, por lo tanto, se tendría una sección rectangular.

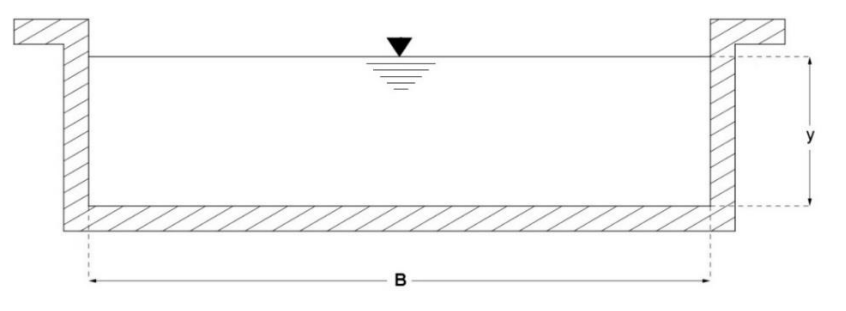

*Figura 23.- Corte transversal del cauce*

Enseguida tenemos el trazo de la sección en planta del cauce y como ya se ha mencionado anteriormente en la presente investigación se realizará solamente el análisis para una curva con un ángulo de 90° como se presenta en la [Figura 24.](#page-66-0)

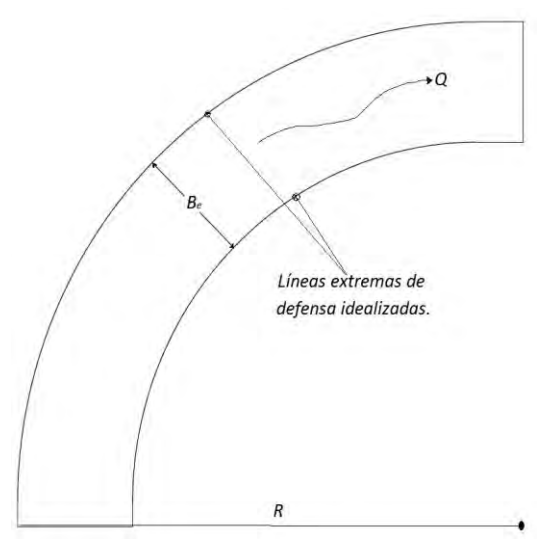

<span id="page-66-0"></span>*Figura 24.- Vista en planta del cauce*

En la [Figura 24](#page-66-0) se observan las líneas extremas de defensa que se encuentran separadas a una distancia  $B_e$  tal como lo indica la metodología de diseño de espigones existente. Es importante recordar que sobre la línea extrema de defensa ubicada del lado exterior de la curva es donde se ubicarán las puntas de los espigones, tal como se menciona en Berezowsky & Vilchis (2000).

En la Figura 25.- [Geometría 3D del cauce](#page-67-0) se observa que la margen a proteger está alejada una distancia  $L_t$  de la línea extrema de defensa exterior de la curva.

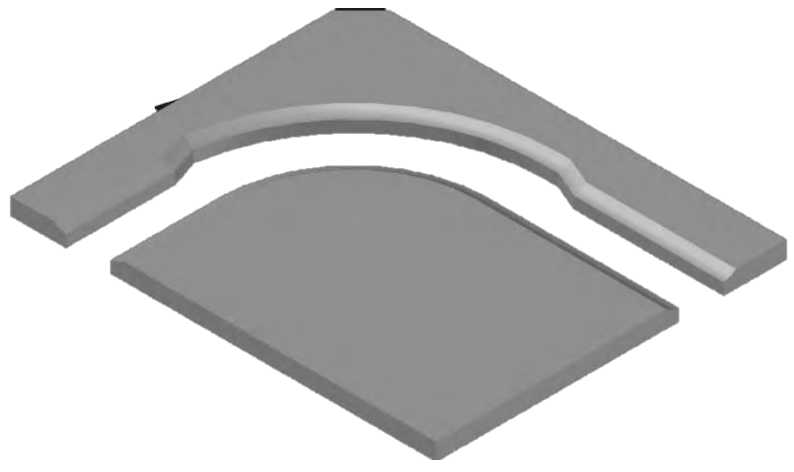

*Figura 25.- Geometría 3D del cauce*

<span id="page-67-0"></span>En la literatura se menciona la existencia de diferentes tipos espigones en donde varían generalmente su geometría, ya que dependen exclusivamente del material a emplear para su construcción. Para la presente investigación se trabaja con la geometría obtenida en base en los espigones construidos con materiales pétreos, lo cual se presenta en la [Figura 26.](#page-67-1)

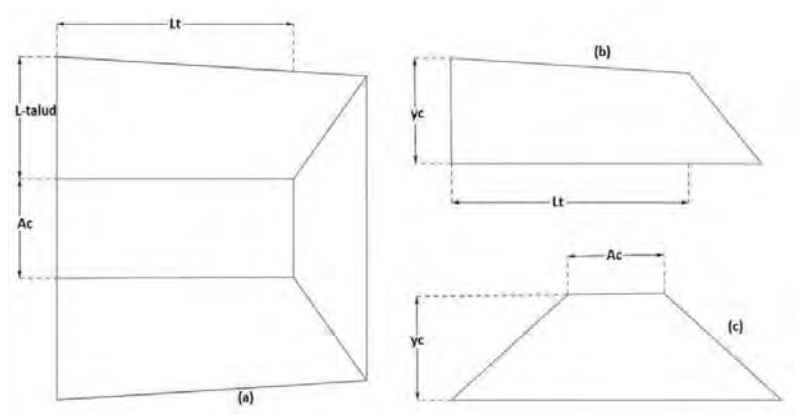

*Figura 26.- Vista en (a) Planta, (b) Longitudinal y (c) Transversal de un espigón.*

<span id="page-67-1"></span>Finalmente, se tiene que los espigones en geometría 3D se representan de la siguiente manera:

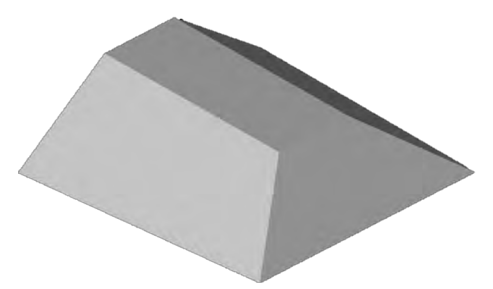

*Figura 27.- Geometría 3D del espigón.*

Estos elementos 3D (cauce y espigón) se exportan en formato stl para su uso en el software CFD.

#### **4.3.2.3.- Distribución de los espigones**

Una parte importante en el diseño de los espigones es lograr establecer un buen criterio en la distribución y orientación de las estructuras. En este apartado se propone una metodología diferente a la que considera la práctica (Berezowsky Verduzco & Vilchis Vilchis, 2000) como se explica a continuación.

Como primer punto se establece que la orientación de las estructuras está en contra del flujo y se usan ángulos de 60°-120°, como lo describe la [Figura 28:](#page-68-0)

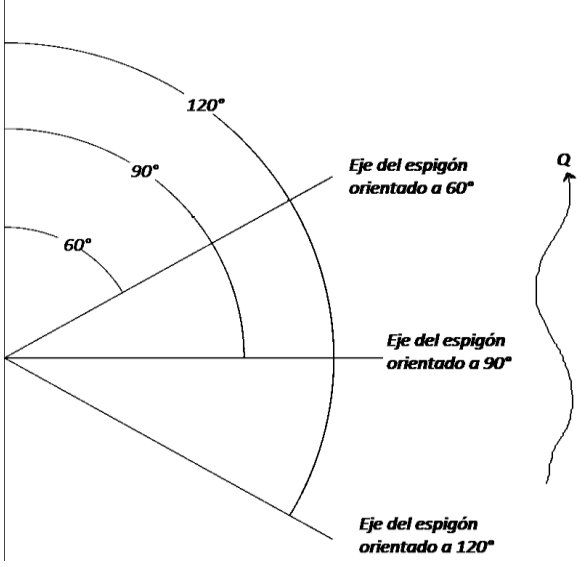

*Figura 28.- Orientación del eje de los espigones*

<span id="page-68-0"></span>En este apartado se describe detalladamente la metodología por la cual se propusieron los valores del parámetro $\frac{X_e}{R}$  descartando el parámetro  $\beta$ .

Recordemos que para proponer el valor de  $X_e$  en la metodología actual de diseño de espigones es necesario emplear el parámetro  $\beta$ , sin embargo, para la presente investigación se optó por proponer una nueva metodología para establecer los valores de  $X_e$  relacionándolo directamente con el radio de curvatura del cauce  $(R).$ 

Recordemos que la longitud  $b$  de un arco de circunferencia de radio  $r$  está determinada por la relación:

$$
\frac{b}{L} = \frac{\theta}{360^{\circ}} \rightarrow \frac{b}{2 \cdot \pi \cdot r} = \frac{\theta}{360^{\circ}}
$$
 [21]

Dónde:

 $\theta \rightarrow$  Es la amplitud en grados del ángulo central correspondiente al arco b.

 $L \rightarrow E$ s la longitud total de la circunferencia.

De la ecuación 4 es posible establecer una relación con las variables  $X_e$  y R de la siguiente manera:

Si se sustituye  $r = R y b = X_e$  se tiene:

$$
\frac{X_e}{2 \cdot \pi \cdot R} = \frac{\theta}{360^\circ}
$$
 [22a]

Simplificando tenemos:

$$
\frac{X_e}{R} = \frac{2 \cdot \pi \cdot \theta}{360^\circ}
$$
 [22b]

En la expresión [22a] se observa que en el miembro del lado izquierdo al ingresar las unidades de cada variable se obtiene un resultado adimensional al igual se presenta la misma situación para el miembro del lado derecho. Por consiguiente, se menciona que para la presente investigación se propone el siguiente intervalo:

$$
0.15 \le \frac{X_e}{R} \le 0.35 \tag{23}
$$

Ya establecido el análisis por la cual se obtiene el valor de  $X_e$ , a continuación, se describen algunas consideraciones para el empleo de dicho análisis en la práctica:

• Una de las características de esta propuesta es que cuando el valor de  $R$ aumenta, de igual manera los valores de  $X_e$  y  $L_t$  presentan un crecimiento proporcional, lo que implica que los resultados que se obtengan en esta

investigación generalizan más casos prácticos, siempre y cuando se aplique en tramos en donde la margen erosionada sea paralela a las líneas extremas de defensa.

• Con esta nueva propuesta de distribución de espigones es posible generalizar una  $X_e$  máxima para cada relación  $\frac{B}{y}$ ,

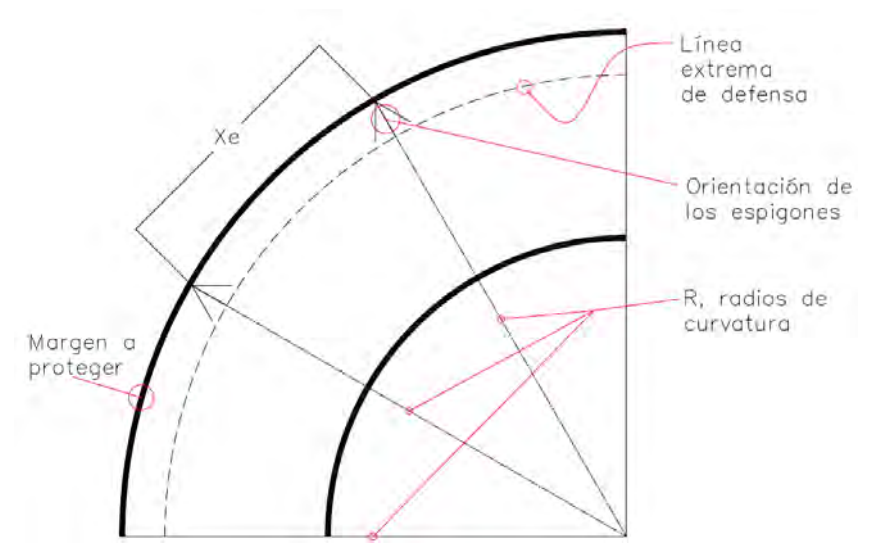

*Figura 29.- Presentación gráfica de la distribución de los espigones en tramos curvos*

# **Capítulo V.- Análisis de resultados**

Es importante tener en cuenta que el buen funcionamiento de las estructuras hidráulicas no solo depende de un análisis correcto y del uso adecuado de las fórmulas matemáticas correspondientes, sino también de un conocimiento amplio de las condiciones hidráulicas locales en las cuales se fundamenta el diseño (Otálvaro, 2016).

Como se ha mencionado, la metodología habitual en la práctica del diseño de los espigones está fundamentada en conocimientos empíricos por lo que la falta de consideración de condiciones hidráulicas en el diseño puede ser un factor importante que ayude a mejorar y asegurar la estabilidad de los espigones.

Mediante la aplicación de la modelación numérica podemos establecer algunas condiciones hidráulicas importantes y así fortalecer la metodología de diseño de los espigones, y para ello es necesario establecer criterios que sean útiles para evaluar los resultados que se obtengan en las modelaciones numéricas.

Para proceder con la obtención de los resultados de las modelaciones realizadas se plantea lo siguiente:

- Los resultados obtenidos se relacionarán con los parámetros de diseño actual de espigones para así fundamentar y mejorar dicha metodología con la aplicación de la mecánica de fluidos.
- Recordemos que al colocar una estructura dentro de un cauce natural se puede provocar el desequilibrio del río, por lo tanto, es importante evitar la aparición de flujos muy turbulentos o aceleración importante de la corriente y para ello es recomendable mantener el flujo en un régimen subcrítico.
- Al principio se mencionó que la función principal de un espigón es evitar que las altas velocidades lleguen a tener contacto con las márgenes y así evitar su inestabilidad; entonces, es importante evaluar las velocidades entre estas estructuras para así definir su separación más recomendable.
- En capítulos anteriores se mencionó que la geometría de los espigones con la que se trabaja en esta investigación es la que se obtiene con materiales pétreos, por lo tanto, es importante evaluar las velocidades que se presenten sobre las estructuras para así determinar el diámetro medio de material no erosionable por el flujo.

# **5.1.- Obtención de resultados**

Las variables de importancia en el diseño de los espigones son las que se consideran a continuación:
- Tirantes máximos y mínimos: la consideración de estas variables en el análisis radica en que una diferencia alta entre estos valores implica la existencia de una zona en el tramo que experimenta una aceleración del flujo.
- Velocidades máximas: la importancia de este resultado radica en que con base en los valores que se obtengan es posible establecer los parámetros adimensionales que ayuden a disminuir la presencia de velocidades muy elevadas.
- Velocidad máxima en la margen protegida: es la variable más importante, ya que con ella podremos definir qué combinación de parámetros de diseño evita la presencia de velocidades altas sobre la zona protegida y con base en ello establecer criterios de mejora al diseño de espigones.
- Velocidad máxima sobre las estructuras: esta variable va ligada a la variable que le antecede, ya que con ello es posible establecer criterios para proponer de manera más rápida y segura un diámetro medio no erosionable con el cual sean construidos los espigones.
- Número de Froude máximo: esta variable es importante para comprender en qué régimen se encuentra el flujo que transita sobre una serie de espigones, y con base en ese análisis determinar qué características geométricas deben tener los espigones para evitar la presencia de flujos supercríticos.

Con estas recomendaciones, en la [Tabla 9](#page-73-0) se presentan los resultados obtenidos en cada modelación numérica. Dichos resultados se ordenan de acuerdo con los valores de cada parámetro adimensional.

Los valores de los parámetros adimensionales y resultados de la Tabla 9 son:

- $F_r =$  Número de Froude
- $X_e$  = Separación entre espigones (m)
- $R =$  Radio de curvatura del tramo a proteger (m)
- $L_t$  = Longitud de trabajo del espigón (m).
- $S_l$  = Pendiente longitudinal del espigón.
- $\alpha = \hat{A}$ ngulo de orientación del espigón.
- $v_{\text{max-est}}$  = Velocidad máxima del flujo sobre los espigones (m/s).
- $v_{\text{max-margen}}$  = Velocidad máxima determinada entre los espigones (m/s).
- $v_{\text{max}}$  = Velocidad máxima del flujo determinada en todo el tramo (m/s).
- $v_{\text{max}-\text{fondo}} = \text{Velocidad máxima determinada en el fondo (m/s)}.$
- $F_{r_{\text{max}-en \text{ el tramo}}} = M$ áximo número de Fr determinado en el tramo.
- $y_{\text{max}}$  = Tirante máximo determinado en el tramo (m).
- $y_{min}$  = Tirante mínimo determinado en el tramo (m).

| $N^{\circ}$          | $_{\mathbf{r}}$ | $X_e^2$<br>$R \cdot L_t$ | $B \cdot h_c$<br>$y^2$  | $S_l$ | $\alpha$ | $v_{\text{max-est}}$ | $v_{\rm{m\acute{a}x-margen}}$ | $v_{max}$ | $v_{fondo}$ | $\mathit{Fr}_\mathit{max}$ | $y_{\rm max}$ | $y_{min}$ |
|----------------------|-----------------|--------------------------|-------------------------|-------|----------|----------------------|-------------------------------|-----------|-------------|----------------------------|---------------|-----------|
| <b>SIM001</b>        | 0.2             | 0.3                      | 2                       | 0.05  | 60       | 1.992                | 1.660                         | 2.995     | 2.988       | 0.244                      | 12.942        | 12.375    |
| <b>SIM002</b>        | 0.2             | 0.3                      | 2                       | 0.05  | 90       | 1.757                | 1.405                         | 3.083     | 2.810       | 0.313                      | 12.758        | 12.116    |
| <b>SIM003</b>        | 0.2             | 0.3                      | $\overline{\mathbf{c}}$ | 0.05  | 120      | 2.241                | 1.921                         | 3.123     | 2.810       | 0.313                      | 12.959        | 12.253    |
| <b>SIM004</b>        | 0.2             | 0.3                      | 2                       | 0.15  | 60       | 2.035                | 1.696                         | 3.116     | 2.810       | 0.313                      | 12.884        | 12.223    |
| <b>SIM005</b>        | 0.2             | 0.3                      | 2                       | 0.15  | 90       | 1.657                | 1.325                         | 3.209     | 2.810       | 0.313                      | 12.947        | 12.188    |
| <b>SIM006</b>        | 0.2             | 0.3                      | 2                       | 0.15  | 120      | 1.705                | 1.705                         | 3.169     | 2.810       | 0.313                      | 12.944        | 12.228    |
| <b>SIM007</b>        | 0.2             | 0.3                      | $\overline{\mathbf{c}}$ | 0.25  | 60       | 1.704                | 1.704                         | 3.148     | 2.810       | 0.313                      | 12.859        | 12.221    |
| <b>SIM008</b>        | 0.2             | 0.3                      | 2                       | 0.25  | 90       | 1.587                | 1.269                         | 3.207     | 2.810       | 0.313                      | 12.943        | 12.182    |
| <b>SIM009</b>        | 0.2             | 0.3                      | 2                       | 0.25  | 120      | 1.966                | 1.638                         | 3.175     | 2.810       | 0.314                      | 12.925        | 12.196    |
| <i><b>SIM010</b></i> | 0.2             | 0.3                      | $\overline{7}$          | 0.05  | 60       | 2.667                | 0.167                         | 2.660     | 2.422       | 1.015                      | 7.347         | 6.381     |
| <b>SIM011</b>        | 0.2             | 0.3                      | $\overline{7}$          | 0.05  | 90       | 2.505                | 0.139                         | 2.557     | 2.458       | 1.028                      | 7.344         | 6.393     |
| <b>SIM012</b>        | 0.2             | 0.3                      | $\overline{7}$          | 0.05  | 120      | 2.270                | 0.126                         | 2.360     | 2.446       | 1.004                      | 7.666         | 6.865     |
| <b>SIM013</b>        | 0.2             | 0.3                      | $\overline{7}$          | 0.15  | 60       | 2.004                | 0.308                         | 2.176     | 2.448       | 0.944                      | 7.739         | 6.807     |
| <b>SIM014</b>        | 0.2             | 0.3                      | 7                       | 0.15  | 90       | 1.723                | 0.313                         | 2.185     | 2.447       | 0.468                      | 7.708         | 6.822     |
| <b>SIM015</b>        | 0.2             | 0.3                      | $\boldsymbol{7}$        | 0.15  | 120      | 1.922                | 0.148                         | 2.209     | 2.448       | 0.625                      | 7.670         | 6.776     |
| <b>SIM016</b>        | 0.2             | 0.3                      | $\overline{7}$          | 0.25  | 60       | 1.927                | 0.617                         | 2.282     | 2.448       | 0.715                      | 7.762         | 6.751     |
| <b>SIM017</b>        | 0.2             | 0.3                      | $\overline{7}$          | 0.25  | 90       | 1.576                | 0.158                         | 2.279     | 2.448       | 0.600                      | 7.561         | 6.792     |
| <b>SIM018</b>        | 0.2             | 0.3                      | 7                       | 0.25  | 120      | 2.759                | 0.637                         | 3.111     | 2.826       | 0.850                      | 7.405         | 6.885     |
| <b>SIM019</b>        | 0.2             | 0.3                      | 15                      | 0.05  | 60       | 2.146                | 0.516                         | 2.646     | 2.656       | 0.638                      | 5.685         | 4.594     |
| <b>SIM020</b>        | 0.2             | 0.3                      | 15                      | 0.05  | 90       | 1.812                | 0.165                         | 2.646     | 2.656       | 0.712                      | 5.747         | 4.594     |
| <b>SIM021</b>        | 0.2             | 0.3                      | 15                      | 0.05  | 120      | 2.179                | 0.168                         | 2.535     | 2.400       | 0.361                      | 5.577         | 4.519     |
| <b>SIM022</b>        | 0.2             | 0.3                      | 15                      | 0.15  | 60       | 2.190                | 0.168                         | 2.480     | 2.375       | 0.738                      | 5.338         | 4.636     |
| <b>SIM023</b>        | 0.2             | 0.3                      | 15                      | 0.15  | 90       | 2.258                | 0.188                         | 2.596     | 2.272       | 0.867                      | 5.502         | 4.639     |
| <b>SIM024</b>        | 0.2             | 0.3                      | 15                      | 0.15  | 120      | 2.062                | 0.172                         | 2.519     | 2.354       | 0.577                      | 5.337         | 4.563     |
| <b>SIM025</b>        | 0.2             | 0.3                      | 15                      | 0.25  | 60       | 2.160                | 0.166                         | 2.628     | 2.277       | 0.688                      | 5.276         | 4.663     |
| <b>SIM026</b>        | 0.2             | 0.3                      | 15                      | 0.25  | 90       | 2.402                | 0.185                         | 2.477     | 2.271       | 1.027                      | 5.668         | 4.640     |
| <b>SIM027</b>        | 0.2             | 0.3                      | 15                      | 0.25  | 120      | 2.207                | 0.170                         | 2.470     | 2.305       | 0.956                      | 5.288         | 4.621     |
| <b>SIM028</b>        | 0.2             | 1                        | $\overline{c}$          | 0.05  | 60       | 2.492                | 2.301                         | 2.812     | 2.809       | 0.318                      | 13.555        | 12.506    |
| <b>SIM029</b>        | 0.2             | 1                        | 2                       | 0.05  | 90       | 2.347                | 2.151                         | 2.906     | 2.809       | 0.278                      | 13.499        | 12.502    |
| <b>SIM030</b>        | 0.2             | 1                        | 2                       | 0.05  | 120      | 2.478                | 1.906                         | 2.786     | 2.808       | 0.275                      | 13.547        | 12.502    |
| <b>SIM031</b>        | 0.2             | 1                        | 2                       | 0.15  | 60       | 2.316                | 2.123                         | 2.784     | 2.808       | 0.265                      | 13.480        | 12.501    |
| <b>SIM032</b>        | 0.2             | $\mathbf{1}$             | $\overline{c}$          | 0.15  | 90       | 2.167                | 2.167                         | 2.786     | 2.809       | 0.269                      | 13.476        | 12.502    |
| <b>SIM033</b>        | 0.2             | 1                        | 2                       | 0.15  | 120      | 2.566                | 2.171                         | 3.113     | 2.808       | 0.263                      | 13.534        | 12.501    |
| <b>SIM034</b>        | 0.2             | 1                        | 2                       | 0.25  | 60       | 2.334                | 2.139                         | 3.114     | 2.808       | 0.263                      | 13.480        | 12.501    |
| <b>SIM035</b>        | 0.2             | $\mathbf{1}$             | 2                       | 0.25  | 90       | 2.179                | 2.179                         | 3.113     | 2.809       | 0.262                      | 13.457        | 12.501    |
| <b>SIM036</b>        | 0.2             | 1                        | 2                       | 0.25  | 120      | 2.333                | 1.944                         | 2.786     | 2.808       | 0.261                      | 13.503        | 12.501    |
| <b>SIM037</b>        | 0.2             | 1                        | 7                       | 0.05  | 60       | 2.557                | 0.426                         | 3.131     | 2.911       | 0.925                      | 7.577         | 6.340     |
| <b>SIM038</b>        | 0.2             | 1                        | $\overline{7}$          | 0.05  | 90       | 2.296                | 0.883                         | 2.852     | 2.474       | 0.835                      | 7.199         | 6.341     |
| <b>SIM039</b>        | 0.2             | 1                        | 7                       | 0.05  | 120      | 2.761                | 0.425                         | 2.734     | 2.456       | 0.945                      | 7.313         | 6.368     |
| <b>SIM040</b>        | 0.2             | 1                        | $\overline{7}$          | 0.15  | 60       | 2.838                | 0.655                         | 2.873     | 2.393       | 1.092                      | 7.254         | 6.336     |
| <b>SIM041</b>        | 0.2             | 1                        | $\overline{7}$          | 0.15  | 90       | 2.632                | 0.810                         | 2.802     | 2.447       | 1.144                      | 7.278         | 6.341     |
| <b>SIM042</b>        | 0.2             | 1                        | $\overline{7}$          | 0.15  | 120      | 2.538                | 0.781                         | 2.745     | 2.446       | 0.996                      | 7.293         | 6.378     |
| <b>SIM043</b>        | 0.2             | 1                        | $\overline{7}$          | 0.25  | 60       | 2.684                | 0.619                         | 2.646     | 2.355       | 0.883                      | 7.295         | 6.343     |
| <b>SIM044</b>        | 0.2             | 1                        | 7                       | 0.25  | 90       | 2.192                | 0.675                         | 2.549     | 4.405       | 0.945                      | 7.284         | 6.353     |
| <b>SIM045</b>        | 0.2             | 1                        | 7                       | 0.25  | 120      | 2.137                | 0.534                         | 2.640     | 2.446       | 0.688                      | 7.304         | 6.324     |

<span id="page-73-0"></span>*Tabla 9.- Resultados obtenidos con base en las modelaciones numéricas*

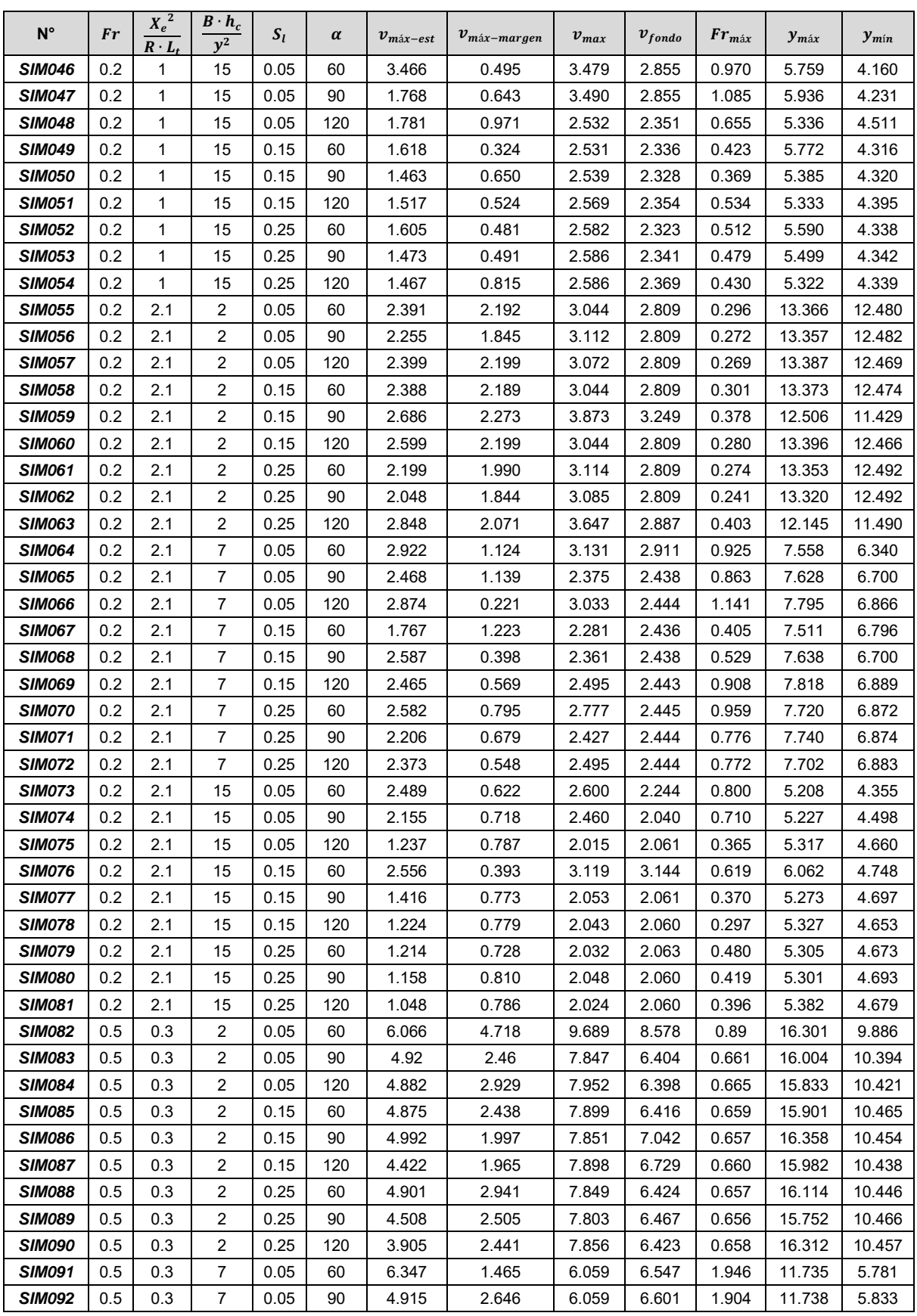

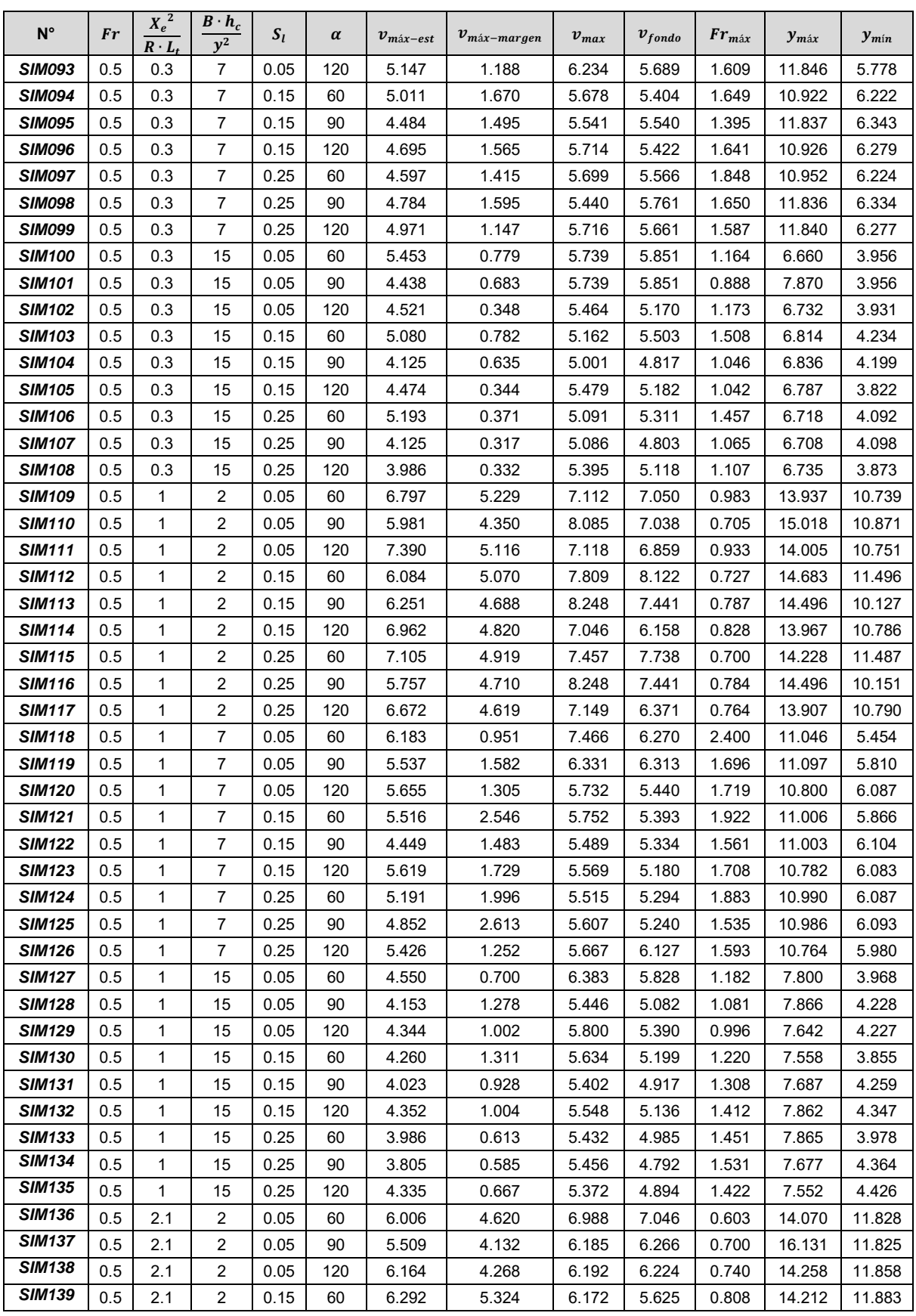

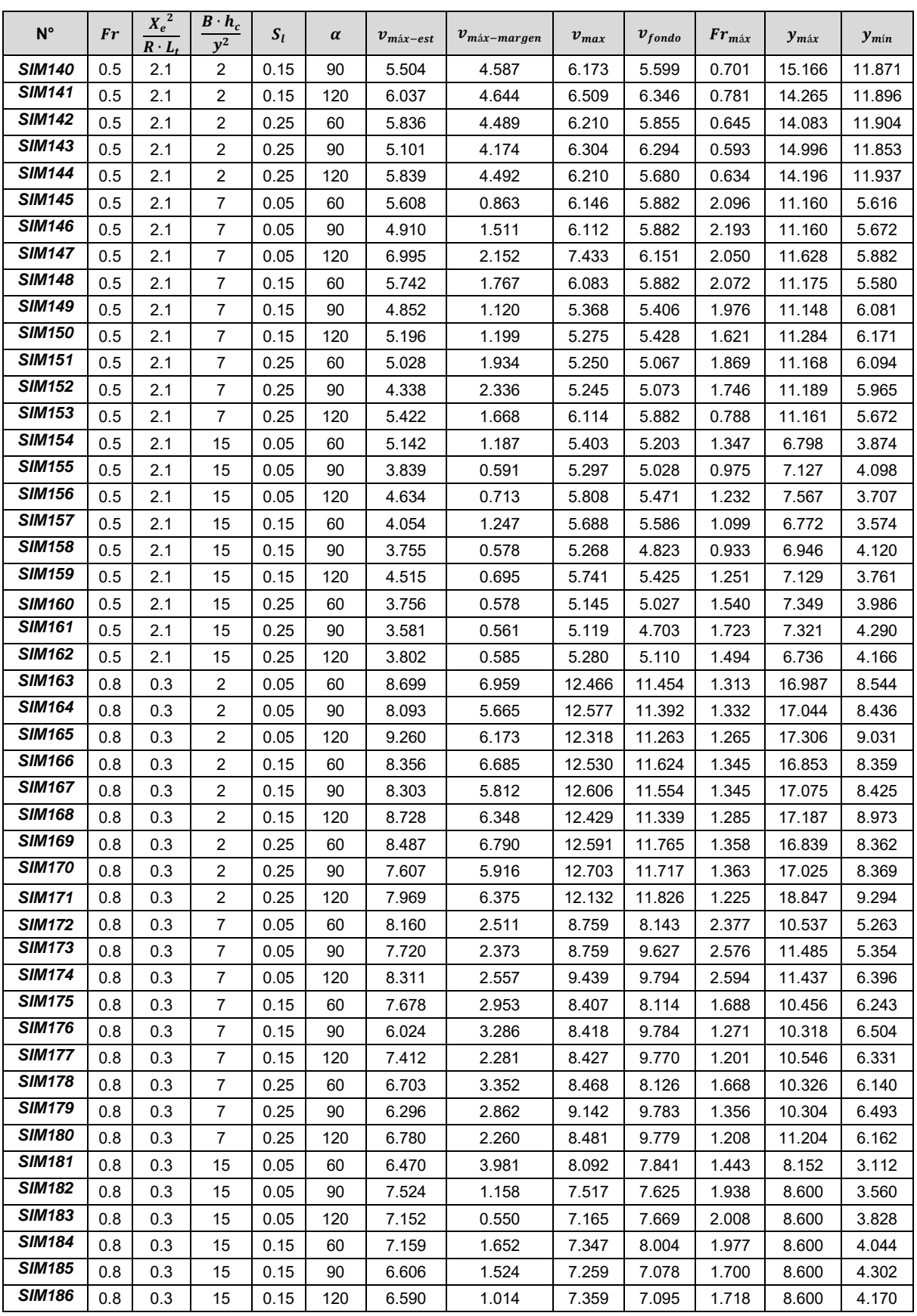

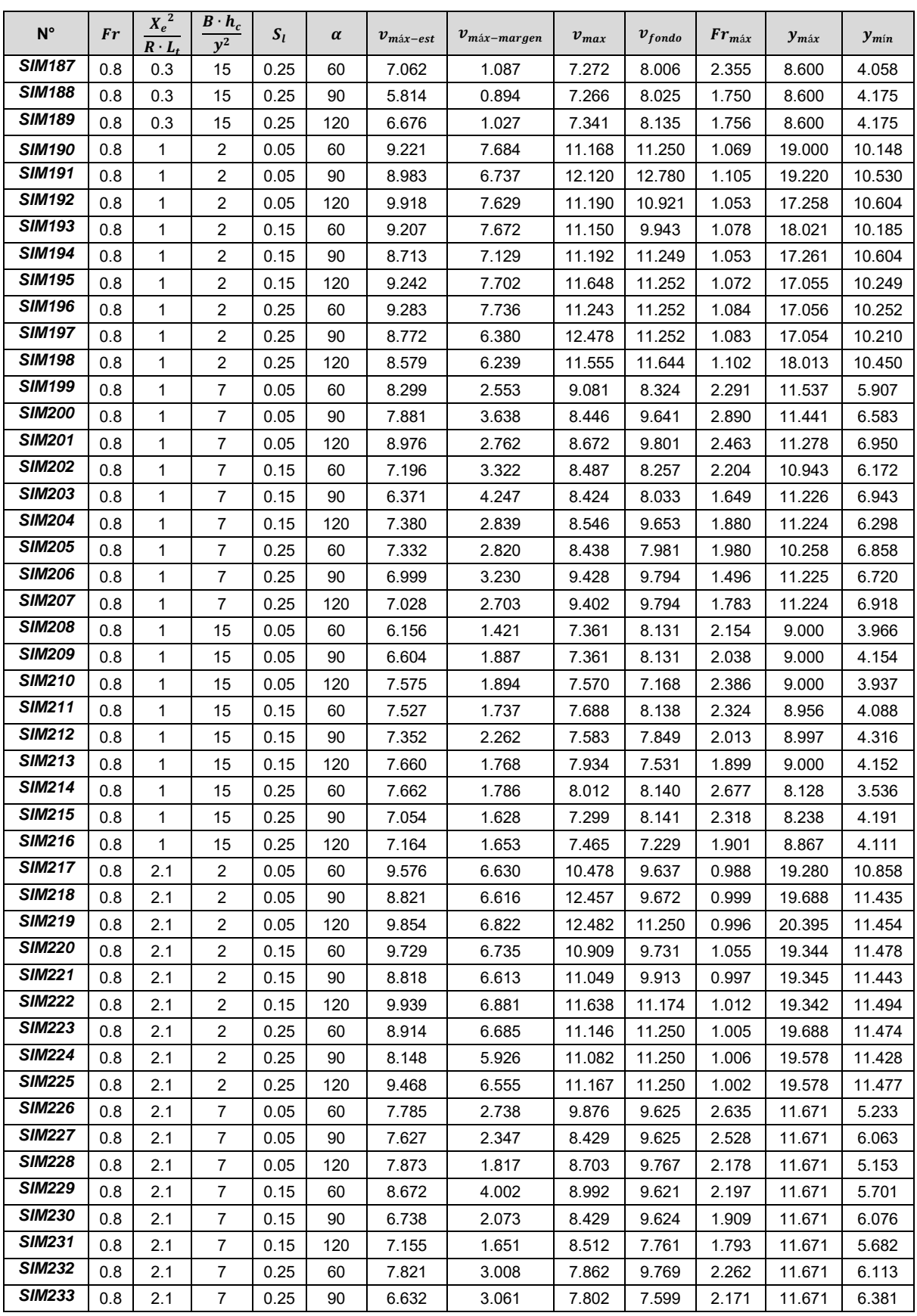

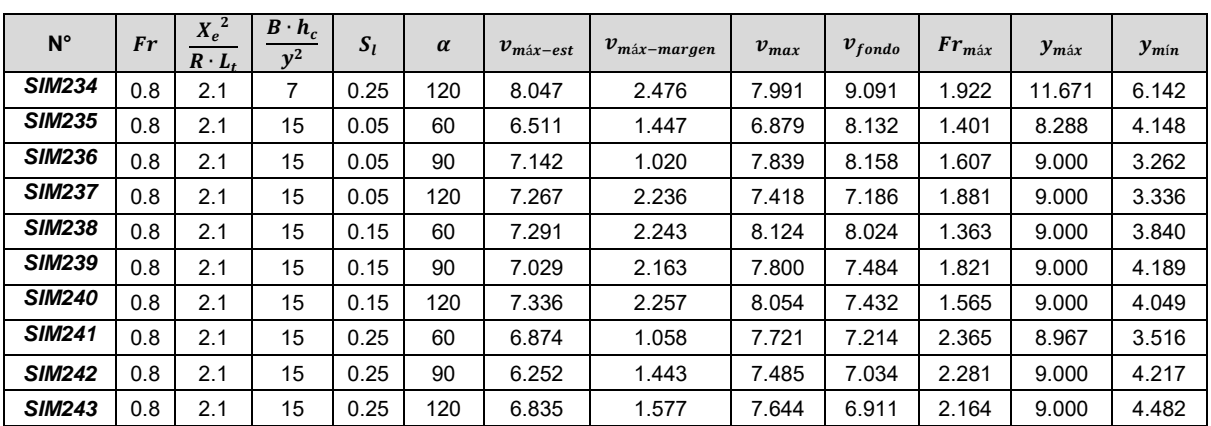

## **5.2.- Proceso y manejo de resultados**

### **5.2.1.- Consideraciones preliminares**

Para determinar el cumplimiento de los objetivos propuestos al inicio de la presente investigación, es necesario establecer las siguientes consideraciones preliminares para fundamentar la metodología del procesamiento de los resultados:

- Los parámetros  $\alpha$  y  $S_l$  son importantes porque definen el ángulo de orientación y pendiente longitudinal de los espigones respectivamente, por lo cual no existe alguna condición en la cual no se le considere en el análisis y relacione con los demás parámetros.
- Para el parámetro  $\frac{B\cdot h_{\mathcal{C}}}{y^2}$  solamente se menciona que existe la posibilidad de

proponer configuraciones geométricas entre dos condiciones:

- $\checkmark$  Cuando el espigón trabaje totalmente sumergido ( $h_c = 0.5 \cdot y$ ).
- ✓ Cuando el espigón trabaje con la cresta por encima de la superficie libre del agua  $(h_c = 1.5 \cdot y)$ ,

Entre estos dos límites se tiene el alcance de la presente investigación, la elección depende totalmente del diseñador, así como de la inversión económica que se desee invertir.

- Para el parámetro $\frac{{X_e}^2}{P_{eI}}$  $\frac{\lambda_e}{R \cdot L_t}$ no se tiene alguna consideración en particular ya que este juega el papel más importante en el diseño porque define los valores de la separación de espigones y su longitud de trabajo.
- Para el parámetro  $F_r$  solamente se menciona que es considerado como la condición de entrada, ya que este se determina con base en datos obtenidos en campo tales como el tirante y velocidad del flujo, los cuales se miden al inicio del tramo a proteger.

Para realizar un buen manejo de los resultados es importante ordenarlos, y para ello se presenta la siguiente serie de pasos:

- Separar los resultados de acuerdo con cada valor del parámetro  $\frac{B \cdot h_c}{y^2}$  y así obtener tres columnas de datos.
- Para cada  $\frac{B\cdot h_{c}}{y^{2}}$  se clasifican los resultados de acuerdo con cada valor del parámetro $\frac{{X_e}^2}{R}$  $\frac{{X_e}^2}{{R^2}L_t}$ , y así obtener tres columnas para cada valor de  $\frac{{B^2}h_c}{{y^2}}$ .
- Para cada valor de  $\frac{Xe^2}{R}$  $\frac{\lambda_e}{R \cdot L_t}$  se separan y ordenan los resultados de acuerdo en cada valor de  $\alpha$ , y así obtener finalmente 9 columnas de datos para cada  $\frac{B\cdot h_{\mathcal{C}}}{y^2}$ .
- Para cada valor de  $\alpha$  se obtiene una serie de datos que se clasifican conforme a cada valor de  $F_r$  y entre ello automáticamente se ordena en cada valor de  $S_l.$

La [Tabla 10](#page-79-0) esquematiza a manera de resumen la presentación de los resultados.

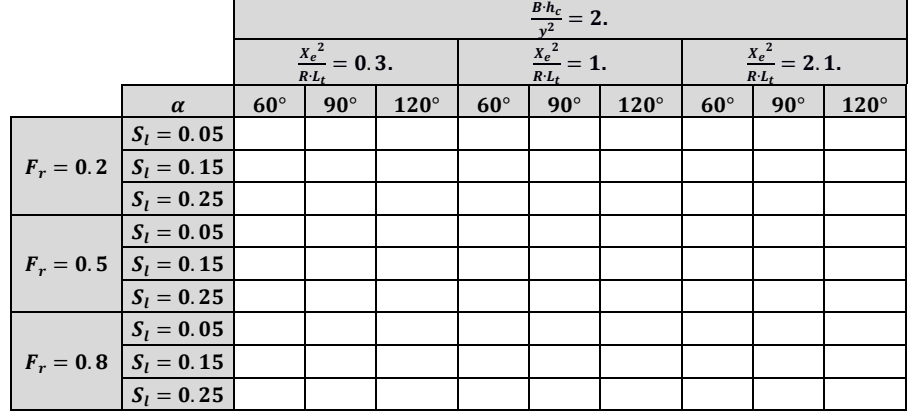

<span id="page-79-0"></span>*Tabla 10.- Formato empleado para ordenar los resultados.*

Después de haber ordenado los resultados, tal como lo indica la [Tabla 10,](#page-79-0) lo siguiente es realizar el análisis aplicando lo siguiente para cada escenario considerado:

- Evaluar el parámetro  $S_l$  y  $\alpha$  en cada conjunto de resultados para definir la influencia que presentan en la variable analizada.
- $\bullet$  Evaluar la funcionalidad del parámetro  $\frac{Xe^2}{R}$  $\frac{\lambda e}{R \cdot L_t}$  y determinar su influencia en los resultados de cada variable analizado.

Para procesar los resultados de cada variable solamente se necesita realizar lo mencionado en los dos puntos anteriores y mediante el empleo de gráficas se analiza el comportamiento de dichos resultados de cada variable considerado. Como parte final del proceso se mencionará que parámetro presenta mayor influencia en los resultados.

### **5.2.2.- Análisis de los resultados de la variable**  $v_{max}$

La importancia de analizar los resultados de la variable  $v_{max}$  es para definir qué parámetro adimensional de diseño presenta mayor influencia en los resultados de la presente variable, y para realizar dicho proceso será necesario ordenar los resultados tal como se representa en la [Tabla 10](#page-79-0).

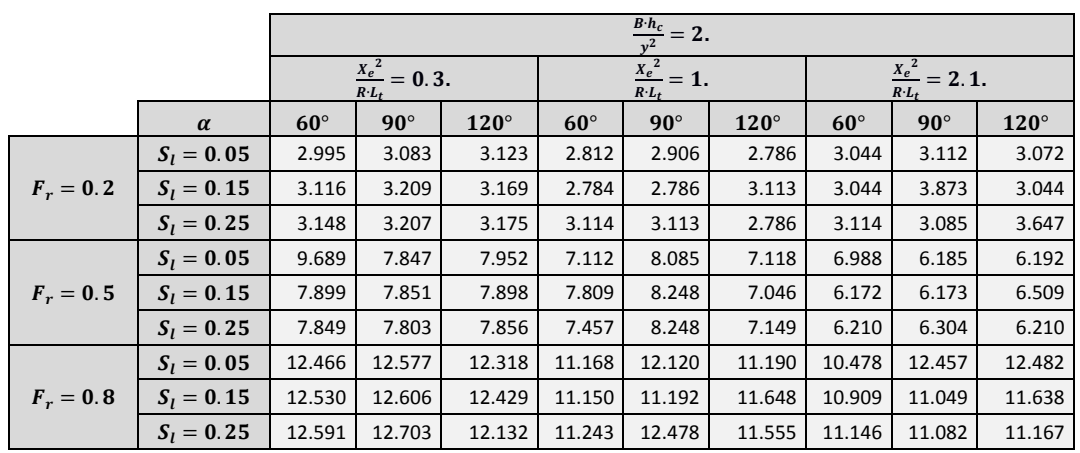

*Tabla 11.- Resultados ordenados de*  $v_{\text{max}}$  *cuando* $\frac{B \cdot h_c}{y^2} = 2$ *.* 

Una vez ordenado los resultados, enseguida se procede a la obtención de gráficas como el de la [Figura 30](#page-80-0), en la que se observa el comportamiento de las magnitudes de  $v_{m \acute{a}x}$  en cada valor del parámetro  $\frac{{X_e}^2}{{P_e}L}$  $\frac{\kappa_e}{R^2 L_t}$  y respecto a la pendiente longitudinal. Esto se puede obtiene para cada valor de  $\alpha$ , tal como se observa:

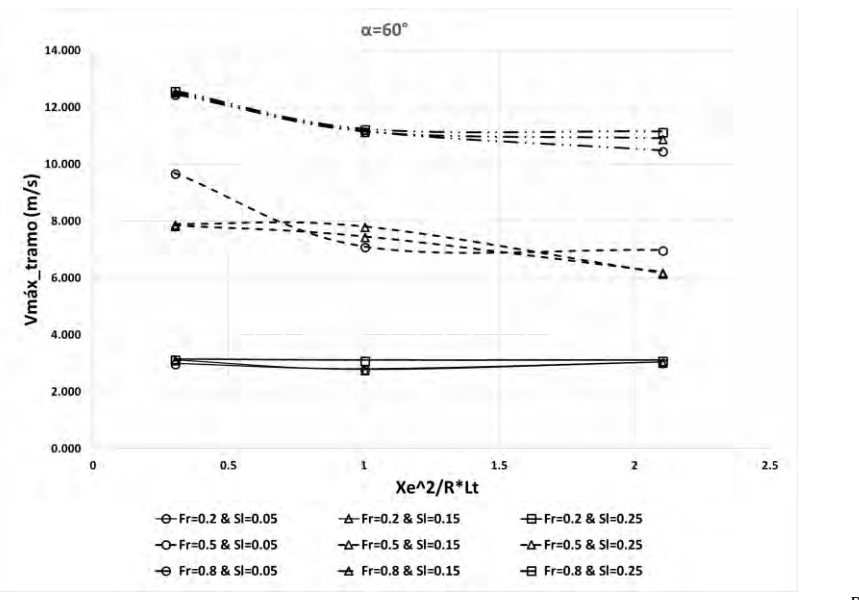

<span id="page-80-0"></span>*Figura 30.- Grafica de resultados de*  $v_{\text{max}}$  *de las estructuras orientadas a 60° cuando*  $\frac{B\cdot h_{\mathcal{C}}}{y^2}=2.$ 

Con base en la información que proporcionan las distintas gráficas obtenidas de los resultados, como el de la [Figura 30](#page-80-0), es posible evaluar la influencia de los parámetros adimensionales de diseño en cada variable analizada. Por lo tanto, enseguida se presenta una serie de tablas en donde se describen de manera resumida las conclusiones determinadas en el análisis, tal como se presenta en la [Tabla 12](#page-81-0):

<span id="page-81-0"></span>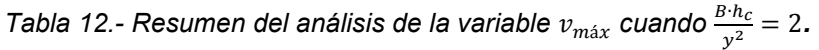

| <b>Escenarios</b> | $\alpha$    | Influencia del parámetro $\frac{X_e^2}{R_L}$ y definición de $S_l$ que presente mejor funcionalidad.                                                      |
|-------------------|-------------|----------------------------------------------------------------------------------------------------|
|                   | $60^\circ$  | Las magnitudes de $v_{\text{max}}$ se mantienen similares en los tres valores de $\frac{Xe^2}{R+L}$ , lo que implica que dicho                            |
|                   | $90^\circ$  | parámetro no presenta influencia notable, al igual que el parámetro $S_l$ . Por lo cual se acepta                                                         |
| $F_r = 0.2$       | $120^\circ$ | cualquier combinación de dichos parámetros.                                                                                                    |
|                   | Conclusión  | Para este escenario no se observa que un valor de $\alpha$ figure o influya más que otro, es aceptable<br>cualquiera de los tres valores.                 |
|                   | $60^\circ$  | Las magnitudes de $v_{\text{max}}$ disminuyen al aumentar la separación entre espigones y en combinación<br>con los valores 0.15 y 0.25 de $S_l$ .        |
| $F_r = 0.5$       | $90^\circ$  | Las magnitudes de $v_{\text{max}}$ disminuyen al configurarse espigones con mayor separación, pero no se                                                  |
|                   | $120^\circ$ | logra apreciar influencia notable del parámetro $S_i$ , lo cual es aceptable cualquier combinación.                                                       |
|                   | Conclusión  | Para este escenario se tiene que la estructura de 120° presenta las magnitudes más bajas de $v_{\text{max}}$                                              |
|                   |             | al igual presenta mejor comportamiento en dicha variable.                                                                                                 |
|                   | $60^\circ$  | Las magnitudes de $v_{max}$ descienden al configurarse espigones con mayor separación y sobre todo<br>cuando se tiene una pendiente longitudinal de 0.05. |
|                   | $90^\circ$  | Las magnitudes de $v_{max}$ descienden al configurarse espigones con mayor separación y sobre todo<br>cuando se tiene una pendiente longitudinal de 0.15. |
| $F_r = 0.8$       | $120^\circ$ | Las magnitudes de $v_{max}$ descienden al configurarse espigones con mayor separación y sobre todo                                                        |
|                   |             | cuando se tiene una pendiente longitudinal de 0.25.                                                                                                    |
|                   |             | Para este escenario la estructura de 60° presenta las magnitudes más bajas de $v_{max}$ y en conjunto                                                     |
|                   | Conclusión  | con los parámetros $\frac{X_e^2}{R \cdot L_f}$ y $S_l$ se reducen aún más.                                                                                |

*Tabla 13.- Resumen del análisis de la variable*  $v_{\text{max}}$  *cuando*  $\frac{B \cdot h_{\text{c}}}{y^2} = 7$ *.* 

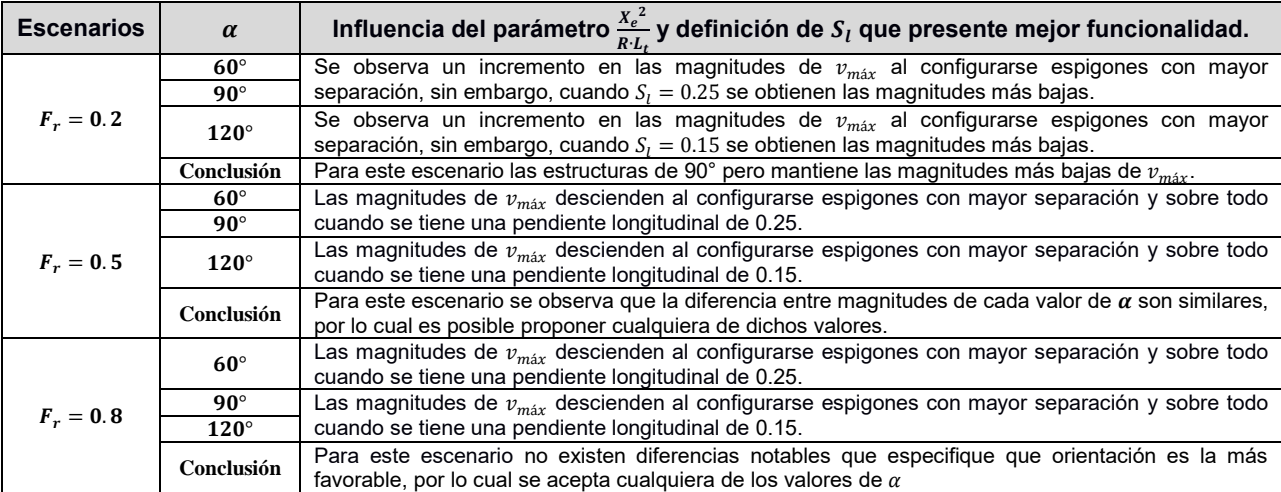

| <b>Escenarios</b> | $\alpha$    | Evaluación de los parámetros $\frac{X_e^2}{R/L}$ , S <sub>l</sub> y $\alpha$ .                                                                                                    |
|-------------------|-------------|----------------------------------------------------------------------------------------------------|
| $F_r = 0.2$       | $60^\circ$  | Las magnitudes de $v_{max}$ descienden al configurarse espigones con mayor separación y sobre todo<br>cuando se tiene una pendiente longitudinal de 0.25.                                         |
|                   | $90^\circ$  | Las magnitudes de $v_{max}$ descienden al configurarse espigones con mayor separación y sobre todo<br>cuando se tiene una pendiente longitudinal de 0.15.                                         |
|                   | $120^\circ$ | Las magnitudes de $v_{max}$ disminuyen cuando se tienen espigones a mayor separación, pero en este<br>caso los tres valores de $S_i$ presentan magnitudes similares de dicha variable.            |
|                   | Conclusión  | Para el presente escenario se puede considerar como aceptable cualquiera de las opciones antes<br>expuestas ya que presentan el mismo comportamiento y magnitudes similares de $v_{max}$ .        |
|                   | $60^\circ$  | Las magnitudes de $v_{max}$ descienden al configurarse espigones con mayor separación y sobre todo<br>cuando se tiene una pendiente longitudinal de 0.15.                                         |
| $F_r = 0.5$       | $90^\circ$  | Las magnitudes de $v_{max}$ aumentan configurara espigones con mayor separación, sin embargo,<br>cuando estos cuentan con una pendiente longitudinal de 0.15 presentan las magnitudes más bajas.  |
|                   | $120^\circ$ | Las magnitudes de $v_{\text{max}}$ presentan un ligero aumento al configurarse espigones con mayor<br>separación, pero se tienen las magnitudes más bajas con una pendiente longitudinal de 0.25. |
|                   | Conclusión  | Las magnitudes más bajas de $v_{\text{max}}$ se presentan con estructuras de 90°.                                                                                                    |
| $F_r = 0.8$       | $60^\circ$  | Las magnitudes de $v_{\text{max}}$ descienden al configurarse espigones con mayor separación y sobre todo<br>cuando se tiene una pendiente longitudinal de 0.15.                                  |
|                   | $90^\circ$  | Las magnitudes de $v_{max}$ aumentan al configurarse espigones con mayor separación, pero las<br>magnitudes más bajas se obtienen con una pendiente longitudinal de 0.15.                         |
|                   | $120^\circ$ | Las magnitudes de $v_{max}$ aumentan al configurarse espigones con mayor separación, pero las<br>magnitudes más bajas se obtienen con una pendiente longitudinal de 0.15.                         |
|                   | Conclusión  | Para este escenario se tiene que las estructuras de 90° mantiene las magnitudes más bajas de<br>$v_{\text{max}}$ .                                                                                |

*Tabla 14.- Resumen del análisis de la variable*  $v_{\text{max}}$  *cuando*  $\frac{B\cdot h_{c}}{y^{2}} = 15$ 

De acuerdo en lo descrito en la tabla anterior se puede mencionar que el parámetro  $\frac{Xe^2}{n}$  $R_1L_t$ presenta mayor influencia sobre la variable  $v_{m \acute{a}x}$  que el parámetro  $S_l.$  Por lo tanto, es aceptable poder proponer cualquier valor de la pendiente longitudinal en cada configuración de espigones.

### **5.2.3.- Análisis de los resultados de la variable**  $F_{r_{\text{max}}}$

Para la variable  $F_{r_{\scriptsize{max}}}$  se presenta el siguiente análisis, el cual es la misma empleada anteriormente, pero en este caso se consigue evaluar en que características geométricas altera lo menos posible el flujo.

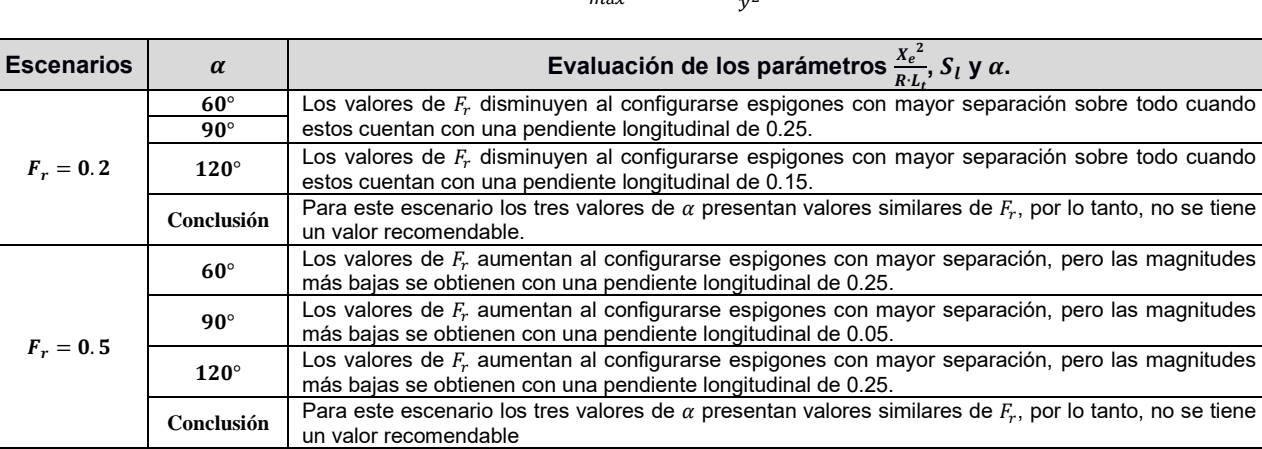

*Tabla 15.- Resumen del análisis de la variable*  $F_{r_{\text{max}}}$  *cuando*  $\frac{B\cdot h_c}{y^2} = 2$ 

 $F_r = 0.8$   $\phantom{0}$  60°  $\phantom{0}$  Los valores de  $F_r$  disminuyen al configurarse espigones con mayor separación sobre todo cuando

| <b>Escenarios</b> | $\alpha$    | Evaluación de los parámetros $\frac{X_e^2}{R/L}$ , $S_l$ y $\alpha$ .                                                                                                    |  |  |
|-------------------|-------------|----------------------------------------------------------------------------------------------------|--|--|
|                   |             | estos cuentan con una pendiente longitudinal de 0.05.                                                                                                    |  |  |
|                   | $90^\circ$  | Los valores de F <sub>r</sub> disminuyen al configurarse espigones con mayor separación sobre todo cuando<br>estos cuentan con una pendiente longitudinal de 0.15.         |  |  |
|                   | $120^\circ$ | Los valores de F <sub>r</sub> disminuyen al configurarse espigones con mayor separación sobre todo cuando<br>estos cuentan con una pendiente longitudinal de 0.05.         |  |  |
|                   | Conclusión  | Para este escenario no se hace una recomendación en particular al valor de $\alpha$ ya que los tres<br>valores de dicho parámetro presentan valores similares de $F_{n}$ . |  |  |

*Tabla 16.- Resumen del análisis de la variable*  $F_{r_{\text{max}}}$  *cuando*  $\frac{B \cdot h_{\text{c}}}{y^2} = 7$ 

| <b>Escenarios</b> | $\alpha$    | Evaluación de los parámetros $\frac{X_e^2}{R(L)}$ , S <sub>l</sub> y $\alpha$ .                                                                                    |
|-------------------|-------------|----------------------------------------------------------------------------------------------------|
|                   | $60^\circ$  | Los valores de $F_r$ aumentan al configurarse espigones con mayor separación, pero las magnitudes<br>más bajas se obtienen con una pendiente longitudinal de 0.25. |
|                   | $90^\circ$  | Los valores de $F_r$ disminuyen al configurarse espigones con mayor separación sobre todo cuando<br>estos cuentan con una pendiente longitudinal de 0.05.          |
| $F_r = 0.2$       | $120^\circ$ | Los valores de $F_r$ disminuyen al configurarse espigones con mayor separación sobre todo cuando<br>estos cuentan con una pendiente longitudinal de 0.25.          |
|                   | Conclusión  | Para este escenario las estructuras de 120° presentan los valores más bajos de $F_r$ y con un<br>comportamiento favorable.                                         |
|                   | $60^\circ$  | Los valores de $F_r$ aumentan al configurar espigones con mayor separación, pero si las estructuras                                                                |
|                   | $90^\circ$  | presentan una pendiente longitudinal de 0.25 los $F_r$ son similares en todos los valores de $\frac{X_e^2}{X_e}$ .                                                 |
| $F_r = 0.5$       | $120^\circ$ | Los valores de F, disminuyen al configurarse espigones con mayor separación sobre todo cuando<br>estos cuentan con una pendiente longitudinal de 0.15.             |
|                   | Conclusión  | Para este escenario las estructuras de 90° presentan los valores más bajos de $F_r$ , y un<br>comportamiento favorable en la reducción de dichos valores.          |
| $F_r = 0.8$       | $60^\circ$  | Los valores de F, aumentan al configurarse espigones con mayor separación, pero las magnitudes<br>más bajas se obtienen con una pendiente longitudinal de 0.25.    |
|                   | $90^\circ$  | Los valores de F, aumentan al configurarse espigones con mayor separación, pero las magnitudes                                                                     |
|                   | $120^\circ$ | más bajas se obtienen con una pendiente longitudinal de 0.15.                                                                                                    |
|                   | Conclusión  | Para este escenario de igual manera las estructuras con 90° de orientación mantienen los valores<br>más bajos de $F_r$ .                                           |

 $\tau$ abla 17.- Resumen del análisis de la variable  $\left|F_{r_{\text{max}}} \right\rangle$ cuando $\frac{B \cdot h_c}{y^2} = 15.2$ 

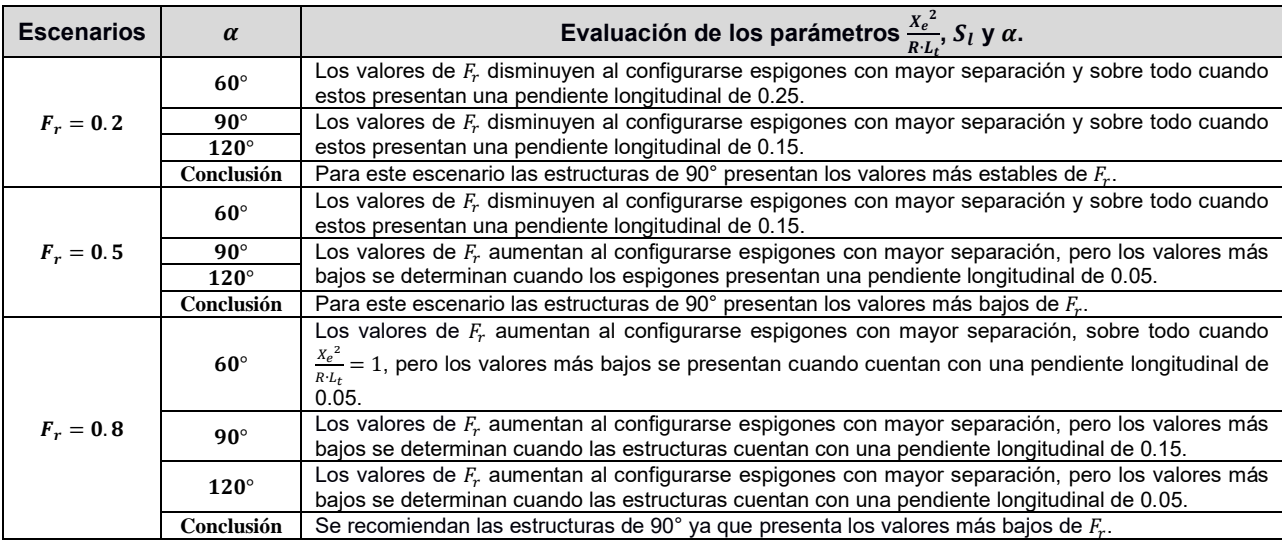

# 5.2.4.- Análisis de los resultados de la variable  $\frac{ {\mathcal Y}_{min}}{ {\mathcal Y}_{max}}$

Para analizar la variable  $\frac{y_{min}}{y_{max}}$  y comprender su interpretación física es necesario exponer los siguientes puntos:

- Cuando los valores de  $\frac{y_{min}}{y_{max}}$  se acercan a la unidad significa que la diferencia entre tirantes es pequeña, lo cual implica que dentro del cauce no se presenta una acumulación de flujo que pueda provocar una aceleración considerable.
- $\bullet$   $\,$  Cuando los valores de  $\frac{y_{min}}{y_{max}}$  se alejan de la unidad significa que la diferencia entre los tirantes es grande, lo que implica que dentro del cauce existirá una aceleración de flujo considerable.

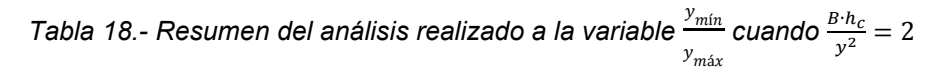

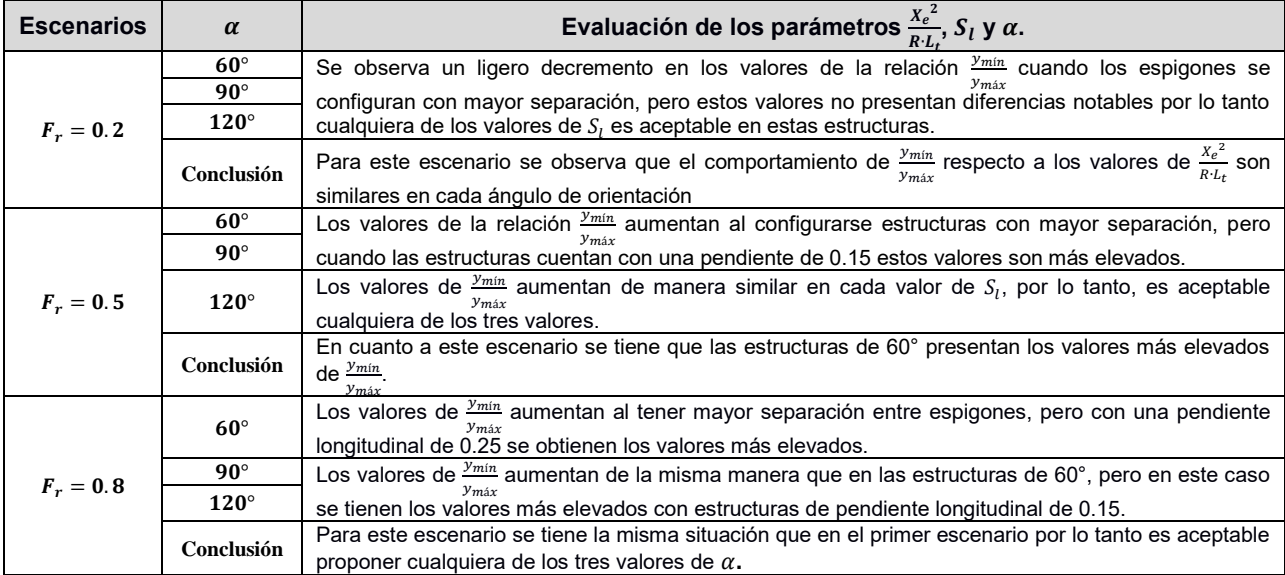

*Tabla 19.- Resumen del análisis realizado a la variable*  í  $y_{\text{max}}$ *cuando*  $\frac{B \cdot h_c}{y^2} = 7$ 

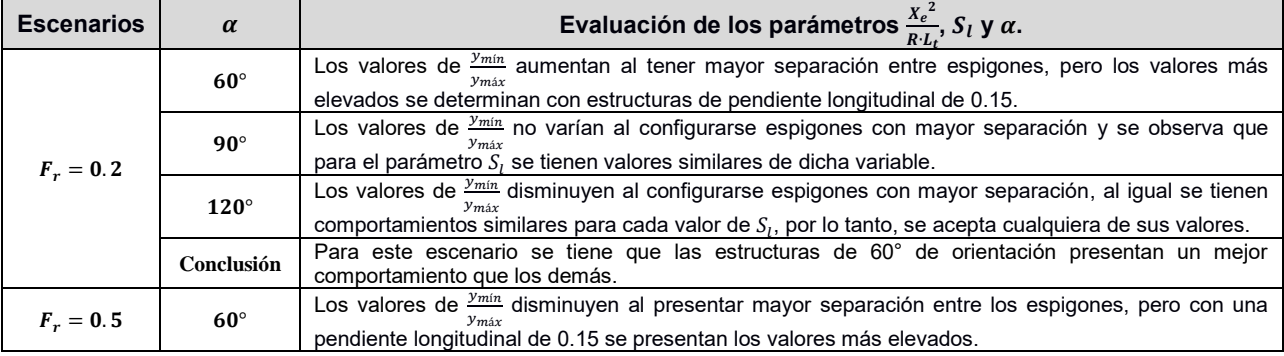

| <b>Escenarios</b> | $\alpha$    | Evaluación de los parámetros $\frac{X_e^2}{R(L)}$ , S <sub>l</sub> y $\alpha$ .                                                                                |
|-------------------|-------------|----------------------------------------------------------------------------------------------------|
|                   | $90^\circ$  | Los valores de <i>ymin</i> aumentan al configurarse espigones con mayor separación y los valores más                                                           |
|                   | $120^\circ$ | Vmáx<br>elevados se obtienen con estructuras que tienen una pendiente longitudinal de 0.15.                                                                    |
|                   | Conclusión  | Para este escenario se tiene la misma situación que del escenario anterior.                                                                                    |
| $F_r = 0.8$       | $60^\circ$  | Los valores de <i><sup>ymin</sup></i> disminuyen al aumentar la separación entre espigones, pero cuando las                                                    |
|                   | $90^\circ$  | $y_{max}$<br>estructuras tienen una pendiente longitudinal de 0.25 se presentan los valores más elevados.                                                      |
|                   | $120^\circ$ |                                                                                                    |
|                   | Conclusión  | Para este escenario las estructuras de 60° es la más favorables por presentar los valores más<br>elevados de $\frac{y_{min}}{y_{min}}$ .<br><b><i>Ymáx</i></b> |

*Tabla 20.- Resumen del análisis realizado a la variable*  í  $y_{\text{max}}$ cuando  $\frac{B \cdot h_c}{y^2} = 15$ 

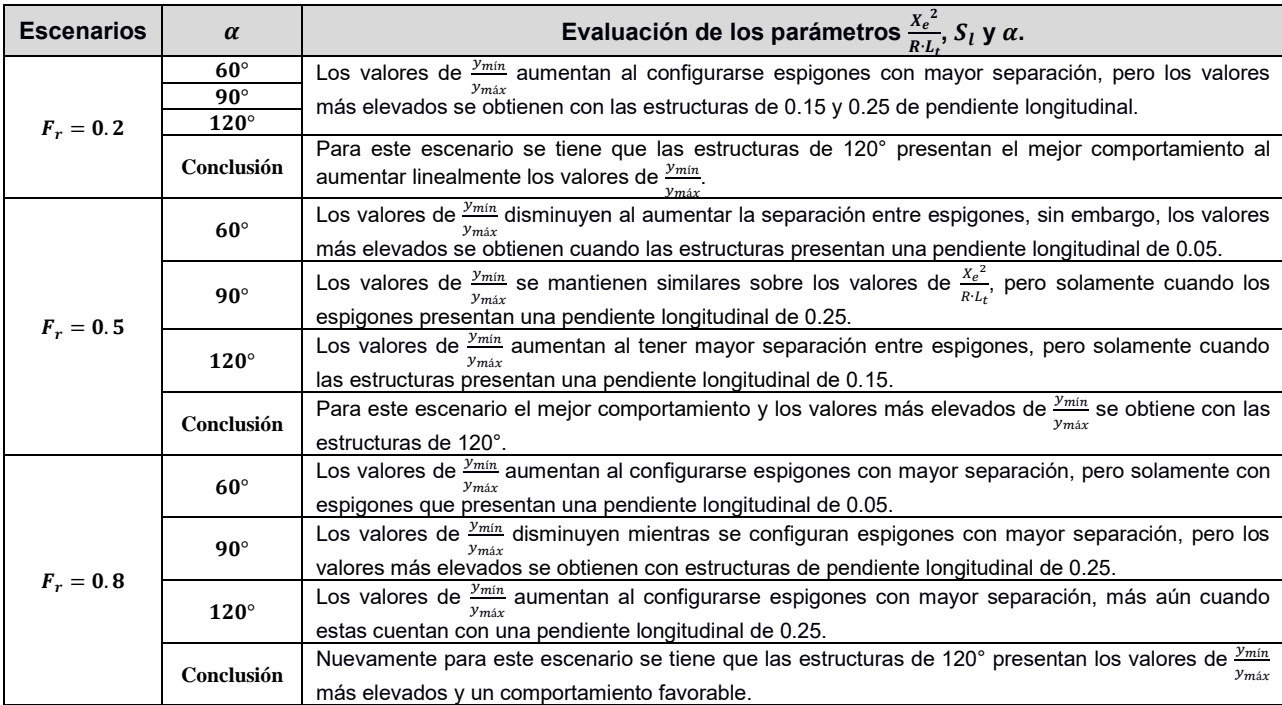

## **5.3.- Propuesta de herramienta para el diseño de espigones.**

La importancia de analizar el comportamiento de las magnitudes de las variables  $v_{\text{max-margen}}$  y  $v_{\text{max-est}}$  radica generalmente que dichos resultados se relacionan con la función y estabilidad de los espigones respectivamente, tal como se menciona a continuación:

•  $v_{\text{max-margen}}$ . - La función principal de los espigones es alejar la presencia de elevadas magnitudes de velocidad de la margen y así establecer zonas que propicien la sedimentación. Complementando lo anterior se menciona que mientras una configuración mantenga o disminuya las magnitudes de  $v_{\text{max-margen}}$  significa que dichos valores del conjunto de parámetros adimensionales favorecen en la función de los espigones.

•  $v_{\text{max-est}}$ . - Es común encontrar en casos prácticos que los espigones fallen o presenten fallas relacionadas con la acción erosiva del flujo, y esto se debe a que la mayoría de las estructuras se construyen con material de baja resistencia o peor aún no se considera en el diseño que el flujo puede arrastrar y desintegrar el cuerpo de los espigones con el paso del tiempo, por lo cual es de vital importancia analizar los resultados de  $v_{\text{max-est}}$  con la finalidad de establecer mayor seguridad a las estructuras.

Una vez mencionada las razones por las que se ha considerado analizar dichas variables, enseguida se presentan apartados en donde se desglosa el resumen dicho análisis.

#### **5.3.1.- Análisis de los resultados de la variable**  $v_{max-margen}$

Para cubrir este apartado se presentan una serie de gráficas en donde se evalúa el comportamiento de la variable  $\pmb{v}_{\pmb{m}\acute{\a{x}}-\pmb{m}\bm{a}\bm{r}\bm{g}\bm{e}\bm{n}}$  respecto a los valores del parámetro  $\frac{B\cdot\pmb{h}_c}{y^2}$ para cada ángulo de orientación.

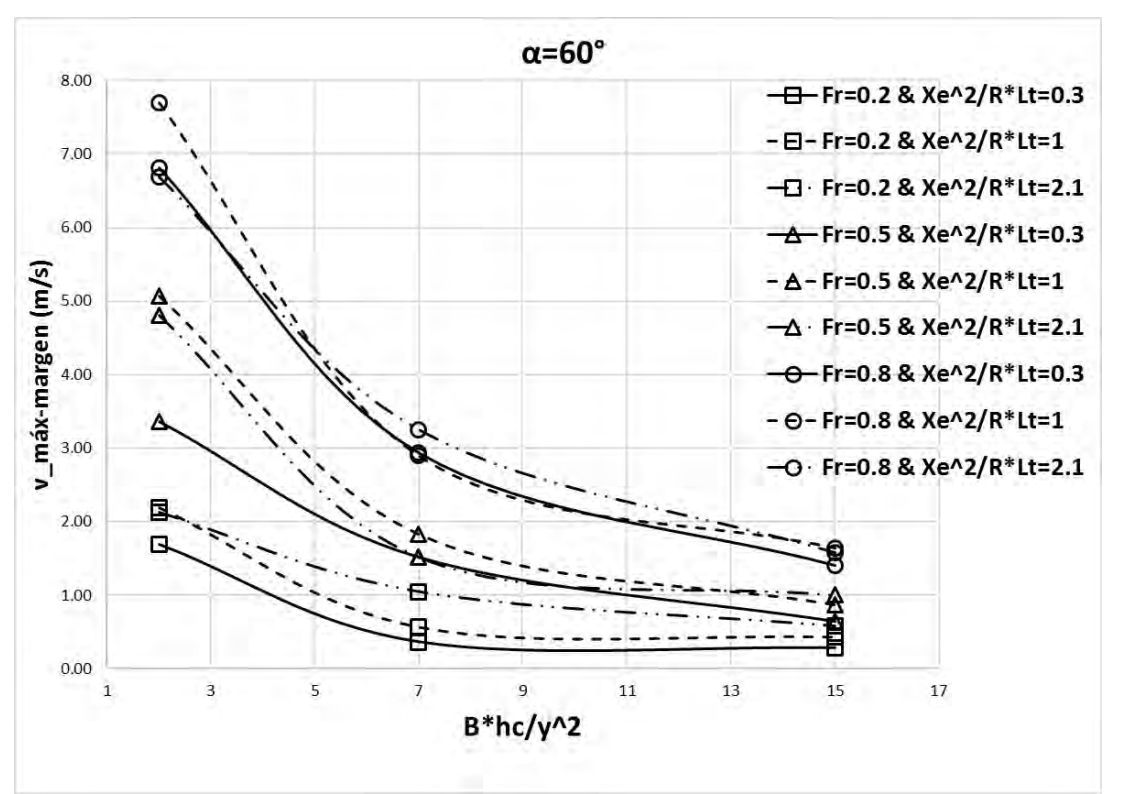

*Figura 31.- Comportamiento de la variable v<sub>máx−margen</sub> en estructuras de 60° de orientación* 

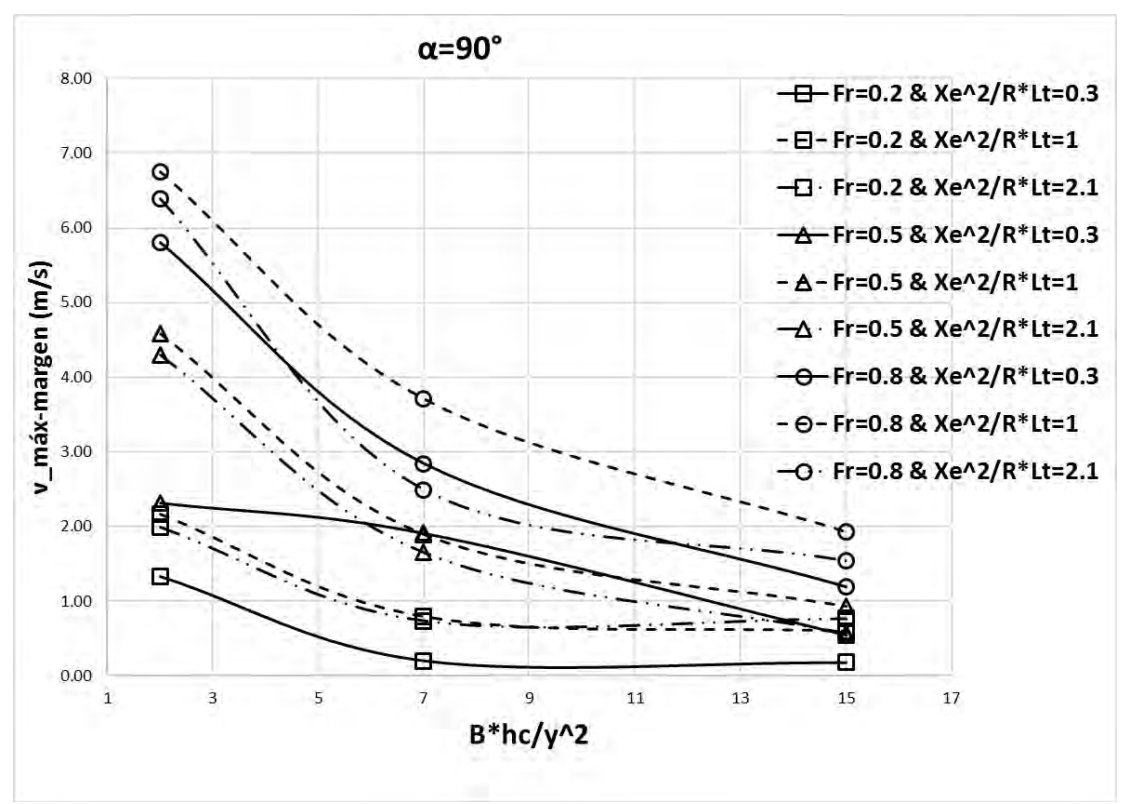

*Figura 32.- Comportamiento de la variable v*<sub>máx−margen</sub> en estructuras de 90° de orientación

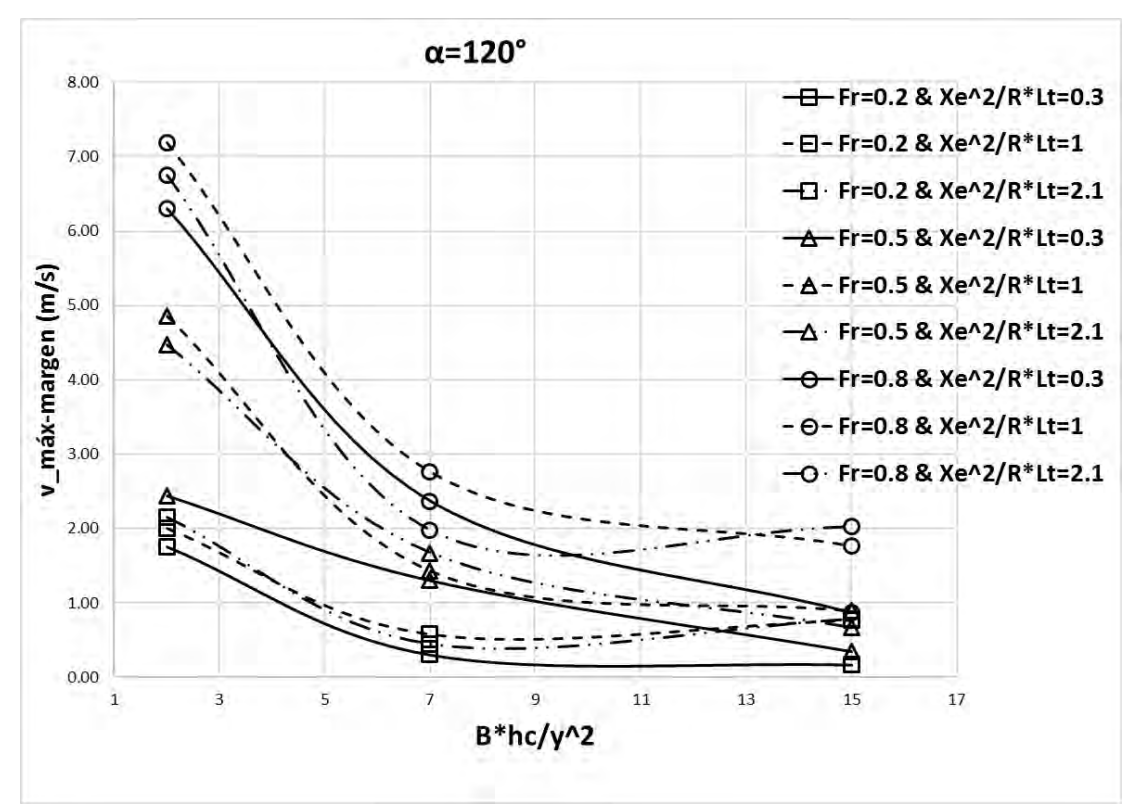

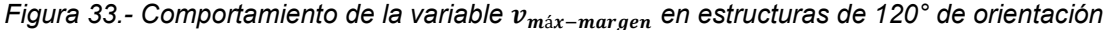

En las Figuras 31, 32 y 33 se observa lo siguiente:

- Las magnitudes de  $v_{\text{max-margen}}$  disminuyen considerablemente cuando el valor del parámetro  $\frac{B\cdot h_{c}}{y^{2}}$  aumenta, lo que implica que mientras los espigones tengan una cresta más elevada dichas estructuras funcionan mejor.
- En la mayoría de los casos se observa que las magnitudes más bajas de  $v_{\text{max-margen}}$  se presentan cuando los espigones se configuran con la separación mínima, y esto se tiene en los tres escenarios analizados.
- La tendencia del comportamiento de las gráficas recomienda la construcción de espigones con una altura de cresta superior al tirante del flujo, pero es importante no olvidar que para proponer el diseño de los espigones es necesario considerar temas de seguridad y estabilidad en las estructuras, así como la inversión económica.

#### **5.3.3.- Obtención de las herramientas para el diseño de espigones.**

Para dar continuidad con el presente capítulo enseguida se presenta la herramienta que se propone para la mejora del diseño de los espigones, cumpliendo así con el objetivo principal de la investigación.

Primeramente, es importante mencionar que para la obtención de dicha herramienta se logró estableciendo una relación entre la variable  $v_{m\acute{a}x-est}$  con la condición inicial de cada modelación  $(v_o)$ .

Una vez obtenidos los valores de la relación  $\frac{v_o}{v_{max-est}}$  enseguida se ordenan los resultados, tal y como se planteó al principio del capítulo, para luego establecer relaciones entre los parámetros adimensionales de diseño y así definir la influencia de dichos parámetros en el comportamiento de  $\frac{v_o}{v_{max-est}}$ .

A manera de resumen se menciona que gracias a los resultados obtenidos en las modelaciones numéricas es posible establecer la velocidad máxima sobre los espigones lo cual es un dato importante para proponer un diámetro de material para la construcción de las estructuras. Todo lo descrito con anterioridad se obtiene solamente conociendo la velocidad al inicio del tramo a proteger.

Para poder interpretar las siguientes gráficas y aplicarlas en la práctica es necesario tener presente lo siguiente:

- Cuando los resultados de la relación  $\frac{v_o}{v_{max-est.}}$  tienden a incrementarse, significa que las magnitudes de velocidad sobre las estructuras son inferiores al que se tiene al inicio del tramo a proteger, lo cual involucra tener estructuras con menor probabilidad de que fallen por inestabilidad.
- Caso contrario ocurre cuando los valores de la relación  $\frac{v_o}{v_{max-est.}}$  reducen, ya que en este caso se tendrán magnitudes de velocidad sobre las estructuras mayores

que las que se determinan al principio del tramo a proteger, y esto implica proponer estructuras construidos con un material de mayor diámetro.

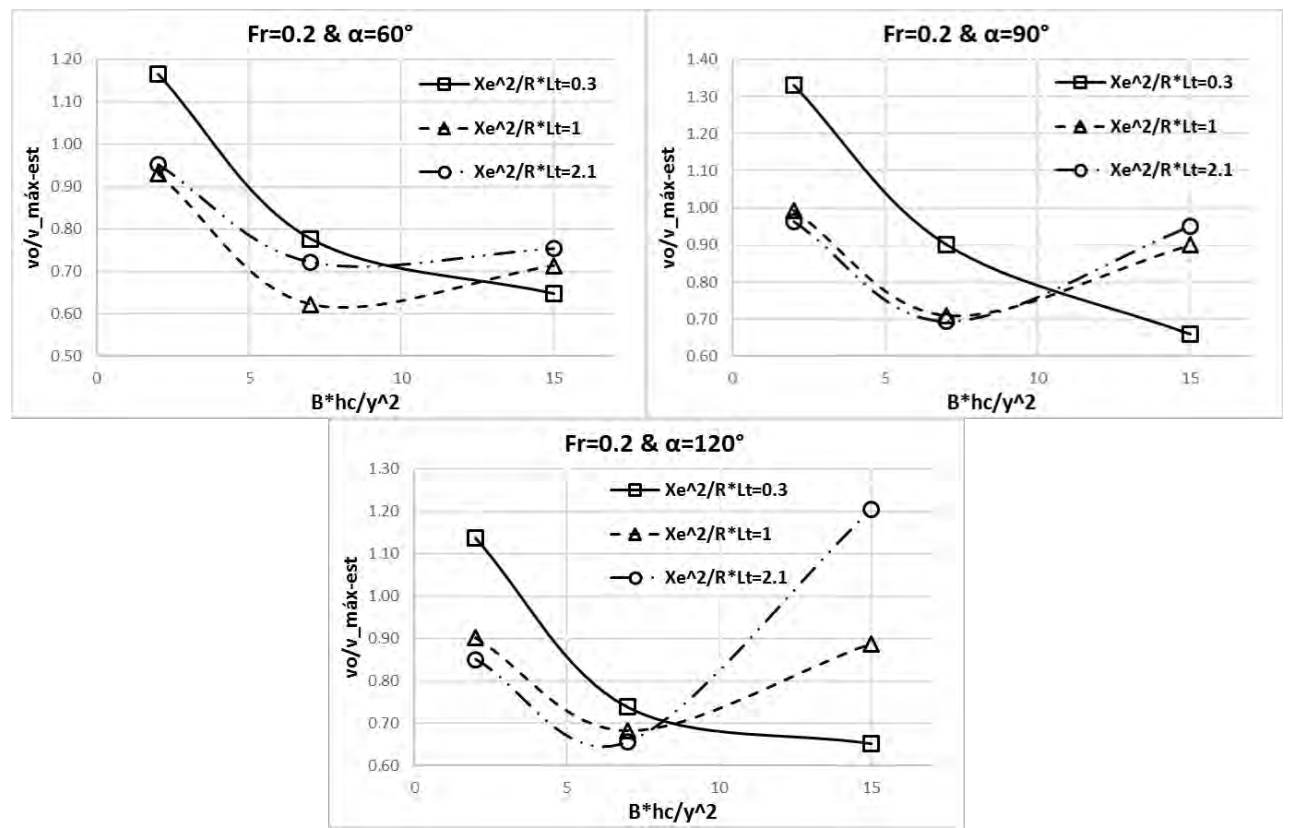

*5.3.3.1.- Herramientas de diseño de espigones para el escenario de Fr=0.2*

<span id="page-89-0"></span>*Figura 34.- Nomogramas de diseño de espigones con diferente orientación para el escenario de Fr=0.2.*

De la [Figura 34](#page-89-0) se observa que:

- Cuando el valor del parámetro  $\frac{B\cdot h_{\mathcal{C}}}{y^2}$  es mínimo se tiene que  $\frac{{X_{e}}^2}{{R\cdot L_{t}}}$  $\frac{\lambda_e}{R \cdot L_t}$  aumenta la probabilidad de que las estructuras fallen por inestabilidad provocada por la acción erosiva del flujo.
- Cuando el valor de  $\frac{B\cdot h_{\mathcal{C}}}{y^2}$  se observa que inicia a proporcionar mayor seguridad a las estructuras, ya que para el máximo valor de dicho parámetro se tiene que  $\frac{Xe^{2}}{P\cdot I}$  $R·L_t$ influye en la reducción de la probabilidad de que las estructuras fallen por presentar inestabilidad.

Para culminar el análisis se presenta una comparativa entre los comportamientos de la relación  $\frac{v_o}{v_{\r{max-est.}}}$  para cada valor de  $\alpha$ :

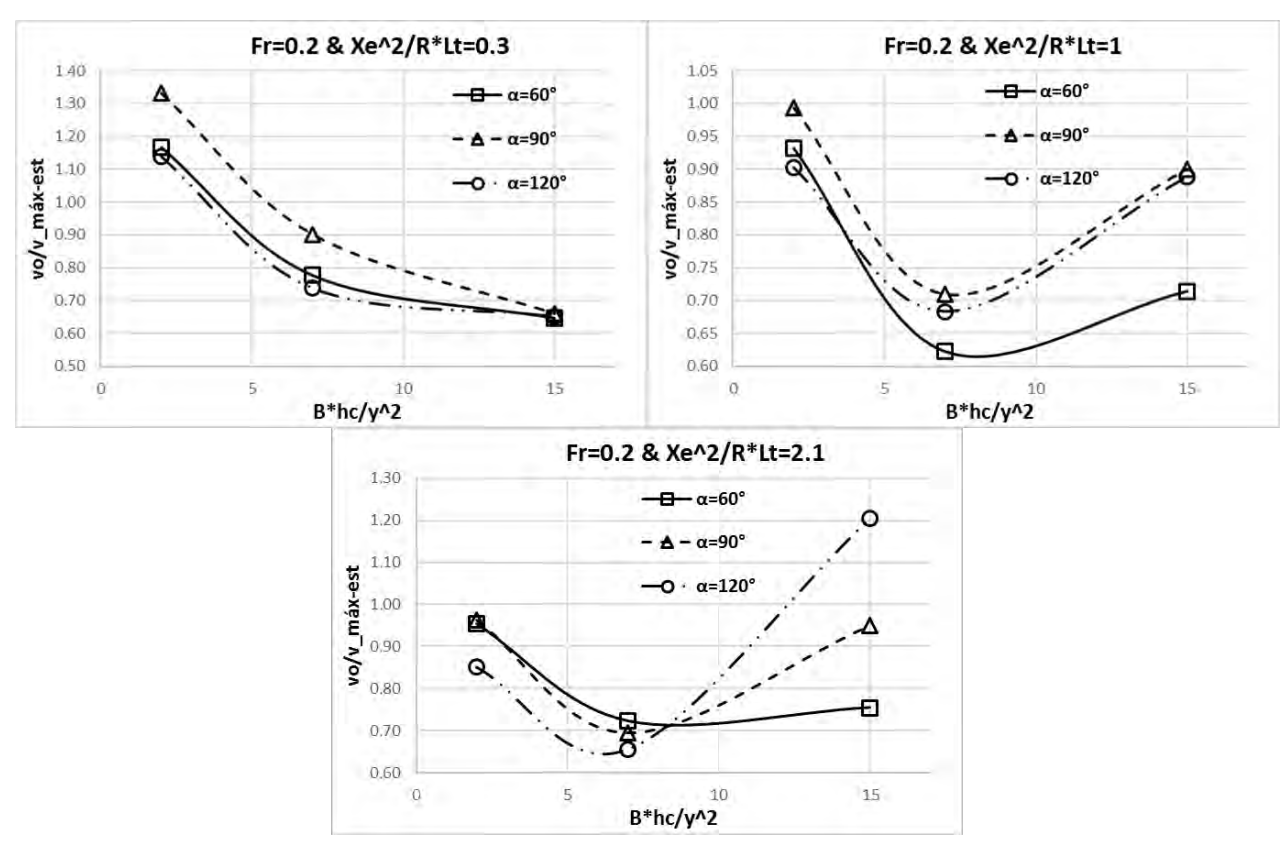

<span id="page-90-0"></span>*Figura 35.- Comparación de comportamientos de la relación*   $\overline{v_{m\acute{a}x-est.}}$ *con el escenario de Fr=0.2*

De la [Figura 35](#page-90-0) se obtiene lo siguiente:

- Mientras se configuran estructuras con mayor separación se tienen diferentes comportamientos de la relación  $\frac{v_o}{v_{\text{m\'ax-est.}}}$  y esto es más notable cuando el valor del parámetro tiene valores cercanos al extremo superior.
- Para los valores 0.3 y 1 de  $\frac{X_e^2}{R}$  $\frac{\lambda_e}{R \cdot L_t}$  se tiene que las estructuras de 90° presenta los valores más altos de la relación  $\frac{v_o}{v_{m\'ax-est.}}$ , esto implica que estas estructuras son más estables y seguras.
- Cuando se tiene la separación máxima entre estructuras son las de 120° las más estables y seguras, pero solamente en valores mayores de  $\frac{B\cdot h_{\mathcal{C}}}{\mathcal{Y}^2}$ .

Retomando la misma metodología de análisis presentado, enseguida se aplica para el siguiente escenario

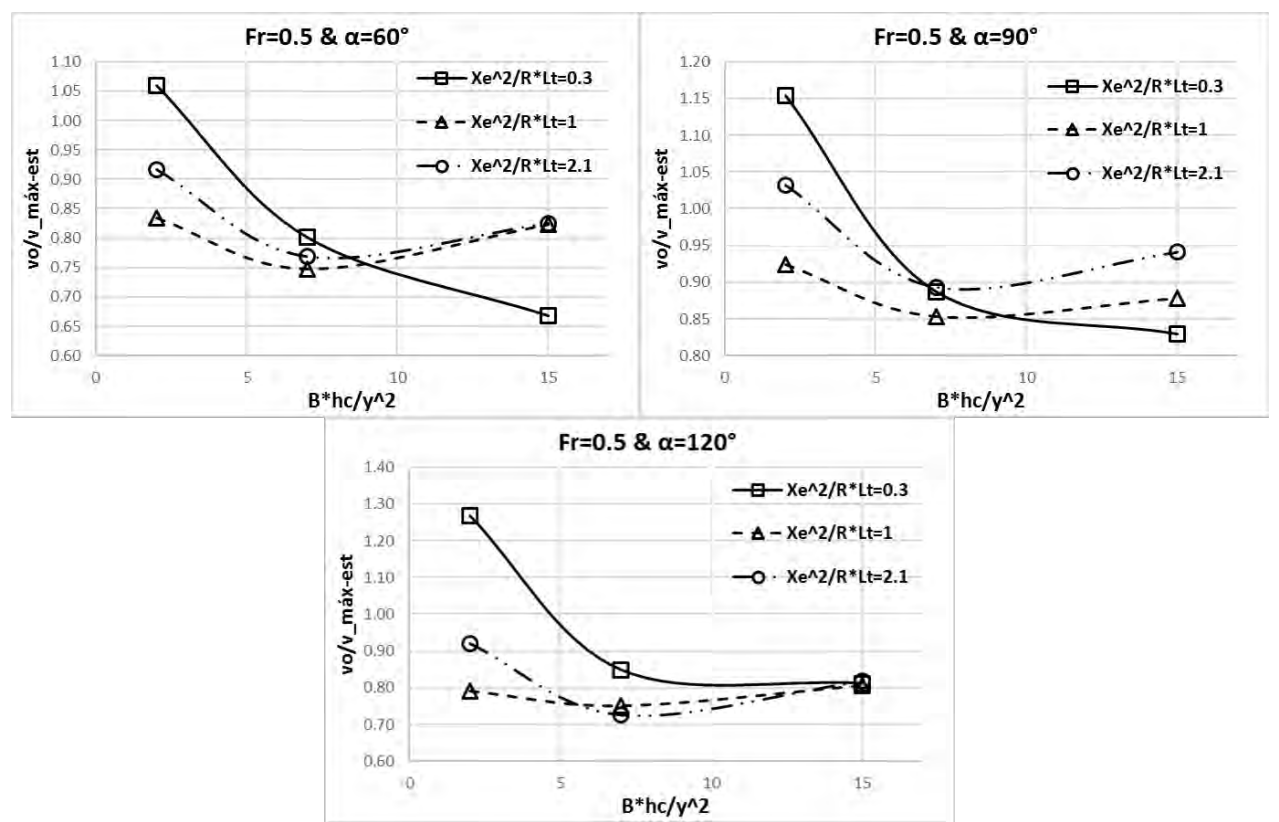

*5.3.3.2.- Herramientas de diseño de espigones para el escenario de Fr=0.5*

<span id="page-91-0"></span>*Figura 36.- Nomogramas de diseño de espigones con diferente orientación y para el escenario de Fr=0.5*

De la [Figura 36](#page-91-0) se observa que:

- Los valores de la relación  $\frac{v_o}{v_{\text{max}-\text{est.}}}$  disminuyen al incrementar el valor del parámetro $\frac{B\cdot h_{c}}{y^{2}},$  pero a la vez se incrementa la probabilidad de que las estructuras fallen por inestabilidad provocada por la acción erosiva del flujo.
- Con las estructuras de 120° se tiene que con el valor máximo de  $\frac{B\cdot h_{\mathcal{C}}}{y^2}$  se logra apreciar que el parámetro que configura la separación entre los espigones no figura en los valores de la relación  $\frac{v_o}{v_{\textit{max-est.}}}.$

De la misma manera como se evalúa el primer escenario se procede a realizar la comparativa entre los valores de  $\alpha$  y así definir una configuración favorable.

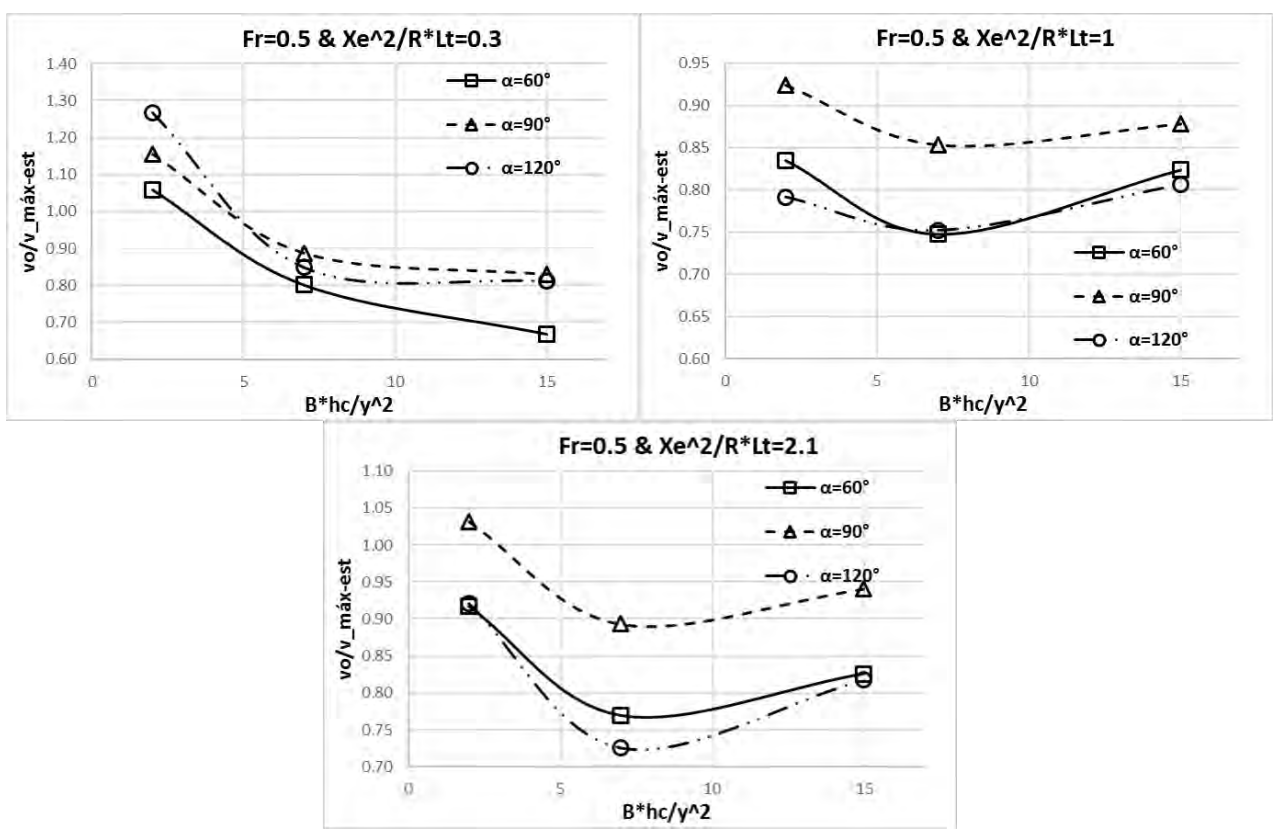

*Figura 37.- Comparación de comportamientos de la relación*   $\overline{v_{\text{max}-est.}}$ *con el escenario de Fr=0.5*

De la [Figura 35](#page-90-0) se obtiene lo siguiente:

● Las estructuras de 90° presentan los valores más altos de la relación  $\frac{v_o}{v_{\scriptscriptstyle \sf max-est.}}$  lo que conlleva a concluir que en este escenario son las estructuras que presentan

mayor estabilidad y seguridad y de manera implícita se menciona que las estructuras más propensas a fallar por la acción erosiva del flujo son las de 60° y 120° lo cual implica proponerlas con mayor resistencia.

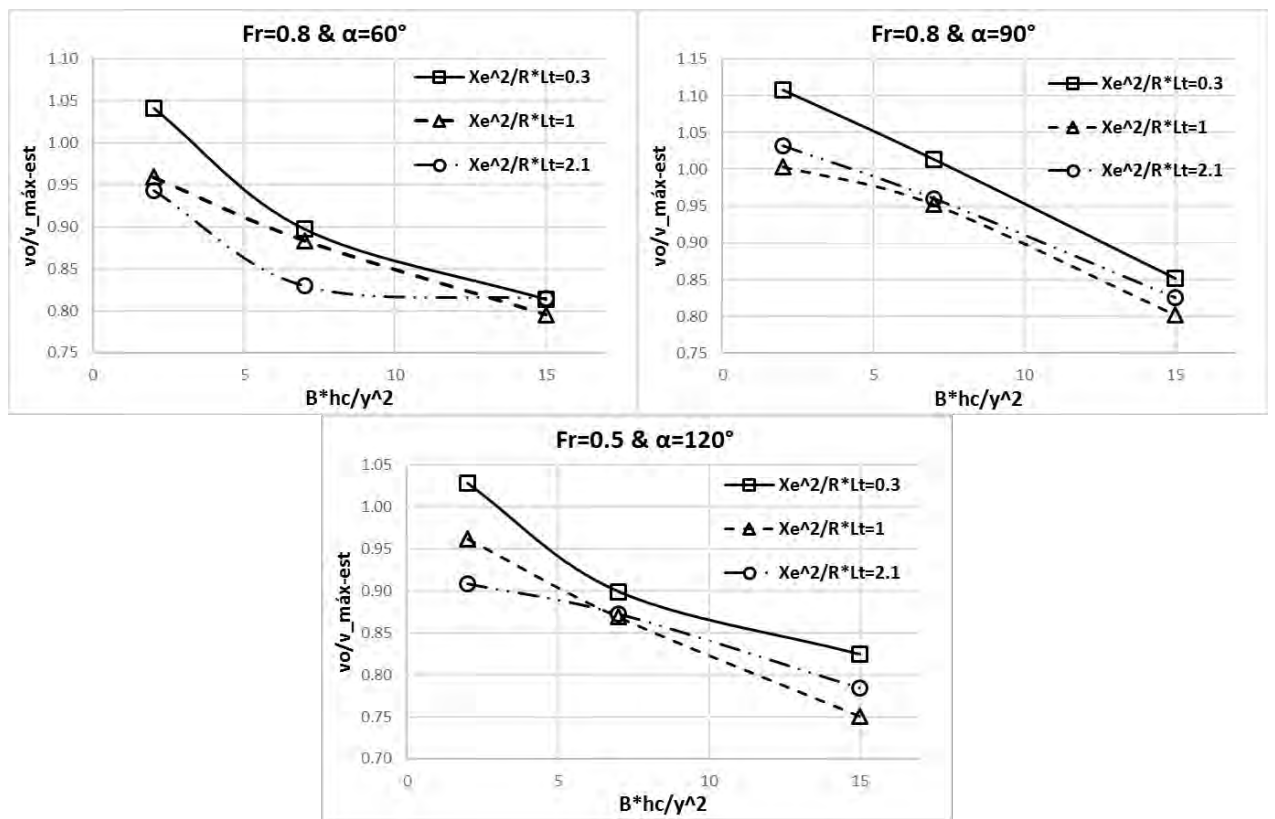

*5.3.3.3.- Herramientas de diseño de espigones para el escenario de Fr=0.8*

<span id="page-93-0"></span>*Figura 38.- Nomogramas de diseño de espigones con diferente orientación y para el escenario de Fr=0.8*

De la [Figura 38](#page-93-0) se obtiene lo siguiente:

- Los valores de la relación  $\frac{v_o}{v_{m\'ax-est.}}$  disminuyen notablemente cuando se incrementa los valores del parámetro  $\frac{B\cdot h_{\mathcal{C}}}{\mathcal{Y}^2}$ , lo cual implica el aumento de la probabilidad de que las estructuras se encuentren más inseguras e inestables.
- Para este caso se tienen diferencias más notables entre cada valor del parámetro  $\frac{X_e^2}{R_e I}$  $\frac{\lambda e}{R^2 L_t}$ , lo cual indica que entre mayor separación se tenga entre espigones es necesario incrementar su resistencia.

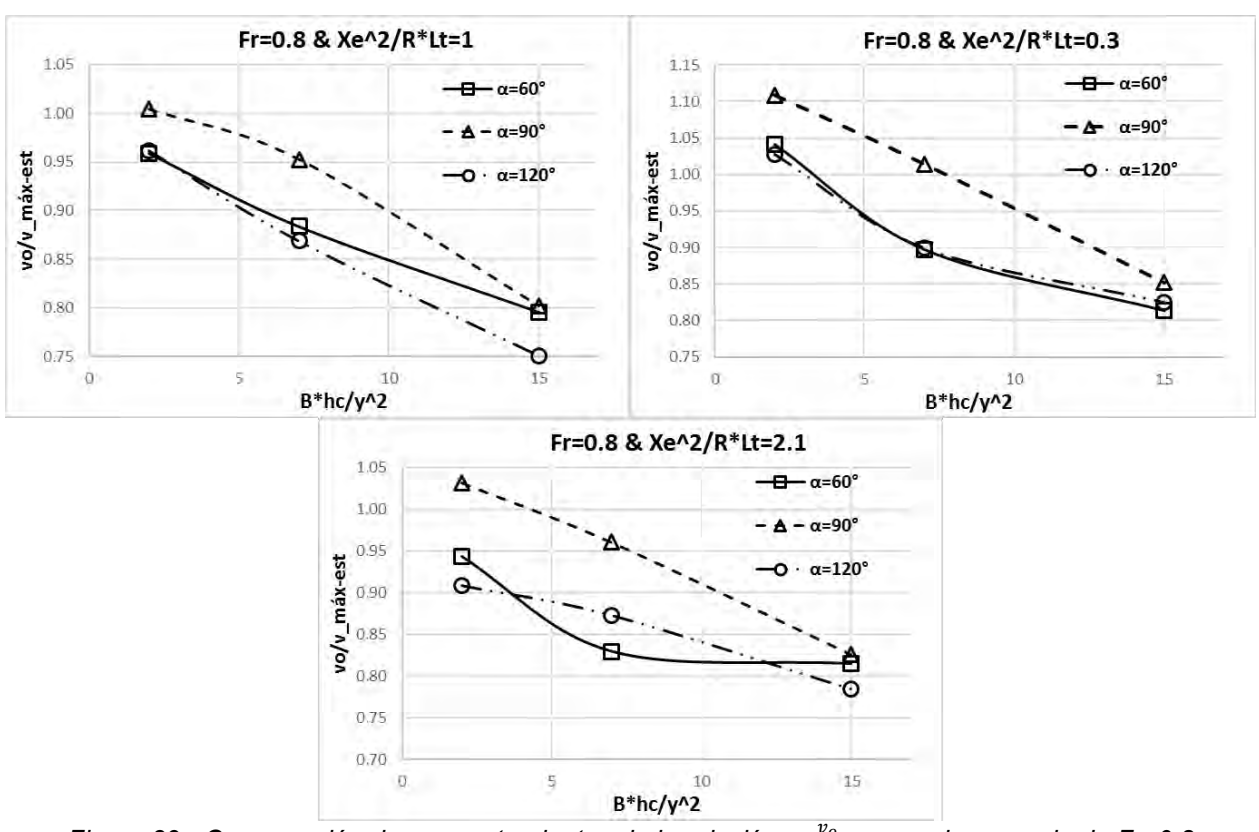

<span id="page-94-0"></span>*Figura 39.- Comparación de comportamientos de la relación*  v<sub>máx−est.</sub> *con el escenario de Fr=0.8*

De la [Figura 39](#page-94-0) se obtiene lo siguiente:

● Los valores de la relación  $\frac{v_o}{v_{\text{max}-\text{est.}}}$  son más elevados con las estructuras de 90°, esto implica que son las de mayor estabilidad y seguridad, y de manera implícita se observa que las estructuras con mayor probabilidad de que fallen por inestabilidad provocada por la acción erosiva del flujo son la de 60° y 120°, tal y como se mencionó en los escenarios anteriores.

A manera de resumen se menciona lo siguiente:

- Mientras los escenarios presenten valores elevados de Fr se observa que las estructuras necesiten mayor resistencia ya que dicho parámetro está relacionado directamente con la velocidad de entrada.
- Las estructuras con mejor estabilidad y seguridad son la que se construyen con una orientación de 90° y por razones obvias las estructuras de 60° y 120° son las más probables a que presenten fallas por inestabilidad provocada por las elevadas magnitudes de velocidad del flujo.

Para el empleo de los nomogramas de diseño propuestos solamente es necesario tener como datos de entrada la velocidad al inicio del tramo y la configuración geométrica del cauce. Pero nunca olvidar trabajar de la mano con el manual vigente de diseño de espigones.

#### **5.3.4.- Descripción de los contornos de velocidad sobre el fondo del cauce y los espigones.**

Para fortalecer el análisis de los resultados enseguida se presenta una descripción del comportamiento de la velocidad sobre el fondo y sobre los espigones mediante el empleo de esquemas obtenidos en las simulaciones numéricas. Dichos esquemas se presentan en la parte del Anexo.

## 5.3.4.1.- Descripción del comportamiento de la velocidad para  $\frac{B\cdot h_c}{y^2}$  = 2

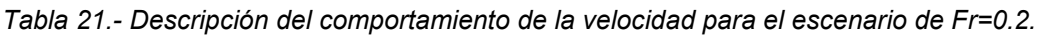

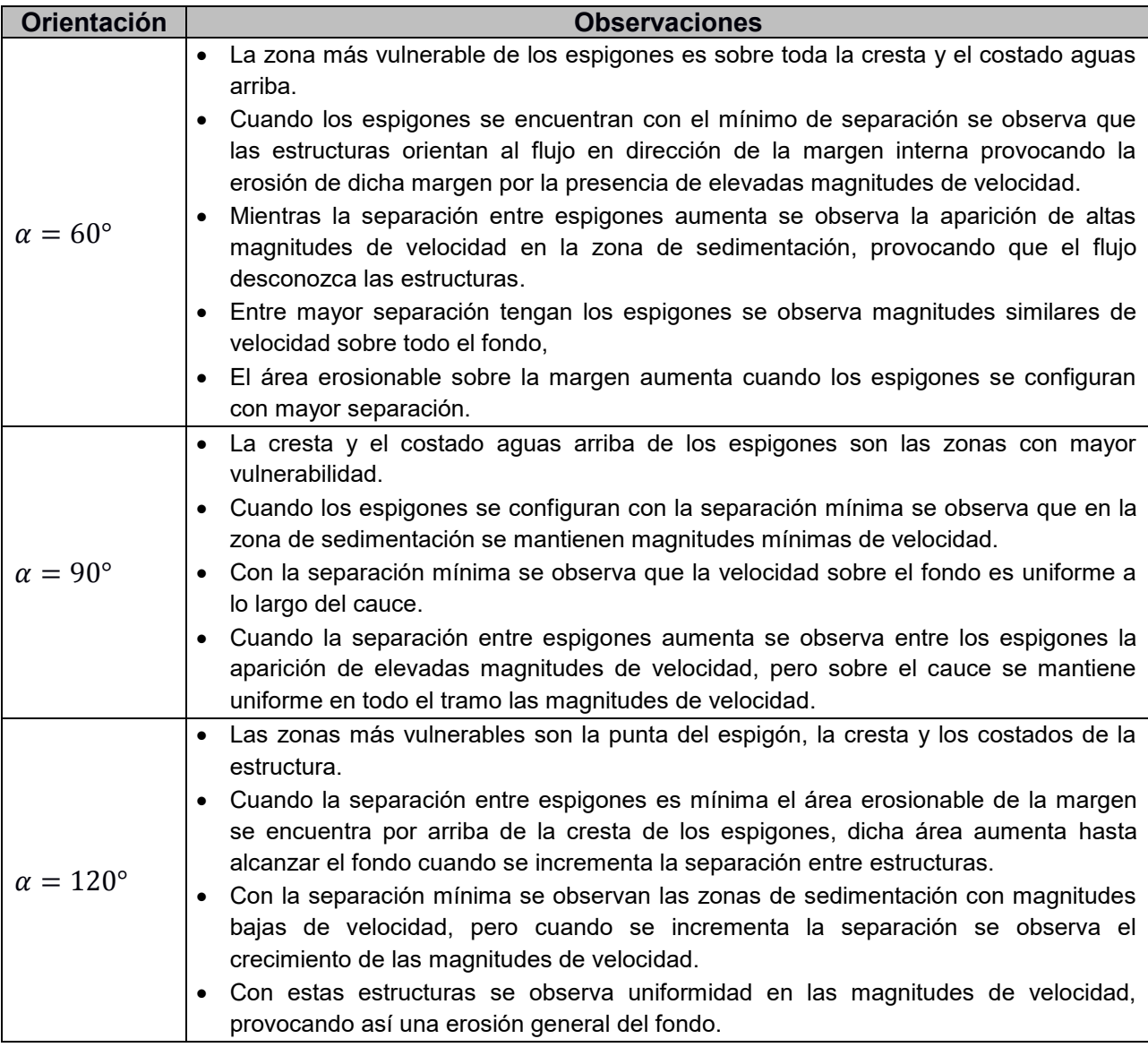

| <b>Orientación</b>     | <b>Observaciones</b>                                                                                                    |
|------------------------|----------------------------------------------------------------------------------------------------|
| $\alpha = 60^{\circ}$  | • Las magnitudes más elevadas de velocidad sobre las estructuras se encuentran<br>sobre toda la cresta, así como del costado aguas arriba.<br>El área erosionable sobre la margen se ubica por arriba de la cresta del conjunto de<br>espigones, sin embargo, cuando la separación entre espigones aumenta dicha área<br>erosionable sobre la margen incrementa hasta alcanzar el fondo.<br>Cuando la separación entre espigones es mínima se observan magnitudes bajas de<br>velocidad en la zona de sedimentación, pero al incrementarse la separación de igual<br>manera aumentan las magnitudes de la velocidad en dicha zona.<br>Cuando la separación es mínima las estructuras orientan al flujo hacia la margen<br>interna provocando mayor erosión al pie de dicha margen, sin embargo, cuando la<br>separación aumenta se observa que la velocidad sobre el fondo se uniformiza en<br>todo el tramo.<br>• Cuando se tiene la separación máxima ya no se observa zona de sedimentación, ya  |
| $\alpha = 90^{\circ}$  | que el flujo desconoce totalmente a las estructuras.<br>Las magnitudes más elevadas de velocidad sobre la estructura se encuentran sobre<br>$\bullet$<br>toda la cresta y la punta de los espigones.<br>El área erosionable sobre la margen se ubica sobre toda la zona encima de la cresta<br>de los espigones, pero cuando la separación entre espigones aumenta de igual<br>manera el área erosionable tiende a incrementar.<br>La zona de sedimentación entre los espigones tiende a desaparecer cuando las<br>estructuras se configuran con mayor separación.<br>Cuando se tiene la separación mínima se observa que las estructuras orientan el<br>flujo hacia la margen interna provocando mayor erosión al pie de dicha margen.<br>Ahora cuando la separación aumenta la velocidad sobre el fondo se uniformiza en<br>todo el tramo del cauce.<br>Cuando la separación es la máxima aún se observan magnitudes bajas de velocidad<br>entre los espigones favoreciendo así la sedimentación. |
| $\alpha = 120^{\circ}$ | Las magnitudes más elevadas de velocidad sobre la estructura se tienen sobre toda<br>$\bullet$<br>la cresta y punta de los espigones.<br>El área erosionable sobre la margen aumenta al configurarse espigones con mayor<br>separación.<br>La zona de sedimentación tiende a desaparecer cuando la separación entre<br>espigones aumenta.<br>Cuando la separación entre espigones es mínima se observa que las estructuras son<br>$\bullet$<br>orientadas hacia la margen interna del cauce provocando así mayor erosión al pie de<br>dicha margen, sin embargo, cuando la separación entre espigones aumenta la<br>velocidad tiende a uniformizarse sobre todo el tramo del cauce.<br>Cuando se tiene la separación máxima se observa que el flujo desconoce<br>$\bullet$<br>completamente las estructuras provocando así la presencia de altas velocidades en<br>todo el cauce.                                                                                                    |

*Tabla 22.- Descripción del comportamiento de la velocidad para el escenario de Fr=0.5*

| <b>Orientación</b>     | <b>Observaciones</b>                                                                                                    |
|------------------------|----------------------------------------------------------------------------------------------------|
| $\alpha = 60^{\circ}$  | • Las magnitudes de velocidad más elevadas sobre los espigones se tienen sobre toda<br>la cresta y el costado aguas arriba.<br>El área erosionable sobre la margen se ubica por arriba de los espigones y este<br>aumenta cuando se configuran espigones con mayor separación.<br>Cuando la separación es mínima se observan zonas de sedimentación, sin embargo,<br>cuando se incrementa dicha separación esta zona tiende a desaparecer por la<br>presencia de magnitudes elevadas de velocidad.<br>Cuando la separación es mínima se observa que el flujo es encauzado hacia lo<br>ancho del cauce, al igual se observa que la zona con mayor erosión se determina en<br>la entrada del tramo a proteger.<br>Cuando se tiene la máxima separación se observa que el flujo desconoce<br>completamente a las estructuras ya que se tienen magnitudes elevadas de velocidad<br>en todo el cauce.                                                                                                    |
| $\alpha = 90^{\circ}$  | Las magnitudes de velocidad más elevadas sobre la estructura se encuentran por<br>toda la cresta, así como en la punta de los espigones.<br>El área erosionable sobre la margen se ubica por encima de la cresta de los<br>espigones, pero cuando la separación entre las estructuras incrementa de igual<br>manera el área erosionable aumenta sobre la mayor parte de la margen.<br>Cuando la separación es mínima se observa la zona de sedimentación, pero cuando<br>la separación entre las estructuras aumenta se empieza a observar la invasión de<br>magnitudes elevadas de velocidad en las zonas de sedimentación.<br>Cuando se tiene la separación mínima se observa que las magnitudes más elevadas<br>de velocidad sobre el fondo se presentan al inicio del tramo a proteger, por lo cual en<br>esta zona se tendrá mayor erosión del fondo.<br>Cuando se tiene la separación máxima se observa que aún se conservan zonas de<br>sedimentación y magnitudes elevadas de velocidad uniforme en el tramo<br>considerado del cauce.                             |
| $\alpha = 120^{\circ}$ | Las magnitudes más elevadas de velocidad se encuentran sobre toda la cresta y<br>principalmente en la punta.<br>El área erosionable sobre la margen se encuentra por encima de la cresta de los<br>espigones, pro al incrementarse la separación entre las estructuras dicha área<br>erosionable tiende a aumenta hasta cubrir totalmente la margen.<br>Se observa que cuando se tiene la separación mínima se tienen zonas de<br>sedimentación entre los espigones, y dicha zona disminuye al aumentarse la<br>separación entre las estructuras.<br>Con la separación mínima se tiene que las magnitudes más elevadas de velocidad<br>se concentran en la entrada del tramo a proteger y sobre todo el ancho estable del<br>cauce, pero cuando la separación entre las estructuras incrementa las magnitudes de<br>velocidad se uniformizan en todo el tramo del cauce.<br>Cuando se tiene la separación máxima se observa aún la existencia de la zona de<br>$\bullet$<br>sedimentación y una distribución de la velocidad en el fondo más uniforme en todo el<br>tramo. |

*Tabla 23.- Descripción del comportamiento de la velocidad para el escenario de Fr=0.8*

## 5.3.4.2.- Descripción del comportamiento de la velocidad para  $\frac{B\cdot h_c}{y^2}$  = 7

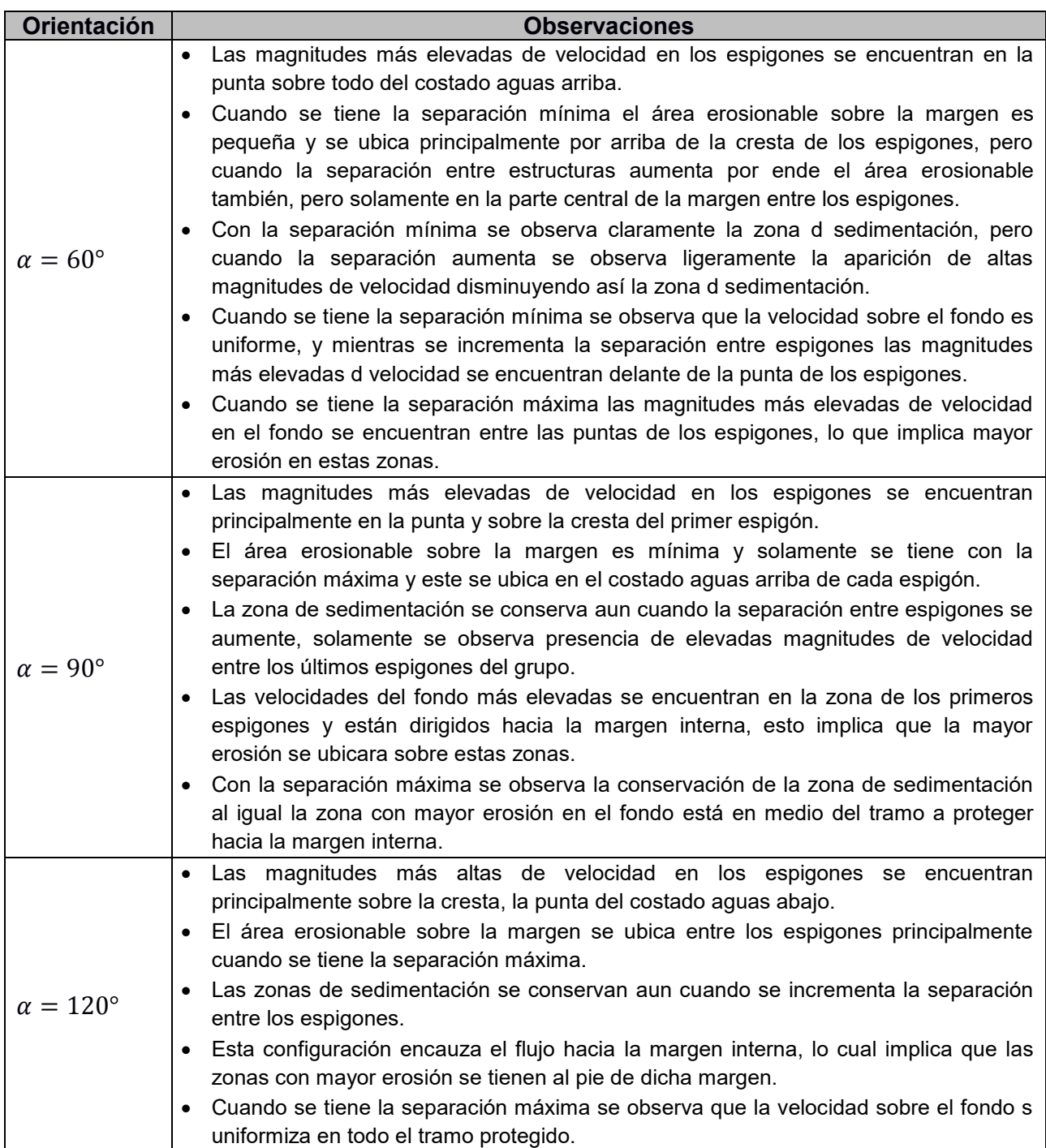

*Tabla 24.- Descripción del comportamiento de la velocidad para el escenario de Fr=0.2*

| Orientación            | <b>Observaciones</b>                                                                                                    |
|------------------------|----------------------------------------------------------------------------------------------------|
| $\alpha = 60^{\circ}$  | • Las magnitudes más altas de velocidad en los espigones se encuentran en toda la<br>cresta y principalmente en la punta del costado aguas arriba del eje de la estructura.<br>El área erosionable sobre la margen se encuentra justamente por encima de cada<br>cresta de espigón, pero cuando la separación aumenta dicha área incrementa en la<br>zona central de la margen ubicada entre los espigones.<br>La zona de sedimentación se conserva aun cuando se configuren estructuras con<br>mayor separación.<br>Cuando se tiene la separación mínima se observa que las magnitudes más altas de<br>velocidad sobre el fondo se ubican del lado de la margen interna del cauce y<br>justamente a la mitad del tramo protegido, y mientras se incrementa la separación<br>entre espigones está zona se distribuye a lo largo del cauce, pero todos se ubican al<br>frente de la punta de los espigones.<br>Cuando se tiene la separación máxima se observa la existencia de la zona de<br>sedimentación al igual una distribución uniforme de la velocidad sobre el fondo. |
| $\alpha = 90^{\circ}$  | Las magnitudes más altas de velocidad se ubican sobre la punta y cresta de los<br>$\bullet$<br>espigones.<br>El área erosionable se ubica encima de la cresta de cada espigón, y cuando la<br>separación aumenta dicha área se incrementa hacia los laterales de cada estructura.<br>La zona de sedimentación se conserva aun configurando estructuras con mayor<br>separación, ya que solamente se observa ligera invasión de altas magnitudes de<br>velocidad entre las estructuras.<br>Para las distintas separaciones se observa que la zona de fondo con mayor<br>presencia de erosión será el que se ubica al pie de la margen interna del cauce.<br>• Cuando se tiene la separación máxima se observa la conservación de la zona de<br>sedimentación, así como una distribución mucho más uniforme de la velocidad del<br>fondo sobre todo el tramo.                                                                                                    |
| $\alpha = 120^{\circ}$ | Las magnitudes más elevadas de velocidad se ubican en la punta del costado aguas<br>arriba y sobre toda la cresta del espigón.<br>El área erosionable más notable se ubica entre el último y penúltimo espigón,<br>mientras al principio de la zona de protección se observa mínima dicha área<br>erosionable.<br>Cuando se tiene la separación mínima se observa la existencia de la zona de<br>sedimentación, lo cual se conserva al configurarse espigones con mayor separación.<br>Al tener la separación mínima se logra ubicar una zona después del segundo<br>espigón en donde se tienen las magnitudes más altas de velocidad en el fondo, pero<br>cuando la separación se incrementa dicha zona de alta velocidad en el fondo se<br>mitiga y se expande sobre todo el tramo.<br>Cuando se tiene la separación máxima se observa que las magnitudes altas de<br>velocidad se ubican sobre parte final del tramo, al igual se observa que existirá<br>erosión en el fondo al pie de la margen lateral.                                                                 |

*Tabla 25.- Descripción del comportamiento de la velocidad para el escenario de Fr=0.5*

| Orientación            | <b>Observaciones</b>                                                                                                    |
|------------------------|----------------------------------------------------------------------------------------------------|
|                        | • Las magnitudes altas de velocidad se ubican sobre toda la punta del costado aguas<br>arriba y cresta del espigón.                                                                                                    |
|                        | La mayor área erosionable sobre la margen se ubica entre el primer y segundo<br>espigón en las tres diferentes separaciones.                                                                                                    |
|                        | Se observa la existencia de la zona de sedimentación el cual se conserva al<br>configurarse espigones con mayor separación.                                                                                                    |
| $\alpha = 60^{\circ}$  | Cuando se tiene la separación mínima el flujo se encauza hacia el centro del cauce,<br>sin embargo, cuando se incrementa la separación se observa que las altas                                                                          |
|                        | magnitudes de velocidad en el fondo están ubicadas al pie de la margen interna del                                                                                                    |
|                        | cauce y al final del tramo.<br>Cuando se tiene la separación máxima se observa la conservación de la zona de<br>$\bullet$<br>sedimentación.                                                                                              |
|                        | Las altas magnitudes de velocidad se ubican por toda la cresta de los espigones, así<br>como en la punta.                                                                                                    |
|                        | El área erosionable sobre la margen es por encima de la cresta de los espigones, y<br>$\bullet$<br>mientras la separación entre las estructuras aumenta se observa el incremento de<br>dicha área en la zona entre espigones.            |
|                        | Cuando se tiene la separación mínima se observa la existencia de la zona de                                                                                                    |
| $\alpha = 90^{\circ}$  | sedimentación, lo cual se conserva al configurarse espigones con mayor separación.                                                                                                    |
|                        | Se observa que las diferentes configuraciones encauzan el flujo hacia la margen<br>interna provocando así la erosión al pie de dicha margen, al igual se observa que al<br>final del tramo existen zonas con alta velocidad en el fondo. |
|                        | Cuando s tiene la máxima separación se observa la aparición de magnitudes de                                                                                                    |
|                        | velocidad entre los espigones, disminuyendo así la zona de sedimentación. De igual<br>manera se tiene que la velocidad en el fondo se uniformiza sobre todo el tramo.                                                                    |
|                        | Las magnitudes más altas de velocidad se ubican sobre toda la punta y cresta de los<br>espigones.                                                                                                    |
|                        | El área erosionable sobre la margen notable se tiene entre los primeros dos                                                                                                    |
|                        | espigones, y mientras el flujo avanza en el grupo de espigones llega a disminuirse.                                                                                                    |
|                        | Para las tres configuraciones que se tiene de separación, se observa que se                                                                                                    |
| $\alpha = 120^{\circ}$ | conserva la zona de sedimentación exceptuando la zona entre los primeros dos<br>espigones en la que se observa magnitudes altas de velocidad.                                                                                            |
|                        | Desde la separación mínima hasta la máxima se observa que el flujo es encauzado                                                                                                    |
|                        | hacia la zona de la margen interna del cauce, lo que implica la aparición de áreas                                                                                                    |
|                        | erosionables en el fondo y margen sobre toda esta zona.                                                                                                    |
|                        | Una ventaja de esta configuración se tiene cuando teniendo la separación máxima se<br>conservan las zonas de sedimentación y el encauce del flujo lejos de la margen<br>protegida.                                                       |
|                        |                                                                                                    |

*Tabla 26.- Descripción del comportamiento de la velocidad para el escenario de Fr=0.8*

## 5.3.4.3.- Descripción del comportamiento de la velocidad para  $\frac{B\cdot h_c}{y^2}=15$

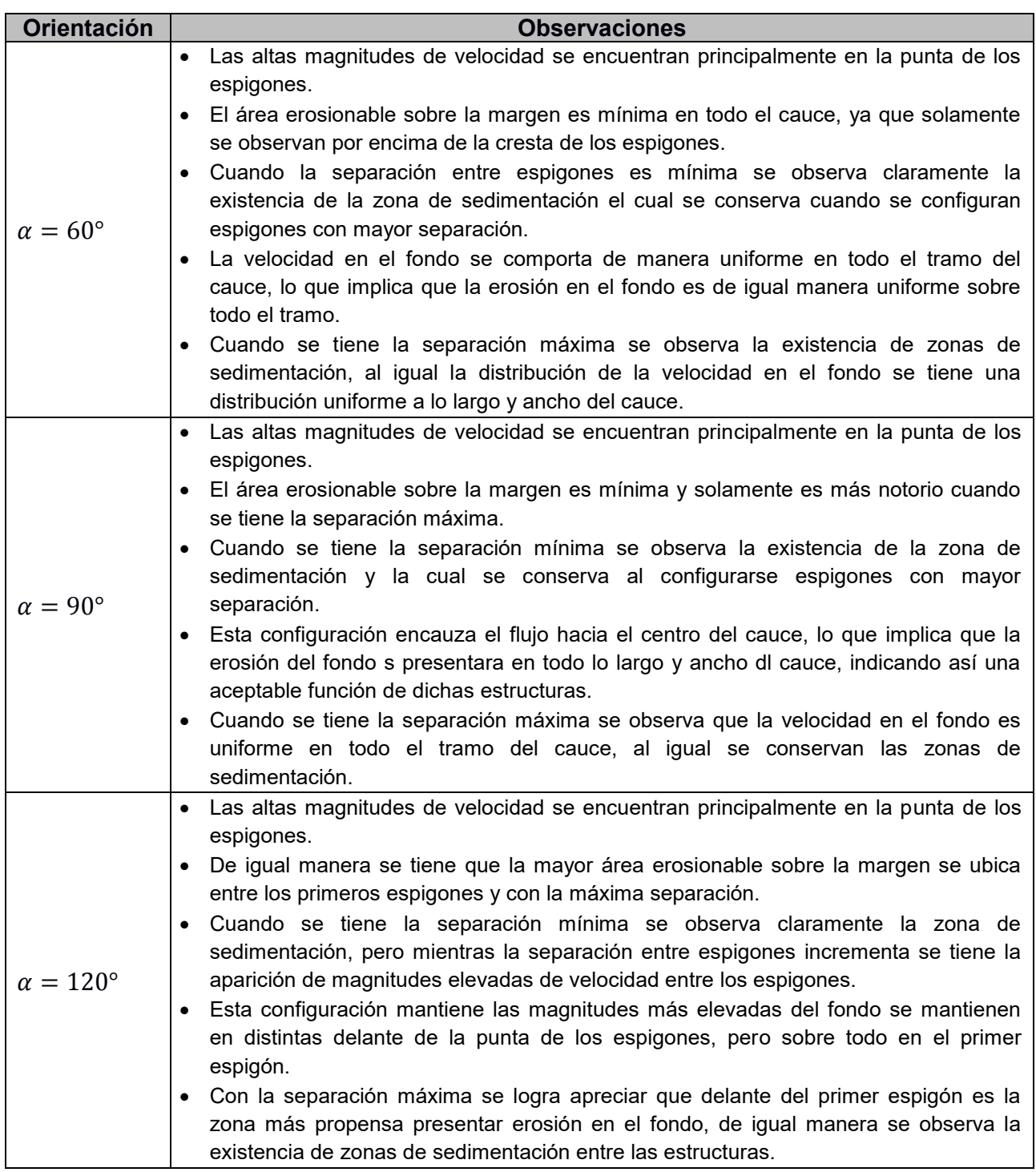

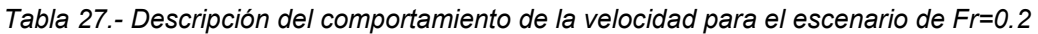

| <b>Orientación</b>     | <b>Observaciones</b>                                                                                                    |
|------------------------|----------------------------------------------------------------------------------------------------|
| $\alpha = 60^{\circ}$  | • Las magnitudes más altas de velocidad se ubican principalmente en la punta de las<br>estructuras al igual que en zonas pequeñas del costado aguas arriba.<br>El área erosionable sobre la margen es mínima en las distintas separaciones<br>evaluadas, lo cual indica buena función de dichas estructuras.<br>Cuando se tiene la separación mínima se observa claramente la zona de<br>sedimentación el cual se conserva al configurar espigones con mayor separación.<br>Esta configuración mantiene las magnitudes más altas de velocidad en el fondo d<br>manera uniforme en todo el tramo, lo mismo ocurre cuando se tienen espigones con<br>mayor separación.<br>Cuando se tiene la máxima separación se observa la presencia de zonas de<br>sedimentación, lo cual significa que la configuración presenta una función favorable,<br>pero al igual se tiene que al final del tramo se ubican las zonas con mayor<br>probabilidad de erosionarse en el fondo.                                                                                          |
| $\alpha = 90^{\circ}$  | Las velocidades más altas se encuentran en la punta de los espigones, indicando así<br>la zona con mayor vulnerabilidad.<br>El área erosionable sobre la margen es mínima en todo el tramo a proteger, lo que<br>implica que dicha configuración presenta una funcionalidad aceptable por alejar las<br>líneas de corriente de la margen externa.<br>Cuando la separación entre espigones es mínima se observa claramente la zona de<br>sedimentación el cual se conserva al aumentarse la separación entre las estructuras.<br>La configuración encauza el flujo de manera favorable, ya que se observa<br>uniformidad en la distribución de la velocidad en el fondo, indicando así una erosión<br>uniforme en todo lo largo y ancho del cauce.<br>Cuando se tiene la separación máxima se observa que se conserva notablemente las<br>zonas de sedimentación entre los espigones, al igual una distribución uniforme de la<br>velocidad en el fondo a lo largo del cauce.                                                                                  |
| $\alpha = 120^{\circ}$ | Las altas magnitudes de velocidad se ubican principalmente en la punta de los<br>$\bullet$<br>espigones, indicando así la parte de la estructura con mayor vulnerabilidad.<br>El área erosionable sobre la margen es mínima en las distintas separaciones de<br>espigones analizados, lo que implica una función adecuada de las estructuras.<br>Cuando se tiene la separación mínima se observa claramente la zona de<br>sedimentación y lo cual se conserva al aumentar la separación entre las estructuras.<br>La configuración presenta un encauzamiento del flujo de manera uniforme a lo largo<br>del cauce, pero se observa que las magnitudes más elevadas de velocidad se<br>presentan al final de cada tramo, indicando así la zona con mayor probabilidad a<br>presentar erosión.<br>Cuando se tiene la separación máxima se observa aún la zona de sedimentación por<br>lo cual aún se presenta una función favorable de las estructuras, de igual manera el<br>encauzamiento del flujo se realiza de manera uniforme en todo el tramo del cauce. |

*Tabla 28.- Descripción del comportamiento de la velocidad para el escenario de Fr=0.5*

| <b>Orientación</b>     | <b>Observaciones</b>                                                                                                    |
|------------------------|----------------------------------------------------------------------------------------------------|
| $\alpha = 60^{\circ}$  | Las magnitudes más altas de velocidad se ubican principalmente en la punta de las<br>estructuras al igual que en zonas pequeñas del costado aguas arriba.<br>El área erosionable sobre la margen es mínima en las distintas separaciones<br>evaluadas, lo cual indica buena función de dichas estructuras.<br>Cuando se tiene la separación mínima se observa claramente la zona de<br>sedimentación el cual se conserva al configurar espigones con mayor separación.<br>Esta configuración mantiene las magnitudes más altas de velocidad en el fondo de<br>manera uniforme en todo el tramo, lo mismo ocurre cuando se tienen espigones con<br>mayor separación, pero con la observación de que la zona con mayor erosión se<br>presenta al final del tramo.<br>Cuando se tiene la máxima separación aún se observa la presencia de zonas de<br>sedimentación, lo cual significa que la configuración presenta una función favorable,<br>pero al igual se tiene que al final del tramo se ubican las zonas con mayor<br>probabilidad de presentar erosión en el fondo.                                  |
| $\alpha = 90^{\circ}$  | Las velocidades más altas se encuentran en la punta de los espigones, lo cual<br>implica que es la zona d la estructura con mayor vulnerabilidad, sobre todo los<br>últimos espigones.<br>El área erosionable sobre la margen es mínima en todo el tramo a proteger, lo que<br>implica que dicha configuración presenta una funcionalidad aceptable al alejar las<br>líneas de corriente de la margen externa.<br>Cuando la separación entre espigones es mínima se observa claramente la zona de<br>sedimentación el cual se conserva al aumentarse la separación entre las estructuras.<br>La configuración encauza el flujo de manera favorable, ya que se observa que la<br>$\bullet$<br>distribución de la velocidad en el fondo se presenta de manera uniforme en todo el<br>tramo, lo cual implica la presencia de una erosión uniforme en todo lo largo y ancho<br>del cauce.<br>Cuando se tiene la separación máxima se observa que la conservación de las zonas<br>de sedimentación entre los espigones, al igual una distribución uniforme de la<br>velocidad en el fondo a lo largo del cauce. |
| $\alpha = 120^{\circ}$ | Las magnitudes más altas de velocidad se ubican principalmente en la punta del<br>costado aguas abajo de las estructuras.<br>El área erosionable sobre la margen es mínima en las distintas separaciones<br>evaluadas, lo cual indica buena función de dichas estructuras.<br>Cuando se tiene la separación mínima se observa claramente la zona de<br>$\bullet$<br>sedimentación el cual se conserva al configurar espigones con mayor separación y lo<br>cual implica buena función de dicha configuración.<br>Esta configuración mantiene las magnitudes más altas de velocidad en el fondo de<br>manera uniforme en todo el tramo, pero con la observación de que la zona con<br>mayor erosión se presenta al final del tramo.<br>Cuando se tiene la máxima separación aún se observa la presencia de zonas de<br>sedimentación, lo cual significa que la configuración presenta una función favorable.                                                                                                    |

*Tabla 29.- Descripción del comportamiento de la velocidad para el escenario de Fr=0.8*

## **5.3.6.- Aplicación práctica**

Una manera para comprobar nuestros resultados es mediante la comparación de datos obtenidos en campo, pero esta opción no es posible, ya que la metodología de distribución de los espigones empleada para la presente investigación presenta grandes diferencias a la que se emplea actualmente en la práctica, dichas diferencias se consideraron con la finalidad de obtener y presentar una metodología más generalizada.

Complementando lo anterior se menciona que la presente investigación tiene la finalidad de establecer modificaciones a la metodología actual de diseño de espigones mediante la aplicación de modelos numéricos, pero dichas modificaciones plantean generalizar la metodología para distintas características geométricas de cauce, así como en distintas condiciones hidráulicas que la metodología actual no presenta.

Continuando con el presente apartado es importante mencionar que al realizar el análisis dimensional del problema se obtuvieron parámetros de diseño similares a los que la metodología actual presenta y a manera de resumen se presenta la [Tabla 30](#page-104-0):

| Parámetros de diseño<br>modelados             | Parámetros de la<br>metodología actual |
|-----------------------------------------------|----------------------------------------|
| $60^{\circ} \le \alpha \le 120^{\circ}$       | $60^{\circ} \le \alpha \le 90^{\circ}$ |
| $0.05 \leq S_l \leq 0.25$                     | $0.05 \leq S_l \leq 0.25$              |
| $0.3 \leq \frac{X_e^2}{R \cdot L_t} \leq 2.1$ | $2.5 \leq \frac{X_e}{I} \leq 4$        |
| $2 \leq \frac{B \cdot h_c}{v^2} \leq 15$      | $d \leq L_t \leq \frac{L}{4}$          |
| 0.2 < Fr < 0.8                                | $9^{\circ} \leq \beta \leq 14^{\circ}$ |

<span id="page-104-0"></span>*Tabla 30.- Parámetros de diseño obtenidos en la investigación y los de la metodología actual.*

En la [Tabla 30](#page-104-0) se observan los parámetros de diseño empleados en la presente investigación, así como los que se emplean en la metodología actual de diseño de espigones, por lo tanto, se observa que los dos grupos de parámetros adimensionales presentan las mismas variables pero con el intervalo de valores fuera de los límites de aplicación actual, tal es el caso de  $\alpha$  que en la presente investigación se modeló con un valor de 120° mediante el cual se determinó una funcionalidad adecuada en casos particulares.

Los resultados obtenidos en la presente investigación pueden considerarse como una herramienta de diseño de espigones, pero es importante no olvidar que dicha herramienta aún cuenta con deficiencias, ya que no generaliza completamente todos los posibles casos que se puedan encontrar en la práctica y un ejemplo de ello es que solamente es aceptable para los casos donde se tenga 2  $\leq \frac{B}{\Omega}$  $\frac{p}{y} \le 10$ , pero sí es posible emplearla para prediseño y como una herramienta que nos ayude a comprender el comportamiento del flujo.

Dicho lo anterior se concluye que la presente investigación tiene la finalidad de proponer o fundamentar mediante la mecánica de fluidos computacional la mejora o el inicio de una nueva metodología de diseño de los espigones para protección marginal de ríos, ya que se recomienda no descartar el empleo de la metodología vigente.

Como parte final se presenta un caso hipotético:

 $B = 60 m$ .  $y = 8 m$ .  $R = 60 m$ .  $v = 2 m/s.$ 

Determinamos el valor de  $Fr$ :

$$
F_r = \frac{v}{\sqrt{g \cdot y}} = \frac{2}{\sqrt{9.81 \cdot 8}} = 0.22
$$

Determinamos la altura de la cresta: para definir el valor de  $h_c$  se debe considerar que el presente trabajo consideró el siguiente intervalo de valores  $0.5 \le h_c \le 1.5$ , el valor inferior es para tener espigones sumergidos y el límite superior para espigones con cresta por encima de la superficie libre.

Para este caso se considera que la cresta este al mismo nivel del tirante:

Por lo tanto:

$$
\frac{B \cdot h_c}{y^2} = \frac{60 \cdot 8}{8^2} = 7.5
$$

 $h_c = v$ 

El siguiente paso es proponer la separación entre espigones con la expresión  $X_{e}$ 2  $R·L_t$ y para definir el valor de dicho parámetro es necesario considerar las recomendaciones, así como las gráficas de las Figuras 31, 32 y 33.

En la Figura 32 se observa que cuando  $\frac{B\cdot h_{\mathcal{C}}}{y^2}$  = 7.5 que la magnitud de la velocidad sobre la margen no cambia entre el valor 1 y 2.1 del parámetro  $\frac{Xe^{2}}{n}$  $\frac{\lambda e}{R \cdot L_t}$ , por lo cual se elige la opción más económica en el sentido que son necesarios la mínima cantidad de espigones, por lo tanto queda  $\frac{X_e^2}{R}$  $\frac{\lambda_e}{R \cdot L_t}$  = 2.1, ahora el dato faltante es la longitud de trabajo del espigón el cual se propone de acuerdo con la siguiente expresión de (Berezowsky & Vilchis, 2000):

$$
y\leq L_t\leq \frac{B}{4}
$$

Por lo tanto, se propone  $L_t = 8$ , se tiene:

$$
\frac{X_e^2}{R \cdot L_t} = 2.1 \rightarrow X_e^2 = 2.1 * 60 * 8 \rightarrow X_e = 31.74 m
$$

Con los datos que se tiene se revisa en las gráficas de los nomogramas propuestos:

 $v_o$  $\frac{v_{o}}{v_{max-est}}$  = 0.90 proponiendo una estructura de 90° por presentar mayor estabilidad y seguridad, entonces se tiene que:

$$
v_{\text{max-est}} = \frac{2 \, m/s}{0.90} = 2.22 \, ms
$$

Ahora con la expresión de Maza-García (1978) (Sotelo Ávila, 2002):

$$
\frac{v}{\sqrt{(S_s - 1) \cdot g \cdot d}} = 1.504 \cdot \left(\frac{y}{d}\right)^{0.15}
$$

Dónde:

 $v \rightarrow$  Velocidad sobre la estructura (Para nuestra investigación).

 $S_s$  → Densidad relativa de la partícula (2.65)

- $g \rightarrow$  Aceleración de la gravedad (9.81 m/s^2)
- $d \rightarrow$  Diámetro de la partícula (m)

$$
y \rightarrow \text{Triangle del flujo (m)}
$$

Despejando la variable d y sustituyendo los valores se tiene:

 $g = 8.81 \, m/s^2.$  $S_s = 2.65$ .  $v = 2.22 \, m/s.$  $y = 8 m$ .

$$
\frac{d^{0.5}}{d^{0.15}} = \frac{v}{1.504 \times y^{0.15} \times \sqrt{(S_s - 1) \times g}}
$$

Ahora sustituyendo valores queda:

$$
\frac{d^{0.5}}{d^{0.15}} = \frac{2.22}{1.504 * 8^{0.15} * \sqrt{(2.65 - 1) * 9.81}}
$$

$$
\frac{d^{0.5}}{d^{0.15}} = 0.2685
$$

$$
(d^{0.35})^{\frac{1}{0.35}} = (0.2685)^{\frac{1}{0.35}}
$$

$$
d = \left(\frac{1}{3.72}\right)^{2.85} = 0.02 \text{ m}
$$

Finalmente, el diseño de los espigones queda con las siguientes características geométricas

 $L_t = 8 m$ .  $h_c = 8$  m.  $\alpha = 90^{\circ}$ .  $X_e = 31.74 \, m.$  $d = 0.02 m$ .
## **Conclusiones**

Para la realización de la presente investigación se implementó el modelo numérico Flow3D para el estudio del comportamiento del flujo a superficie libre sobre distintas configuraciones de espigones y en diferentes escenarios.

Se realizó un análisis dimensional del problema para obtener parámetros adimensionales de diseño, los cuales se emplearon para obtener las características geométricas para cada modelo idealizado.

Se planteó una nueva metodología de distribución de los espigones, con el fin de obtener una herramienta que nos ayude a generalizar la metodología de diseño de espigones y así sean funcionales en distintas configuraciones de cauce y espigón y en diferentes escenarios hidráulicos.

La modelización mediante Flow3D ha permitido identificar y caracterizar las zonas más vulnerables de los espigones, zonas con presencia de altas magnitudes de velocidad, lo cual nos permite reforzar estas zonas y así evitar la falla de estas estructuras.

No es posible establecer relación en cada valor del parámetro  $\frac{B\cdot h_{\mathcal{C}}}{y^2},$  tal como se mencionó al principio del capítulo, por lo cual la metodología obtenida en la presente investigación no generaliza su aplicación en la práctica, por lo tanto, se recomienda continuidad sobre este tema.

Aunque no se tenga relación alguna entre los valores del parámetro  $\frac{B\cdot h_{\mathcal{C}}}{y^2}$ , para trabajos futuros se recomienda analizar más casos con estructuras sumergidas, ya que se observó que con esta configuración no se llega a presentar valores elevados de Fr ni la formación de remolinos al igual se tendrán estructuras más estables y seguras.

Cuando los espigones se encuentran totalmente sumergidos se observó que la configuración más favorable es con la mínima separación, por lo cual se menciona que entre mayor sea la altura de cresta mayor tendrá que ser la separación entre espigones para que se logré una función adecuada en los diferentes escenarios que se consideren, y así mantener el flujo si mucha alteración o en régimen subcrítico.

Con la metodología presentada en la presente investigación se observó que las estructuras con una orientación de 90° presentan una función favorable, pero se recomienda analizarlas con estructuras sumergidas.

Las estructuras con una orientación de 90° son las menos propensas a fallar por la acción erosiva del flujo, ya que son las que presentan las magnitudes de velocidad más bajas sobre su estructura, por lo cual son las más recomendables por mantener mayor estabilidad y mejor función.

Las estructuras con una orientación de 120° presentan ventajas que favorecen a la función principal de los espigones en escenarios superiores a Fr=0.2, pero al igual hay que mencionar que estas esta configuración es la que presenta mayor probabilidad de fallar por la acción erosiva del flujo.

Los parámetros adimensionales empleados en la presente investigación presentaron diferente funcionalidad en las distintas configuraciones geométricas y condiciones hidráulicas evaluadas, por ejemplo, se tiene que en algunos casos el parámetro 2 R∙Lt presento influencia favorable al reducir la magnitud de la velocidad en el fondo, estructura y sobre la margen protegida, lo que implica que considerar dicho parámetro para el diseño de espigones es de vital importancia ya que define de igual manera las dos características geométricas más indispensables de los espigones ( la separación y la longitud de trabajo).

Con base en las modelaciones realizadas, se observó que el parámetro que define la orientación de los espigones no presenta funciones similares en los distintos escenarios hidráulicos analizados, pero si se observó que en escenarios superiores a Fr=0.2 las configuraciones presentan una función favorable independiente de la orientación que tengan.

Las estructuras con orientación de 90° y 120° en condiciones hidráulicas mayores a 0.2 mantienen las zonas de sedimentación en todos los valores considerados del parámetro  $X_e^2$  $\frac{\lambda_{\rm e}}{\rm R}{\cdot}{\rm L}_{\rm t}$ , caso contrario ocurre con las estructuras de 60° que en ocasiones provoca el aumento de la presencia de altas magnitudes de velocidad entre las estructuras, así como al pie de la margen interna del cauce.

Cuando las estructuras presentan una orientación de 90° y 120° se observa el aumento de las magnitudes de velocidad sobre la margen interna, lo que implica que esta configuración aleja de manera eficiente las líneas de corriente de la margen protegida, pero provoca la presencia de zonas erosionadas en la margen interna lo cual obliga a la construcción de obras de protección sobre esta zona.

Con base en las simulaciones numéricas se han obtenidos resultados que son útiles para diseño, tales como la velocidad máxima sobre la estructura el cual puede emplearse para obtener el diámetro medio del material no erosionable para la construcción de los espigones para cada escenario hidráulico. Otros resultados importantes son los que nos proporcionan información acerca del comportamiento del flujo y su evolución cuando este transita sobre las estructuras, tales como los valores de Fr, que gracias a ello se logra determinar en qué régimen se encuentra el flujo.

Al correlacionar los resultados de las diferentes variables se observó que no es posible establecer una configuración en la cual no se altere completamente el cauce, por lo cual es importante aclarar que, aunque se logre establecer una protección a la margen hay que considerar que siempre se tendrán efectos negativos sobre el cauce.

Con base en la metodología actual de diseño de espigones y sus respectivos parámetros que se han ido obteniendo a base de observaciones y conocimientos teóricos, y comparando el comportamiento de las estructuras en modelos idealizados se afirma que nuestros resultados son aceptables.

Ahora para la implementación de obras de protección mediante espigones es necesario considerar la condición hidráulica de entrada aunado a las características geomorfológicas de las corrientes, y así implementar la configuración más favorable.

Y para finalizar es importante recordar que para implementar espigones como obras de protección marginal de ríos es necesario proponer un sistema eficiente que garantice durabilidad, funcionalidad y seguridad de las mismas estructuras.

La implementación del modelo numérico al diseño de espigones resultó tener gran impacto, ya que con ello se ha detectado de manera visual el comportamiento del flujo al transitar sobre las distintas configuraciones. Esto ayuda a concluir que mediante el empleo de las modelaciones numéricas en el diseño de estructuras hidráulicas es posible evaluar diferentes configuraciones en diferentes condiciones hidráulicas en un tiempo relativamente corto.

## **Trabajos futuros**

- Realizar una modelación mediante el empleo de un modelo físico de fondo móvil y así se logre validar completamente los resultados obtenidos en la presente investigación.
- Evaluar de manera separada el parámetro  $\frac{B\cdot h_c}{y^2}$  en  $\frac{B}{y}$  $\frac{B}{y}$  y  $\frac{h_c}{y}$  $\frac{c_c}{y}$ , y así evitar la modelación de solamente estructuras sumergidas en ciertas características geométricas del cauce.
- Modelar más valores del parámetro  $\frac{Xe^2}{R}$  $\frac{\lambda_e}{R \cdot L_t}$  y así establecer gráficas de comportamiento con el sustento de los resultados de más casos.
- Ingresar el parámetro  $\frac{R}{B}$  y así poder modelar todos los parámetros que nos propone la metodología actual de diseño de espigones.
- Realizar simulaciones considerando más de tres valores propuestos de cada parámetro y así lograr definir con mayor sustento los nomogramas de diseño.
- Complementar la modelación numérica agregando en el análisis un modelo de transporte de sedimentos.
- Considerar simular curvas con margen irregular y determinar el funcionamiento de cada serie de espigones.
- $\bullet$  Proponer para cada valor del parámetro  $\frac{B}{y}$  una separación máxima a la que se pueda construir un espigón.

## **Referencias**

- Andrés Pastor, P., & Rodríguez Pérez, R. (2008). *Evaluación y prevención de riesgos ambientales en Centroamérica.* Girona España: Documenta Universitaria.
- Berezowsky Verduzco, M., & Vilchis Vilchis, R. (2000). *Protección y control de cauces.* México: Ediciones CNA-IMTA.
- Blazek, J. (2001). *Computational fluid dynamics: Pinciples and Applications.* Elsevier.
- Cubos Ramírez, J. M. (2011). *Simulación numérica del flujo en estructuras hidráulicas de control.* Cd. de México: Instituto de Ingeniería UNAM.
- Díaz, J. S. (2001). *Control de erosión en zonas tropicales.* Bucaramanga, Colombia: Instituto de investigaciones sobre erosión y deslizamientos.
- Dueñas Cardesa, J. I. (2014). *Notas sobre dinámica de fluidos computacional.* España: Universidad Politécnica de Madrid.
- Echarri, L. P. (1998). *Ciencias de la tierra y del medio ambiente.* España: Teide.
- Espinoza Román, H. G. (2008). *Elaboración de un modelo CFD de un generador eólico y validación experimental.* Guayaquil Ecuador: Escuela Superior Politécnica del Litoral.
- Felices, A. R. (2010). *¿CUÁL ES EL ANCHO DE UN RÍO Y SUS IMPLICANCIAS EN EL DISEÑO DE LAS OBRAS VIALES?* Lima, Perú.
- García-Moya Zapata, J. A. (1985). El método espectral para la resolución de ecuaciones diferenciales en derivadas parciales. Su aplicación a la Ecuación Barotrópica de la vorticidad. *Revista de Meteorología*, 25-43.
- Gómez Arteaga, A. N. (2016). *Simulación numérica del vertedor de emergencia de la C.H. Netzahualcoyotl validándola con el funcionamiento hidráulico del modelo físico.* México: UNAM.
- Guillermo Paniagua, J., Alexander Pérez, J., & Naspirán Torres, L. E. (2012). Aplicación de un Método Espectral en la Solución de Ecuaciones Diferenciales de Segundo Orden con Coeficientes Constantes. *Entre Ciencias e Ingeniería*, 58-63.
- Guitelman, A., & Mariela Pérez, S. (1999). *Erosión y socavación.* Buenos Aires, Argentina: Universidad de Buenos Aires.
- Gutiérrez Lozano, Y. (2016). *Modelación numérica computacional del diseño de un vertedor de pared delgada de sección compuesta.* Villa Clara, Cuba: Universidad Central "Marta Abreu" de Las Villas.
- Higuera Caubilla, P. (2015). *Aplicación de la dinámica de fluidos computacional a la acción del oleaje sobre estructuras.* Cantabría: Universidad de Cantabria.
- Jiménez Puig, P. (2006). *Estudio sobre estabilidad de traviesas y lechos de escollera con transporte sólido.* Barcelona, España: Universidad Politécnica de Cataluña.
- Jiménez, P. P. (2006). *Estudio sobre estabilidad de traviesas y lechos de escollera con transporte sólido.*
- Juárez Valencia, L. H. (2010). *Ecuaciones diferenciales parciales. Estrategias para su solución numérica y computacional.* México: UAM Iztapalapa.
- Mery Mery, H. (1987). *Análisis dimensional.* Chile: Departamento de ingeniería civil.
- Niño Campos, Y. (2002). Método de los volúmenes finitos. *Modelación numérica en ingeniería hidráulica y ambiental*, 25.
- Otálvaro Barco, M. (2016). *Consideraciones generales para realizar el diseño hidrológico e hidráulico de obras de drenaje para vías de bajos volúmenes de*

*tránsito. Caso de estudio pista de prueba Urrao-Antioquia.* Medellín-Colombia: Universidad de Medellín.

- Ramírez Rascón, A., Espinoza Figueroa, D., Rodríguez Bastarmérito, R., & Meza Mieres, R. (2012). Estudio de las protecciones y márgenes inestables de los ríos Carrizal, Usumacinta, La Sierra y Grijalva. En C. N. Agua, *Plan Hídrico Integral de Tabasco (PHIT)-Tercera Etapa.* México: Comisión Nacional del Agua.
- Ruiz Coello, M. X., & Narváez Herrera, M. B. (2015). *Implementación del programa Flow3D para la simulación tridimensional del flujo en una estructura de separación de caudales.* Quito, Ecuador: Escuela Politécnica Nacional.
- Salinas, M. A. (1999). *Obras de protección contra inundaciones.* México: CENAPRED.
- Science, F. (12 de abril de 2017). *Flow-3D v11.2 Documentation.* Obtenido de file:///C:/flow3d/v11.2/help/theory.html

Sotelo Avila, G. (2001). *Hidráulica general.* México: Limusa.

Sotelo Ávila, G. (2002). *Hidráulica de canales.* México: UNAM.

William Vicente. (s.f.). *Dinámica de fluidos computacional en la resolución de problemas prácticos de ingeniería.* Ciudad de México: Instituto de Ingeniería de la UNAM.

## **ANEXOS**

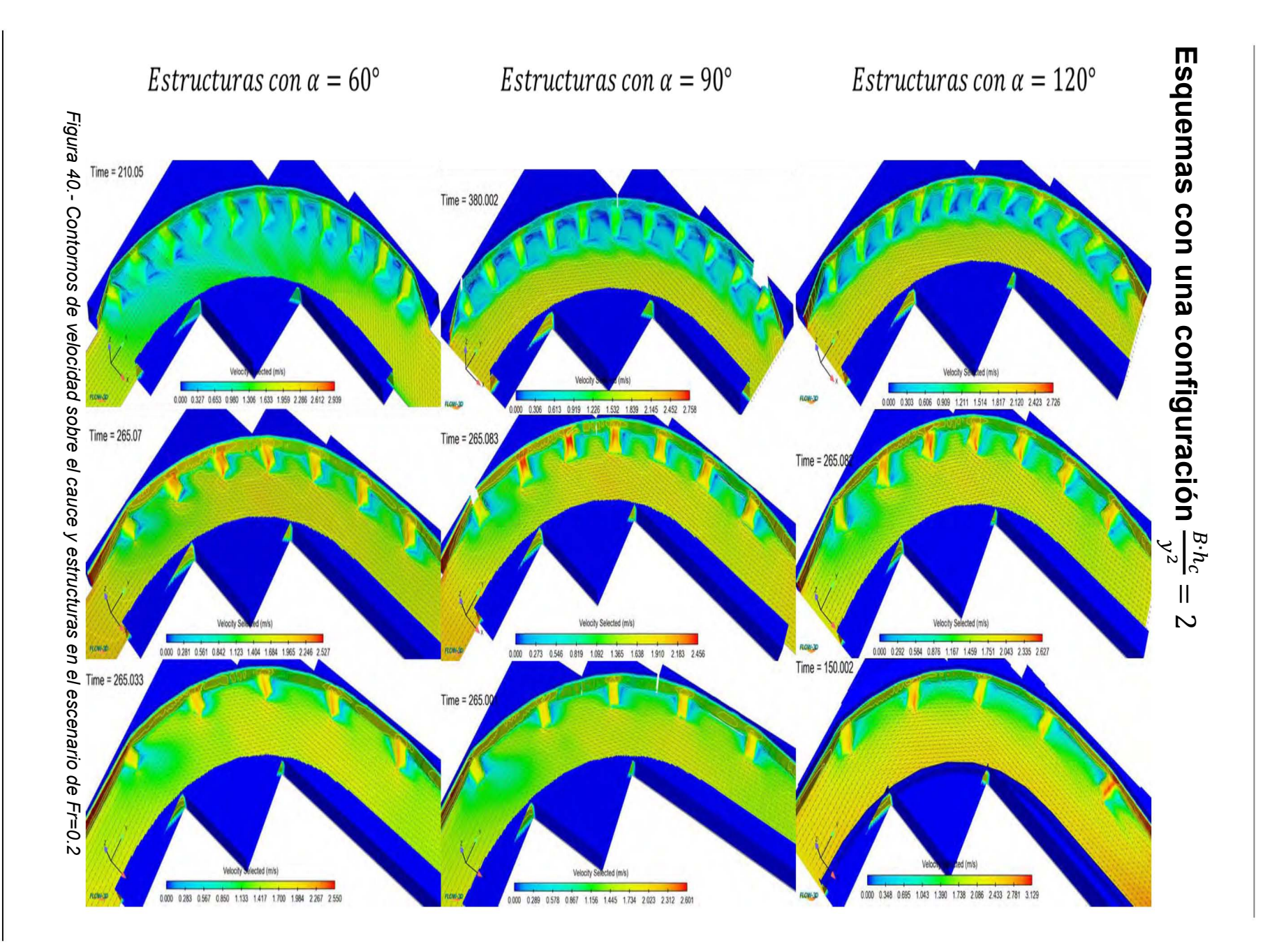

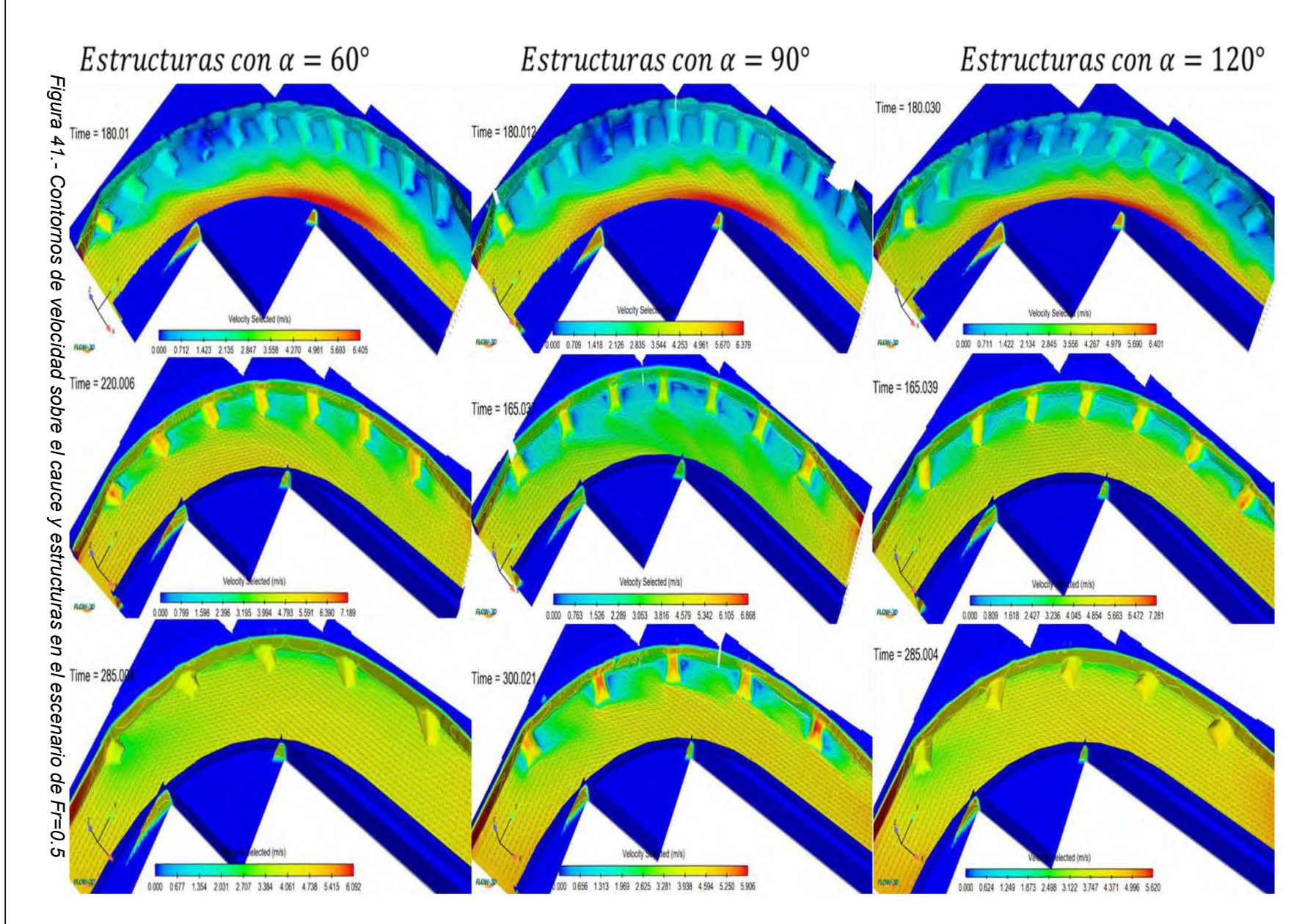

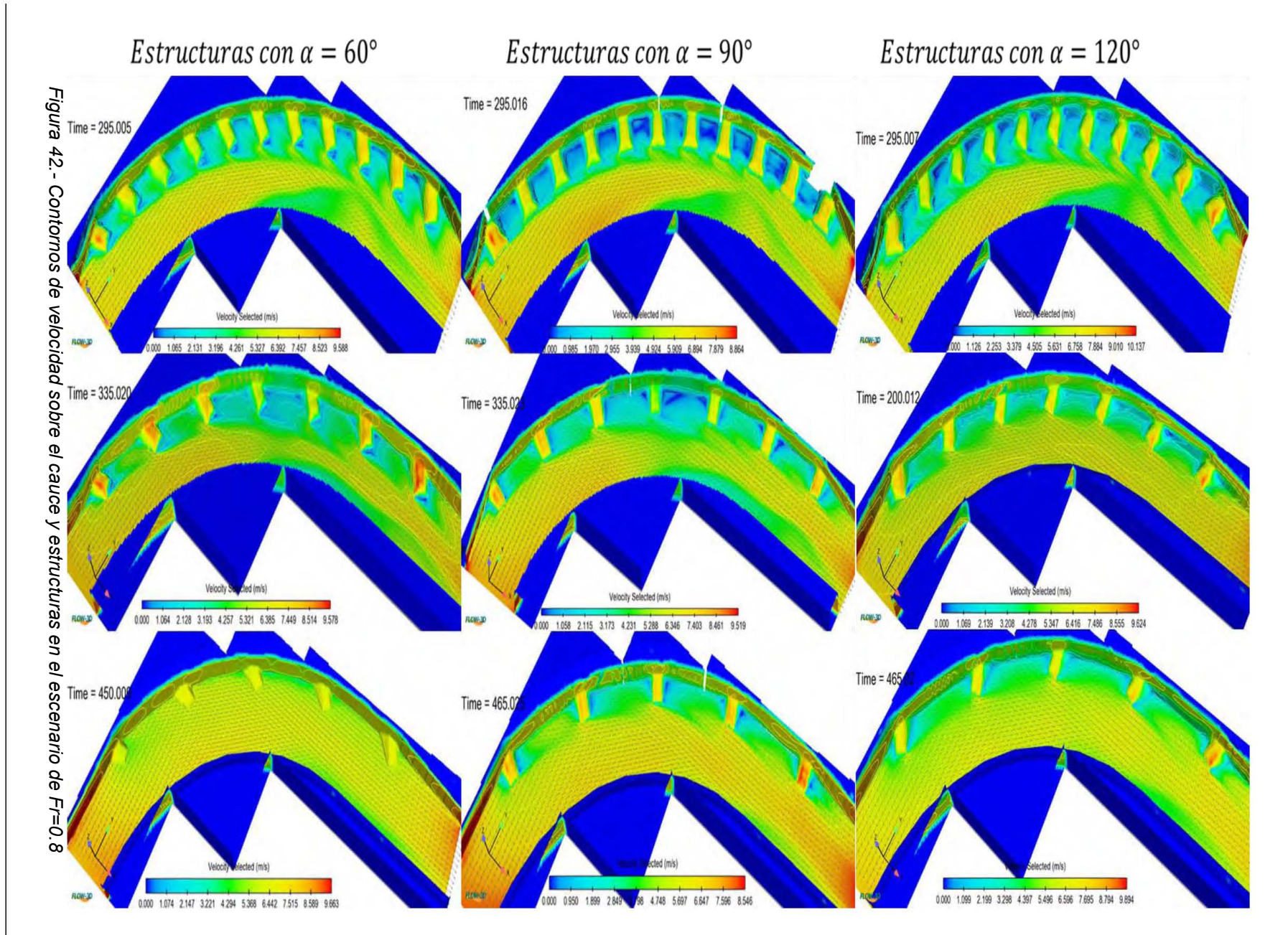

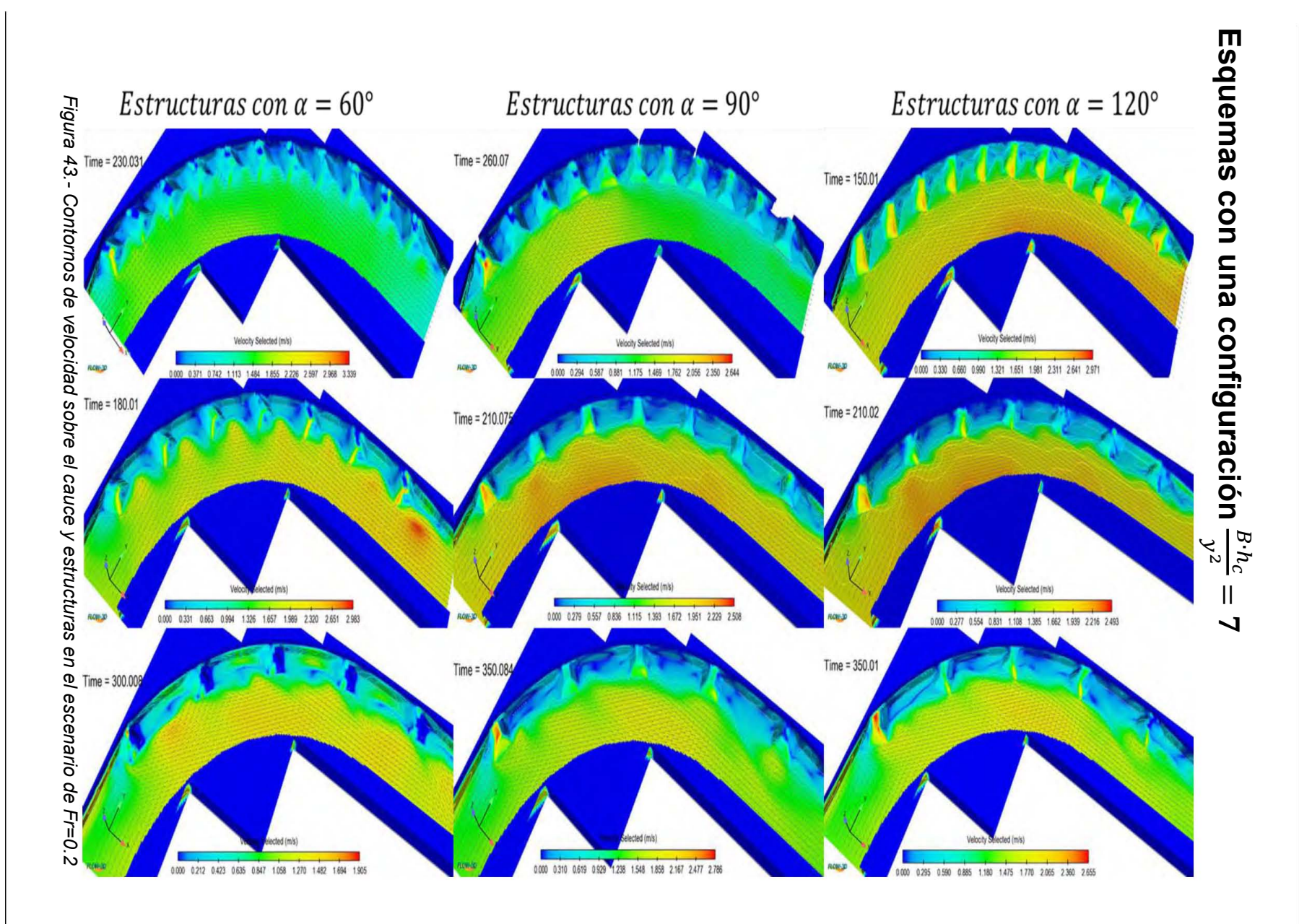

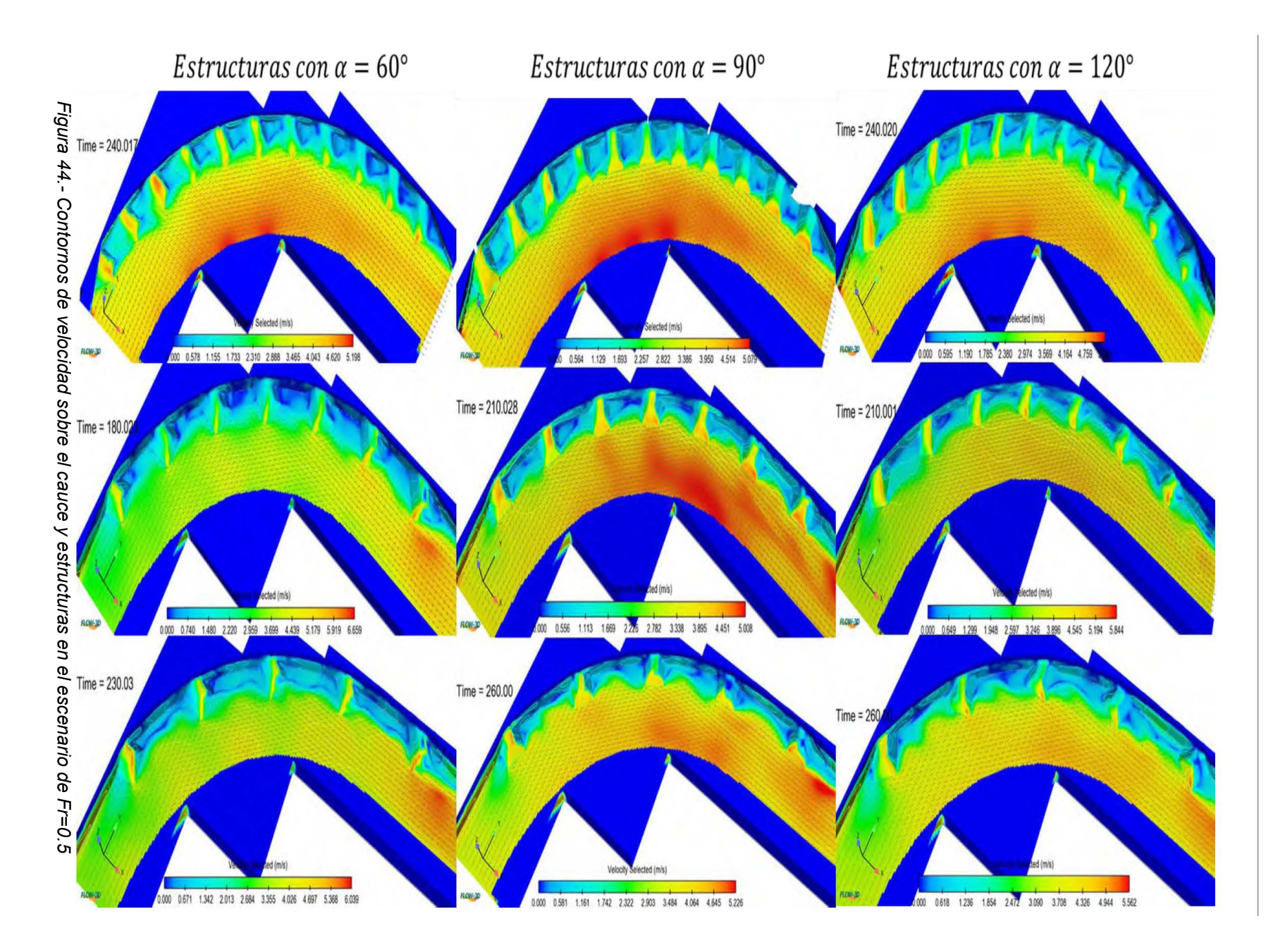

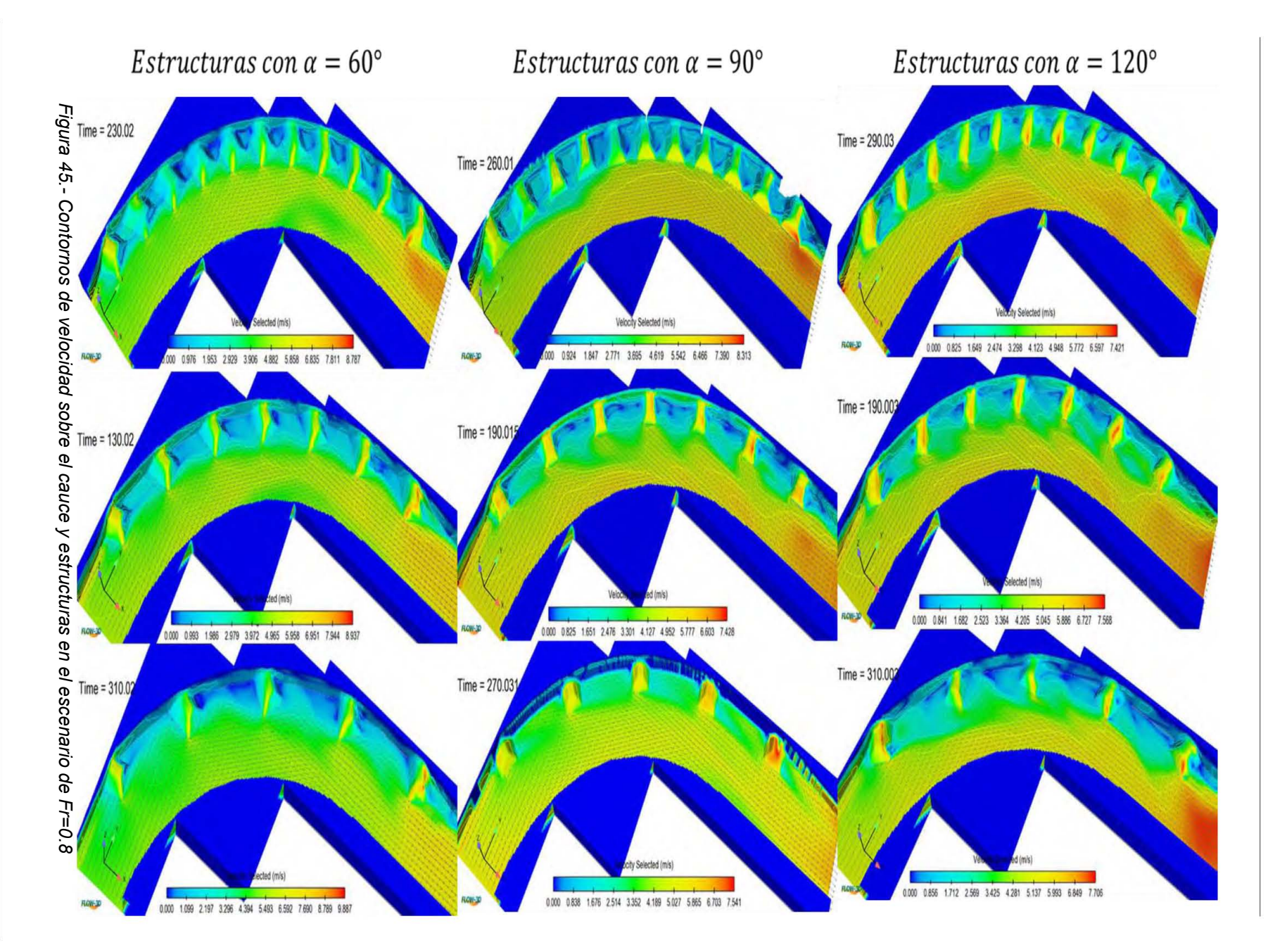

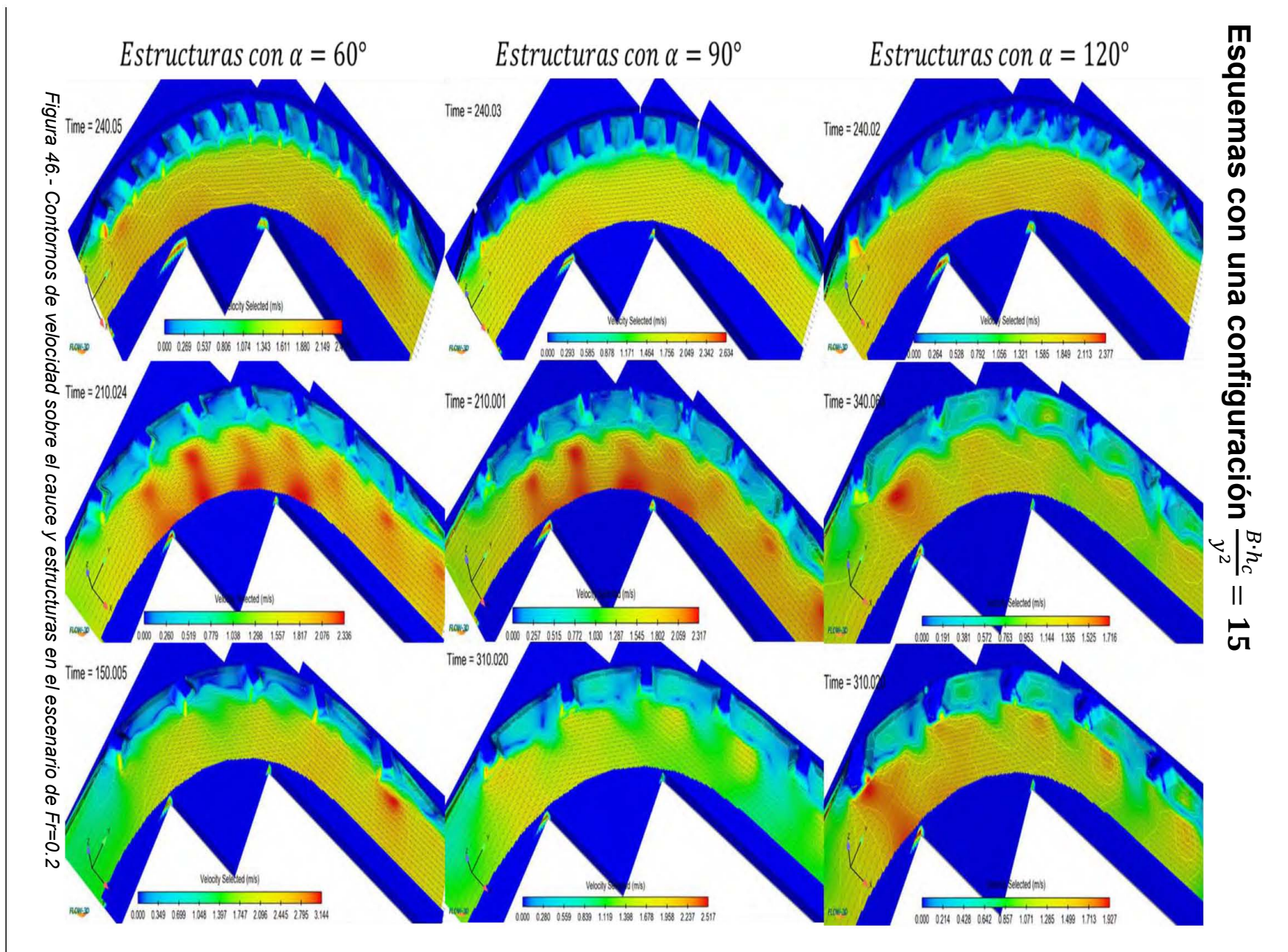

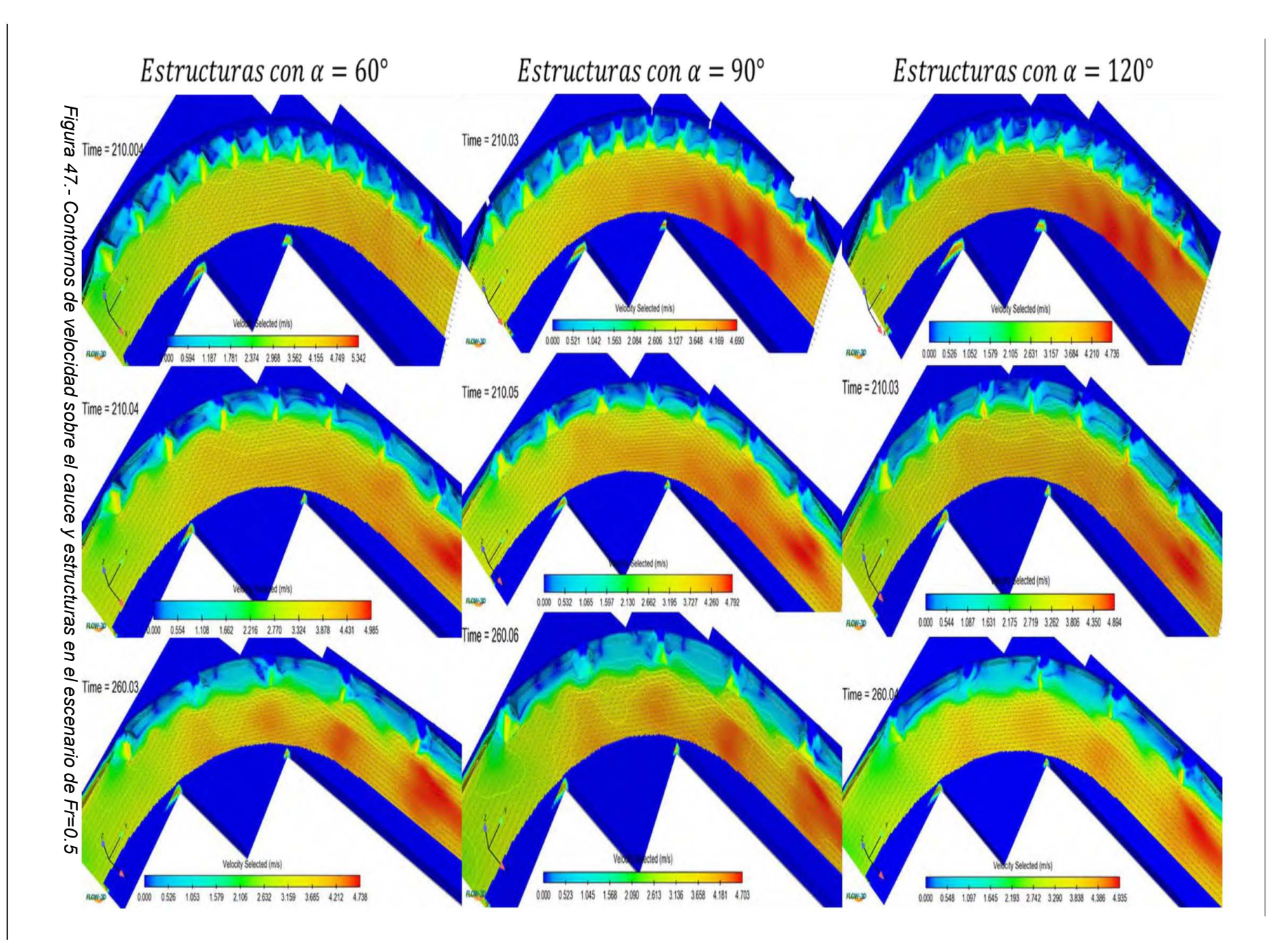

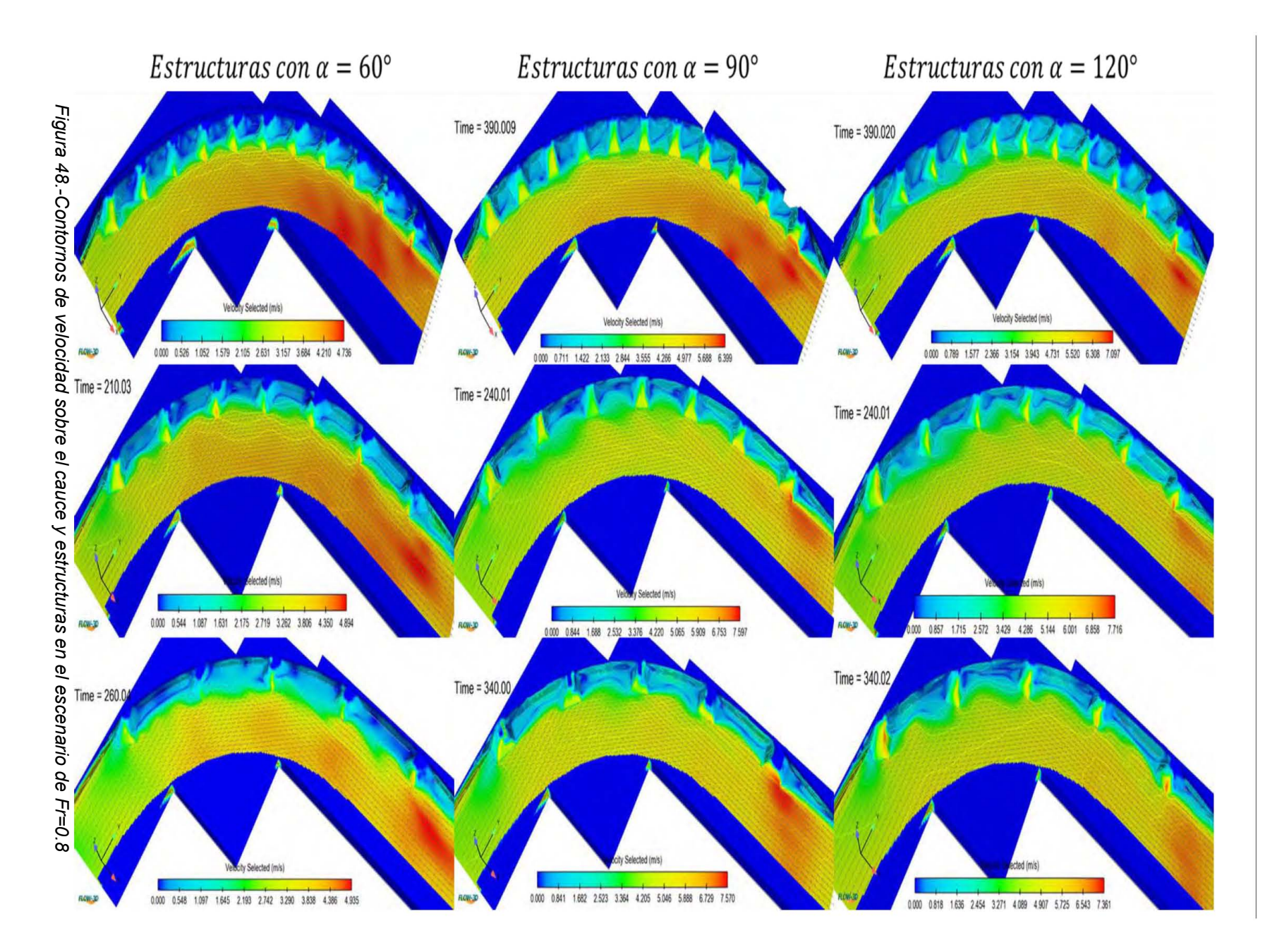